# Indice

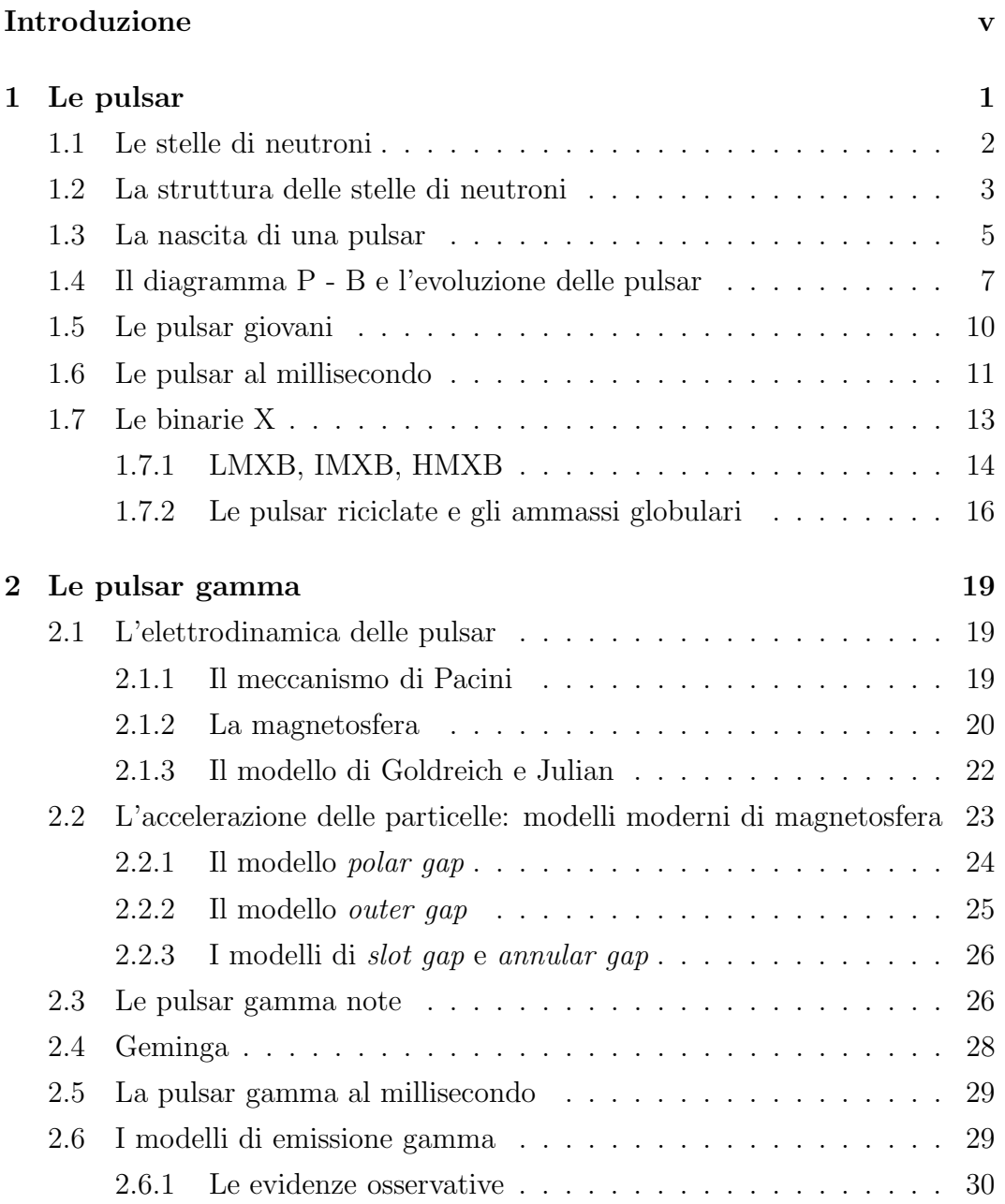

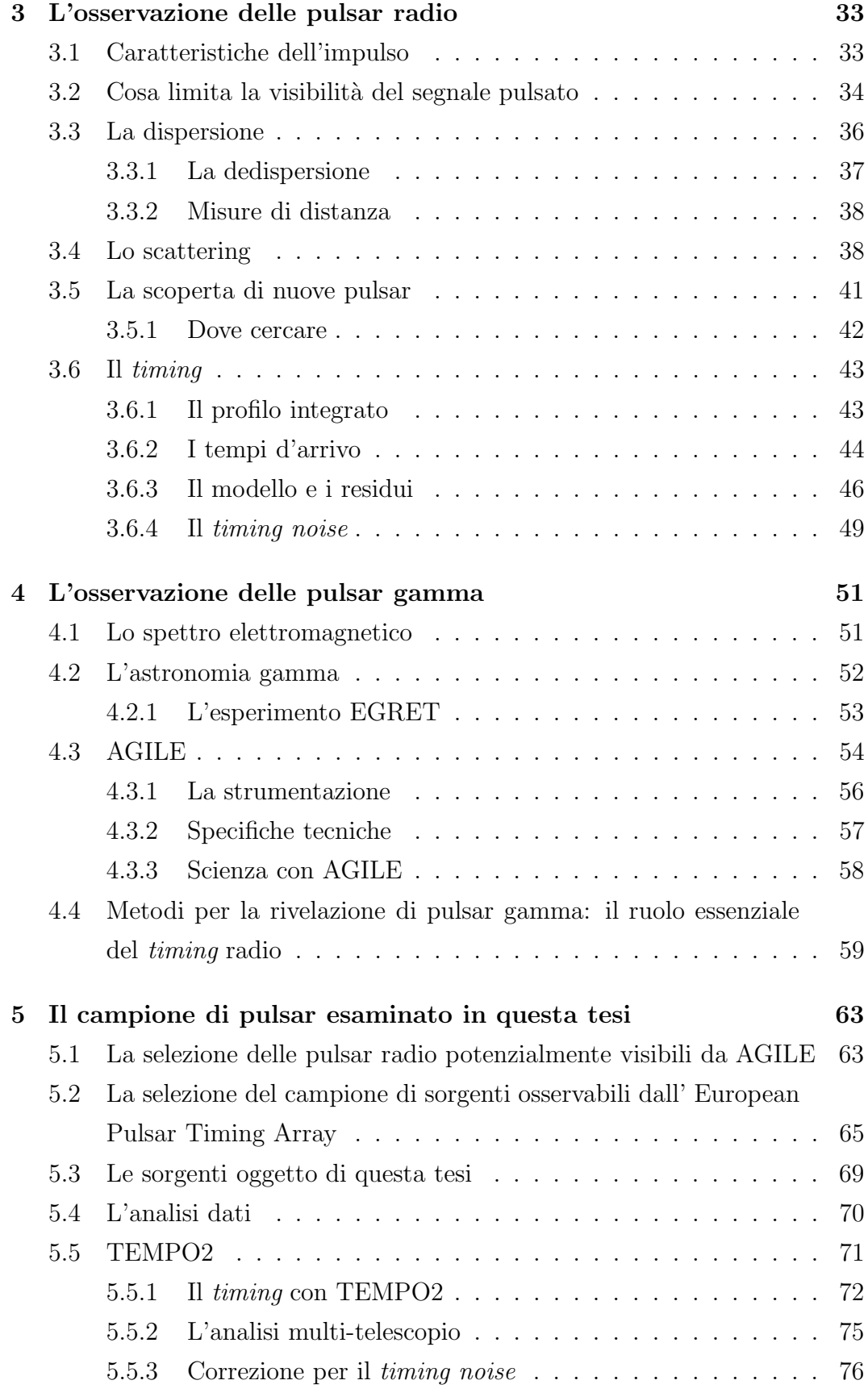

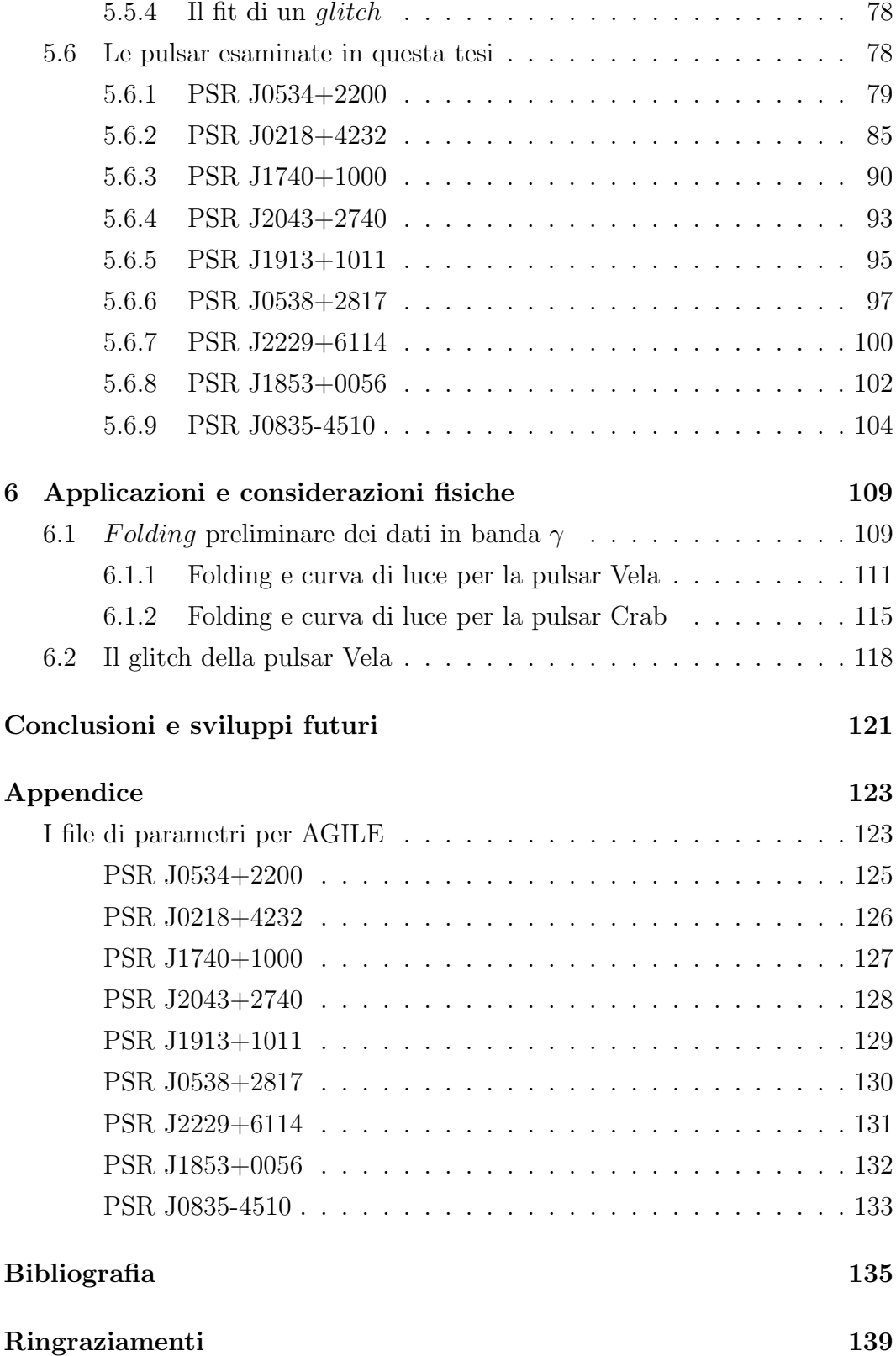

# Introduzione

SOMMARIO: Questo lavoro di Tesi è stato incentrato sull'analisi di timing in banda radio di un campione di nove radio pulsar, solo tre delle quali già note emittitrici di raggi  $\gamma$ . Accurate effemeridi rotazionali sono state prodotte per ogni sorgente. Alcune di esse sono già state utilizzate per analizzare i dati collezionati dal satellite per raggi  $\gamma$  AGILE. Le altre verranno applicate ai dati  $\gamma$  non appena questi si renderenno disponibili in quantità statisticamente significativa.

#### IL CONTESTO SCIENTIFICO

Le radio pulsar sono stelle di neutroni, rapidamente ruotanti e dotate di un elevato campo magnetico superficiale. Come descritto nel Capitolo 1, esse emettono onde radio in maniera altamente anisotropica, il che, combinato con il fatto che l'asse magnetico è disassato rispetto all'asse di rotazione, produce un segnale pulsato (effetto−faro). Sebbene si conoscano a tutt'oggi oltre 1800 pulsar radio, solo 6 di queste sono state finora identificate come pulsar in banda γ (una settima pulsar-γ non è invece visibile in banda radio). La ristrettezza di questa popolazione di oggetti costituisce il principale ostacolo alla comprensione di quali siano i meccanismi di emissione dominanti alla base dell'emissione  $\gamma$  e ha impedito anche di stabilire da quale regione attorno alla stella di neutroni l'emissione stessa provenga.

Come spiegato nel Capitolo 2, esistono due principali e alternative classi di modelli di emissione dalla magnetosfera di una stella di neutroni: nel modello cosiddetto di Polar Gap si suppone che le particelle siano accelerate nei pressi del polo magnetico della stella di neutroni, muovendosi lungo le linee di forza aperte del campo magnetico. L'emissione γ sarebbe allora alimentata dai fotoni di curvatura e dai fotoni di sincrotrone prodotti vicino alla superficie della stella da diverse generazioni di particelle accelerate. Nel modello cosiddetto di Outer Gap, la accelerazione delle particelle avrebbe invece luogo nelle regioni esterne della magnetosfera della

stella di neutroni.

# LE NUOVE PROSPETTIVE APERTE DAL SATELLITE AGILE

Nel mese di Aprile 2007, l'Agenzia Spaziale Italiana (ASI) ha lanciato AGILE (Astro-rivelatore Gamma a Immagini LEggero), che è un piccolo satellite per astronomia  $\gamma$ , dotato di discreta risoluzione spaziale, di eccellenti capacit`a di timing e di un campo di vista piu` vasto di qualunque altro strumento posto in orbita in precedenza (circa 1/5 del cielo). Come diffusamente descritto nel Capitolo 4, lo studio delle pulsar $-\gamma$  sarà tra gli obiettivi scientifici principali di AGILE. Da un lato questo strumento darà la possibilità di aumentare il numero di pulsar $-\gamma$  note (si stima almeno un raddoppio del campione attuale). Dall'altro lato permetterà di investigare meglio (con maggiore statistica) l'insieme delle pulsar $-\gamma$  già conosciute, potendo in particolare studiare il loro spettro d'alta energia. Il fine ultimo è appunto quello di gettare finalmente luce sul problema dei processi di emissione nella magnetosfera delle stelle di neutroni.

L'accresciuto numero di sorgenti note permetterà di compiere un'accurata indagine statistica sulla frequenza di stelle di neutroni emittenti (o non emittenti) in radio e in banda  $\gamma$ . Questi numeri potranno venire confrontati con i risultati di simulazioni accurate che, sulla base del valori di quei rapporti numerici, sono in grado di discriminare fra vari modelli di emissione. La presenza (o la assenza) di un cut-off negli spettri di alta energia, unitamente all'esame (per le 2-3 sorgenti per cui ciò sarà possibile) degli spettri  $\gamma$  risolti in fase, costituiranno ulteriori dati osservativi utilissimi a vincolare i modelli di emissione.

#### IL TIMING DELLE RADIO PULSAR

La procedura di timing di una radio pulsar consiste nella osservazione ripetuta della sorgente su tempi scala dell'ordine di uno o piu` anni, allo scopo di collezionare un insieme di tempi di arrivo del segnale pulsato dalla pulsar in questione. Come spiegato nel Capitolo 3, in un processo iterativo, `e possibile fittare questi tempi di arrivo ad un cosiddetto modello di timing, i cui parametri descrivono le proprietà cinematiche e dinamiche della pulsar. In particolare, la precisione con cui i tempi di arrivo sono misurabili, combinata con il loro numero (usualmente elevato) consente alla procedura di timing di

raggiungere precisioni elevatissime nella determinazione dello stato rotazionale della stella di neutroni.

# IL RUOLO DEL TIMING RADIO NELLO STUDIO DELLE PULSAR−γ

Pur con l'impiego di tecniche e strumenti di ultima generazione, la scoperta e le successive osservazioni di pulsar−γ non possono prescindere da una preventiva e spesso simultanea osservazione delle stesse sorgenti utilizzando le tecniche di timing in banda radio. Infatti, i fotoni γ provenienti da una pulsar sono sempre pochi, in particolare se confrontati con il numero di rotazioni della pulsar stessa.

I metodi di rivelazione diretta di una periodicità nella serie temporale dei fotoni ricevuti sono di solito basati sulle trasformate di Fourier e/o sul folding dei dati su un ampio intervallo di possibili periodi di rotazione della stella di neutroni. Tali metodologie risultano però quasi sempre inefficaci per scoprire la presenza di un segnale pulsato in banda  $\gamma$ , a seguito dei pochissimi fotoni a disposizione. La soluzione al problema consiste nel combinare lunghi puntamenti del satellite operante in banda  $\gamma$  con accurate, intensive e simualtenee campagne di osservazioni di timing in banda radio.

Da un lato, i lunghi tempi di osservazione (mesi od anni) consentono di collezionare un numero statisticamente significativo di fotoni  $\gamma$ , mentre,  $d$ all'altro lato, il timing delle pulsar in radio è in grado di fornire effemeridi rotazionali molto precise, che consentono di calcolare la fase per ciascuno dei fotoni  $\gamma$  collezionati. A questo punto, i fotoni possono tutti contribuire alla generazione di un'unica curva di luce  $\gamma$  e questo può consentire di avere, in casi favorevoli, una statistica adeguata per riconoscere una sorgente pulsante.

A complicare il quadro osservativo c'è il fatto che, nella maggior parte dei casi le pulsar che vengono rivelate in banda  $\gamma$  sono pulsar giovani ed energetiche, che soffrono pertanto in maniera cospicua di irregolarità rotazionali note come glitch e timing noise. I loro effetti si ripercuotono pesantemente sul timing: i residui temporali si "sporcano" con il noise rendendo meno accurata la valutazione dei parametri rotazionali e astrometrici; a causa dei glitch, invece, la fase rotazionale ha un salto improvviso, e quindi si crea una discontinuità nel set di dati. A causa di queste irregolarità, non si possono estrapolare le effemeridi di una pulsar per un periodo superiore ad alcuni mesi ed è quindi necessario un monitoraggio costante in banda radio,

che copra interamente l'intervallo di attività del telescopio γ. Ciò spiega anche perch´e le osservazioni radio siano essenziali non solo per la scoperta, ma anche per compiere tutte le osservazioni successive di una pulsar−γ.

#### IL LAVORO DI TESI

Il mio lavoro di Tesi (i cui risultati sono presentati nel Capitolo 5) si è focalizzato sul timing in banda radio (le cui procedure sono descritte nel  $Capitolo 3$ ) di un insieme di pulsar che il satellite  $AGILE$  osserverà o cercherà di scoprire nella banda γ. Questo lavoro si inserisce all'interno del progetto dell'European Pulsar Timing Array, dedicato all'ottimizzazione dello studio delle pulsar del cielo Nord con i radiotelescopi Europei. Siccome il satellite AGILE è in orbita soltanto da alcuni mesi e sta solo adesso uscendo dalla fase di commissioning, l'applicazione ai dati  $\gamma$  delle effemeridi fornite dal mio lavoro è stata finora possibile per poche sorgenti. Nel Capitolo 6 sono appunto forniti e commentati alcuni esempi di tali curve di luce in banda  $\gamma$ , ottenute utilizzando il contenuto di questa Tesi.

# Capitolo 1

# Le pulsar

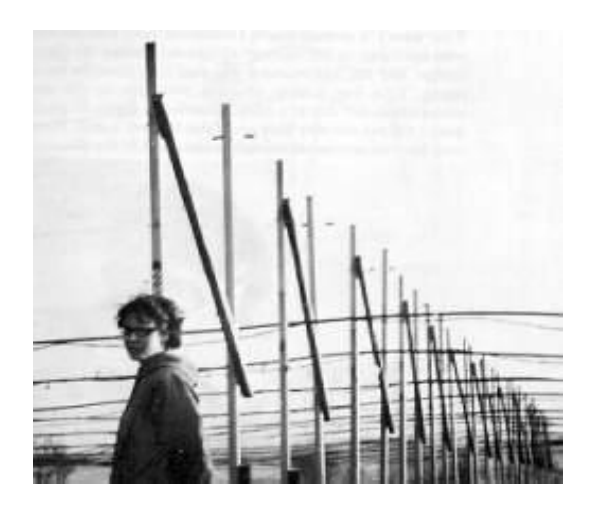

Figura 1.1: Jocelyn Bell, scopritrice delle pulsar, davanti al radiotelescopio utilizzato per l'esperimento di scintillazione.

La prima pulsar venne scoperta nel 1967 da Jocelyn Bell, studentessa del professor A. Hewish, durante un esperimento sulla scintillazione del mezzo interplanetario. L'identificazione con una stella di neutroni in rapida rotazione non fu immediata: dato il periodo di ripetizione del segnale dell'oggetto (1.377 s), si pensò che non poteva trattarsi di un oggetto oscillante o orbitante ma, se ruotante, poteva trattarsi di un'altra classe di oggetti compatti, le nane bianche. Un anno piu` tardi, tuttavia, venne scoperta una nuova pulsar, al centro della Nebulosa del Granchio. Il suo periodo, di soli 33 ms, corrispondente ad una velocit`a centrifuga superiore al limite di distruzione per una nana bianca, escludeva ogni altra possibile identificazione: le pulsar dovevano essere stelle di neutroni in rapida rotazione, e dotate di un elevato campo magnetico superficiale. Il disallineamento tra l'asse di rotazione e quello magnetico, da cui ha origine l'emissione, è alla base della pulsazione che noi

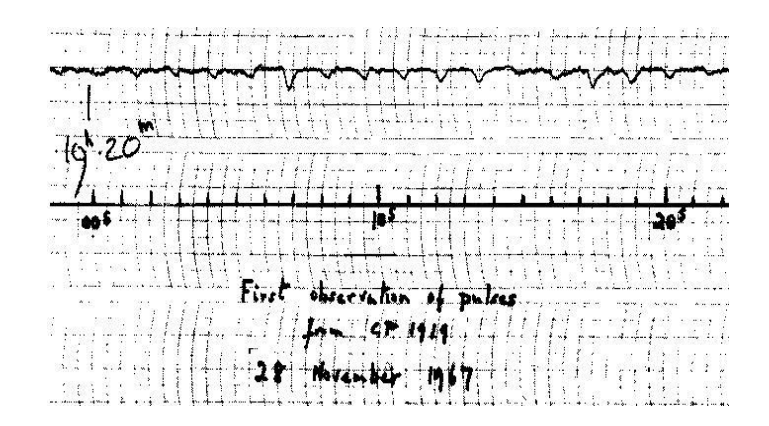

Figura 1.2: Profilo degli impulsi della prima pulsar, B1919+21.

osserviamo.

#### 1.1 Le stelle di neutroni

Una stella di neutroni è il nucleo residuo dell'esplosione di una stella massiccia di almeno 8 - 10  $M_{\odot}$ .

Stelle di questo tipo hanno una vita abbastanza breve. I bruciamenti nucleari procedono in rapida successione dall'idrogeno fino al ferro mentre nell'inviluppo si formano strati concentrici di elementi via via piu` leggeri man mano che ci si allontana dal centro. All'aumentare del peso atomico degli elementi prodotti nel nucleo centrale, le reazioni avvengono sempre piu` rapidamente.

Quando si forma il ferro, la successione delle reazioni nucleari si blocca. Infatti il ferro è il più stabile degli elementi e il suo bruciamento richiederebbe energia, anziché fornirne come il bruciamento di elementi più leggeri. Tuttavia le temperature ( $T_c \simeq 8 \cdot 10^9$  K) e densità ( $\rho_c \simeq 10^{10}$  g cm<sup>-3</sup>) raggiunte ormai nel nucleo sono capaci a questo punto di spaccare il ferro nel secondo nucleo piu` stabile dopo di esso, le particelle alfa. Queste, a loro volta, subiscono decadimento  $\beta$  - inverso:

$$
p^{+} + e^{-} \rightarrow n + \nu \tag{1.1}
$$

nel cosiddetto processo urca.

I neutrini così prodotti, abbandonano la stella insieme all'inviluppo esterno, che a questo punto viene espulso con la prodigiosa esplosione di supernova.

Nel frattempo, gli elettoni degeneri che supportavano il nucleo con la loro

pressione, si fondono con i protoni e si trasformano in neutroni; il nucleo centrale si contrae fino a quando il gas di neutroni (prevalentemente) che lo costituisce non riesce ad arrestare il collasso, che avviene in tempi scala di caduta libera rapidissimi:

$$
\tau_{FF} \propto \frac{1}{\sqrt{\rho_0}} \simeq 10^{-2} \text{ sec.} \tag{1.2}
$$

A questo punto la stella non si regge piu` per l'equilibrio bilanciato tra forza gravitazionale e pressione di radiazione, ma per la pressione di un gas degenere di fermioni. Il fenomeno è quantistico: per il principio di Pauli e per quello di indeterminazione di Heisenberg infatti, non piu` di due fermioni possono occupare lo stesso livello energetico, n´e essi possono trovarsi ad una distanza inferiore a due volte il loro raggio. L'avvicinamento che i neutroni subiscono durante il collasso del nucleo, di conseguenza, non può superare un certo limite; i neutroni portati a questa distanza oppongono una resistenza ad un ulteriore compattamento, che macroscopicamente corrisponde alla cosiddetta pressione di degenerazione.

#### 1.2 La struttura delle stelle di neutroni

A soli due anni dalla scoperta del neutrone da parte di Chadwick (1932), Baade e Zwicky proposero che una stella costituita principalmente da materia neutronica potesse essere la fonte di luminosit`a per la Nebulosa del Granchio (che oggi sappiamo essere, per l'appunto, un resto di supernova). Poi nel 1939 Oppenheimer e Volkhoff modellizzarono questo nuovo tipo di stella, prevedendo per essa un raggio di circa 10 km e una massa di circa 1.4  $M_{\odot}$ . Infatti 1.4  $M_{\odot}$  è il limite massimo per la massa di una nana bianca, la quale è costituita invece da un gas di elettroni e retta quindi dalla loro pressione degenere. Oltre questa massa limite, detta di Chandrasekhar, gli elettroni non sono più in grado di sostenere il collasso, così come oltre circa  $2 - 3$  M<sub>o</sub> (con dipendenza dai modelli) non lo sono i neutroni e si forma un buco nero. In alcuni casi `e infatti possibile che si formi una stella di neutroni dall'accrescimento di massa su una nana bianca oltre il limite di Chandrasekhar.

La struttura interna di questi oggetti compatti non è ancora ben conosciuta. Le densit`a all'interno di una stella di neutroni, in seguito al collasso, raggiungono i  $10^{14}$  g cm<sup>-3</sup>, neanche lontanamente simulabili in un

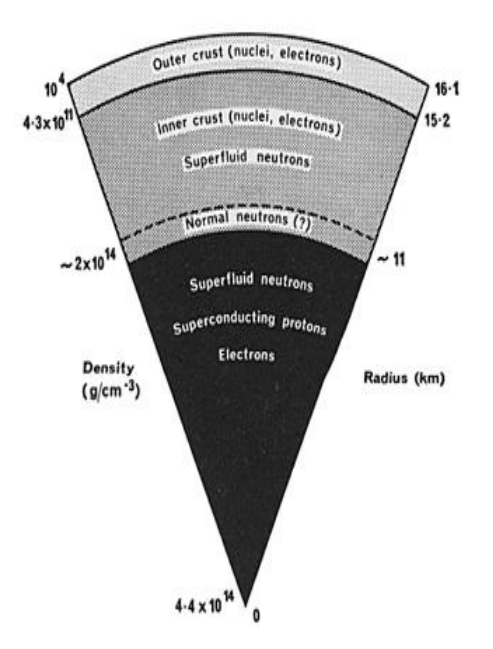

Figura 1.3: L'interno di una stella di neutroni

laboratorio terrestre. Lo strumento piu` importante per sondare l'interno di una stella di neutroni sono proprio le pulsar e in particolare, come si dirà meglio in seguito, quelle piu` giovani, che ancora subiscono assestamenti a livello della crosta o anche piu` in profondit`a (vedi paragrafo 1.5).

La figura 1.3 illustra come si ritiene che siano costituiti i diversi strati della stella. All'esterno permangono nuclei di elementi pesanti come il ferro; andando verso il centro la stella `e costituita prevalentemente da neutroni che, verso l'interno, raggiungono una consistenza superfluida. Sulla composizione al centro della stella esistono diverse ipotesi: si va dal plasma di adroni (in particolare mesoni  $\pi$ ) fino a materia esotica costituita, ad esempio, da quark di tipo s.

La risposta a questo quesito è in parte legata all'equazione di stato per la materia ultradensa, per la quale ancora non esistono vincoli abbastanza stringenti. L'equazione di stato regola il rapporto tra la pressione e la densità della stella. Esiste un intero ventaglio di equazioni di stato che vanno da quelle piu` molli, secondo cui la materia ultradensa ancora sarebbe comprimibile, a quelle più dure, per le quali invece la materia sarebbe completamente rigida. Le equazioni più dure prevedono un periodo minimo di rotazione per la stella intorno al millisecondo, oltre il quale essa verrebbe distrutta; questo rappresenta un limite in quanto poi il limite minimo di periodo sale per le equazioni molli. Quelle più molli prevedono una massa massima ( $\sim 2.2 \text{ M}_{\odot}$ )

al di sopra della quale la gravit`a diventa troppo forte; anche questo costituisce un estremo, perch´e le equazioni molli prevedono limiti di massa piu` bassi.

Attualmente, non essendo state mai osservate pulsar con periodo inferiore al millisecondo o massa superiore alle  $2.2 M_{\odot}$ , non è possibile dare una risposta definitiva, ma solo ricavare intersezioni di curve che per ora sembrano escludere la coda delle equazioni più molli.

Un'altra strada per risolvere la questione è stata offerta dalla recente e preziosissima scoperta di un sistema di doppia pulsar (Burgay et al., 2003). Come specificherò meglio nel seguito (paragrafo 1.7.1), un sistema di questo tipo è molto raro, ma è molto importante perché consente lo studio dei parametri di una pulsar, nonché test di relatività generale, senza precedenti (vedi paragrafo 3.6.3). Dato il breve tempo occorso per ottenere i dati necessari, realisticamente ci si attende che tra pochi anni sar`a possibile, grazie allo studio della doppia pulsar, vincolare l'equazione di stato per la materia ultradensa.

### 1.3 La nascita di una pulsar

Con il collasso del nucleo, la stella passa da un raggio originario di  $10^6$  km ad uno, come abbiamo visto, di circa 10 km. La diminuzione consistente del raggio si riflette in un aumento della velocit`a di rotazione della stella e del suo campo magnetico superficiale, in virtu` delle leggi di conservazione, rispettivamente, di momento angolare:

$$
I_i \Omega_i = I_f \Omega_f \tag{1.3}
$$

(dove  $I = mr^2$  è il momento di inerzia e  $\Omega$  la velocità angolare) e del flusso magnetico Φ:

$$
B_i r_i^2 = B_f r_f^2 \tag{1.4}
$$

(dove  $B \nightharpoonup$  il campo magnetico superficiale della stella e r il suo raggio). In entrambi i casi i rappresenta lo stato prima della formazione della stella di neutroni e f quello successivo alla formazione.

Quindi una pulsar appena nata avrà tipicamente  $P = \Omega^{-1} \sim 10$  ms e  $B \simeq 10^{11 \div 12}$  G.

L'elettrodinamica delle pulsar è un terreno complicato e ancora non completamente compreso. Una spiegazione piu` dettagliata viene proposta nel prossimo capitolo in relazione all'emissione gamma delle pulsar. Qui si darà invece solo la teoria approssimata della radiazione da dipolo magnetico.

L'intenso campo magnetico superficiale della pulsar genera a sua volta un forte campo elettrico che, data l'elevata conducibilit`a della materia in questo stato, provoca, sulla superficie della pulsar, una segregazione di cariche, in virtù della legge di Gauss:

$$
\rho = \frac{1}{4\pi} (\vec{\nabla} \cdot \vec{E}) = -\frac{1}{2\pi c} \vec{\Omega} \cdot \vec{B}
$$
\n(1.5)

in cui  $\rho$  è la densità di carica interna,  $\vec{\Omega}$  è la velocità angolare di rotazione della stella di neutroni e  $\vec{E}$  e  $\vec{B}$  sono il campo elettrico e quello magnetico alla superficie della stella.

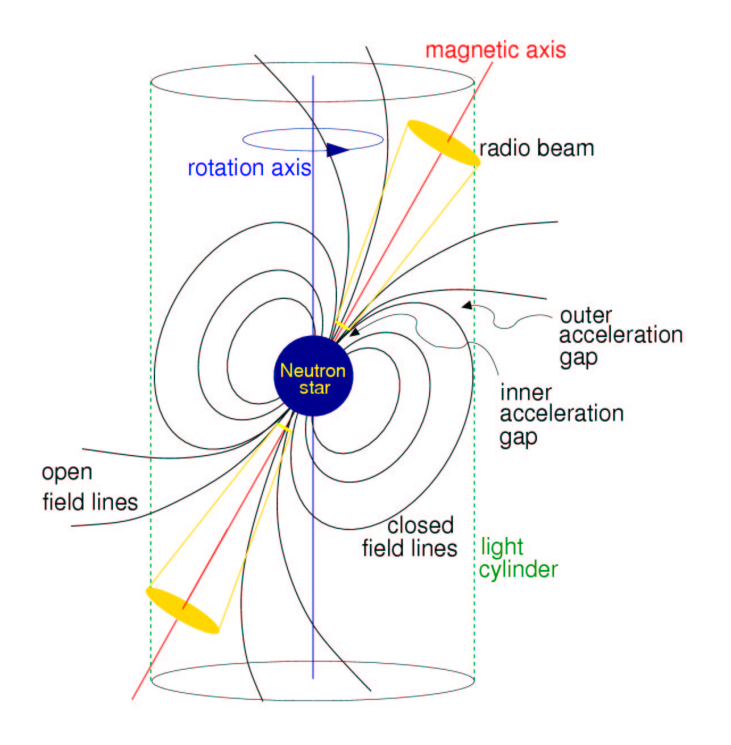

Figura 1.4: Modello elettrodinamico di una pulsar.

In un modello di rotatore allineato (che, come vedremo, non è il caso delle pulsar, in generale, ma funziona abbastanza bene) l'asse magnetico e quello di rotazione sono paralleli, quindi, come si vede dall'equazione (1.5), le cariche positive tenderanno a disporsi all'equatore magnetico, e quelle negative ai poli. Ancora questa segregazione aumenta la forza dei campi finch´e le cariche negative non vengono strappate dai poli e immesse

in corotazione intorno alla stella, agganciate alle linee di forza del campo magnetico. Questo agganciamento è conseguenza della altissima conducibilità della materia stellare e del plasma. A seguito della corotazione con particelle cariche le linee di forza possono rimanere chiuse fintanto che la loro velocità di corotazione con la stella è inferiore alla velocità della luce nel vuoto  $(c)$ . Ciò definisce un raggio caratteristico, detto raggio del *cilindro luce*. Si può ricavare il raggio di questo cilindro, che sarà pari a

$$
R_{LC} = \frac{c}{\Omega} \tag{1.6}
$$

Inoltre, ricordando che in campo magnetico dipolare vale la legge

$$
\frac{\sin^2 \theta}{r} = \cos t \tag{1.7}
$$

è possibile individuare un angolo,  $\theta_p$ , rispetto all'asse magnetico, al di sopra del quale le linee di forza sono chiuse e formano quindi una regione di plasma carico (magnetosfera) intorno alla stella di neutroni. Entro questo angolo invece le linee di forza si aprono e le particelle in moto su di esse emettono energia in un fascio collimato verso l'infinito. Ricaviamo l'angolo considerando il raggio della stella di neutroni e quello del cilindro luce e, per esso (vedi figura 1.4) un angolo di 90 gradi con le linee di forza:

$$
\frac{\sin^2 \theta_p}{R_{NS}} = \frac{\sin^2 90^o}{R_{LC}}\tag{1.8}
$$

In media si trovano angoli  $\theta_p$  dell'ordine di circa 10 gradi.

Gli elettroni, inizialmente molto energetici, muovendosi lungo le linee di forza e spiraleggiando intorno ad esse, emettono radiazione di curvatura e anche di sincrotrone. Processi a cascata, non ancora del tutto spiegati, di cui si dirà meglio in seguito (vedi paragrafo 2.2), fanno sì che, attraverso passaggi successivi di produzione e annichilazione di coppie, la radiazione perda energia e, quindi, che si abbia l'emissione coerente in radio che noi osserviamo. In alcuni casi si osserva emissione nelle altre bande. In particolare, come vedremo, da pulsar giovani.

## 1.4 Il diagramma P - B e l'evoluzione delle pulsar

Ancor prima della scoperta della prima pulsar, Pacini proponeva un meccanismo di emissione legato alla perdita di energia per emissione di dipolo magnetico, secondo la legge:

$$
\frac{dE}{dt} = \frac{d}{dt} \left(\frac{1}{2}I\Omega^2\right) = -\frac{2\Omega^4 \mathcal{M}^2}{3c^3} \tag{1.9}
$$

in cui  $\mathcal{M} \sim R^3 B \sin \alpha$ è il momento di dipolo magnetico. Da qui, esplicitando  $\mathcal M$ e ricordando che $\Omega=\frac{2\pi}{P}$  $\frac{2\pi}{P}$ , si ricava

$$
P\dot{P} = \frac{8\pi^2}{3c^3} \frac{B^2 R^6 \sin^2 \alpha}{I}
$$
 (1.10)

Quindi la pulsar perde energia per emissione di dipolo magnetico e nel tempo rallenta. Le giovani pulsar hanno derivate del periodo dell'ordine di  $\dot{P}$  ~ 10<sup>-13</sup> ss<sup>-1</sup>. Non si osserva invece diminuzione del campo magnetico durante il tempo di vita di una pulsar, ossia non c'è evidenza di decadimento del campo per tempi dell'ordine di 10<sup>8</sup> anni (Hartman et al, 1997).

Il rallentamento della pulsar può essere espresso in termini della velocità angolare come

$$
\dot{\Omega} = \Omega^n \tag{1.11}
$$

in cui  $n \in \mathcal{C}$  l'indice di frenamento e vale

$$
n = \frac{\Omega \ddot{\Omega}}{\dot{\Omega}^2};\tag{1.12}
$$

n dovrebbe avere valore 3 per un dipolo perfetto. Osservativamente troviamo invece valori da 1.4 a 2.9 che confermano la presenza di contributi di multipolo anche in oggetti estremamente sferici quali sono le stelle di neutroni.

Se assumiamo, comunque, valida l'approssimazione dipolare e consideriamo trascurabile il periodo iniziale di una pulsar, possiamo dare per essa una stima dell'età:

$$
\tau = \frac{1}{(n-1)} \frac{\Omega}{\dot{\Omega}} = \frac{1}{(n-1)} \frac{P}{\dot{P}}
$$
\n(1.13)

che vale per  $n \neq 1$  e, in particolare, nell'approssimazione di dipolo magnetico:

$$
\tau = \frac{1}{2} \frac{P}{\dot{P}}.\tag{1.14}
$$

 $\tau$  è la cosiddetta età di spin−down, che rappresenta di solito un limite superiore all'età vera della pulsar.

Dalla legge del rallentamento si osserva inoltre che esiste una relazione del campo magnetico della pulsar con il suo periodo di rotazione e con la derivata del periodo:

$$
B_{NS} = \left(\frac{3c^3}{8\pi^2}P\dot{P}I_{NS}\right)^{1/2}\frac{1}{R_{NS}^3\sin\alpha} \tag{1.15}
$$

che diventa

$$
B \approx 3.2 \cdot 10^{19} \sqrt{P\dot{P}} \text{ G} \tag{1.16}
$$

assumendo valori medi per le stelle di neutroni:  $I = 10^{45}$  g cm<sup>2</sup>,  $R = 10$  km e sin  $\alpha = 1$ 

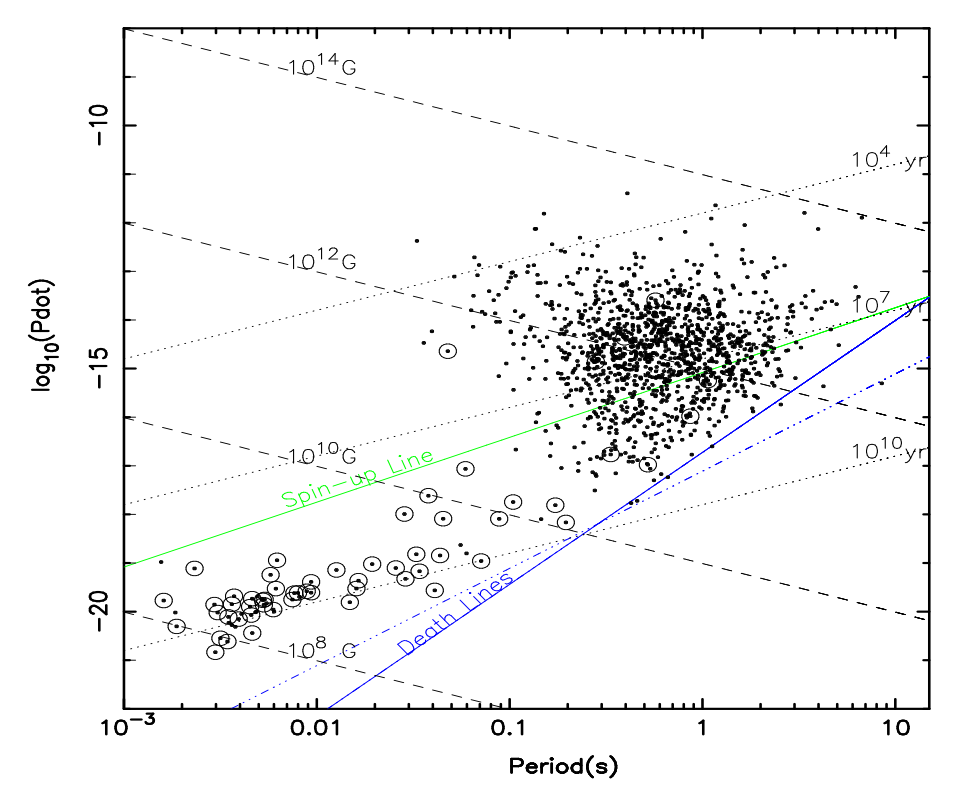

Figura 1.5: Il diagramma  $P - \dot{P}$  per il campione a tutt'oggi noto di radio pulsar. Evidenziate con un cerchio sono le pulsar che si ritengono appartenere a sistemi binari con orbita poco eccentrica, mentre un'ellisse rappresenta le pulsar in sistemi binari con orbita ellittica. Come si nota, esistono piu` linee della morte ed esistono alcune pulsar al di sotto di queste linee.

Possiamo dunque rappresentare l'evoluzione della pulsar attraverso un diagramma P - B (o l'equivalente diagramma  $P - \dot{P}$ ). Nel diagramma, come si osserva in figura 1.5, sono evidenziate linee di isoetà per le pulsar. Le pulsar giovani si osservano nella regione in alto a sinistra del diagramma.

La maggior parte delle pulsar che osserviamo sono però pulsar più lente, con valori di campo magnetico simili a quelli delle pulsar piu` giovani. Esiste poi una regione del diagramma al di sotto della quale non si osservano più pulsar: è la cosiddetta *valle della morte*. Non è possibile individuare con precisione una linea della morte al di sotto della quale non si trovano piu` pulsar attive in radio.

Essa varia a seconda dei modelli proposti (Chen & Ruderman, 1993) e anche, in parte, alla sensibilità delle osservazioni. A un certo punto (a circa  $10^7$  -  $10^8$ anni, in relazione al periodo di rotazione) le pulsar raggiungono luminosità troppo basse, al di sotto del limite di rivelazione degli attuali strumenti; il meccanismo di emissione non è più sufficiente per mantenere attiva l'emissione radio pulsata.

### 1.5 Le pulsar giovani

Le pulsar giovani sono quelle che si trovano in alto a sinistra nel diagramma P −  $P$  (vedi paragrafo 1.4); questo perché alla nascita, come già detto (paragrafo 1.3), le pulsar presentano frequenza di rotazione e campo magnetico superficiale molto elevati che poi nel tempo diminuiscono a causa dei meccanismi di perdita di energia (paragrafi  $1.3 \text{ e } 2.1$ ). Il campione è limitato, essendo la vita di una giovane pulsar relativamente breve ( $\sim 10^{4-5}$  yr).

Le pulsar giovani si caratterizzano rispetto a quelle più "anziane" per la presenza di stellamoti: scosse di assestamento che indicano che la stella di neutroni al suo interno si sta progressivamente rilassando. A questo fenomeno, osservativamente sono associati i cosiddetti glitch, improvvise variazioni del periodo di rotazione della pulsar che si sovrappongono al rallentamento secolare. Essi deriverebbero da un cambiamento improvviso nel grado di deformazione della crosta della stella rispetto ad una sfera, il che provoca una variazione nel momento di inerzia e quindi anche nella frequenza di rotazione dato che il momento angolare è conservato (vedi paragrafo 1.3).

I glitch si osservano prevalentemente nelle pulsar giovani, ma non solo. Durante il glitch, nell'impulso si osserva che il regime di rotazione subisce un piccolo aumento improvviso che `e poi seguito generalmente da un decadimento esponenziale che riassesta il regime di rotazione verso quello precedente al glitch.

L'osservazione dei glitch e del successivo processo di rilassamento consente di avere indizi sulla struttura interna di una stella di neutroni (vedi paragrafo 1.2) e quindi sulla fisica dello stato solido in condizioni estreme. In particolare sembra di poter concludere dalle osservazioni dei glitch che dentro la crosta esterna solida della stella ci debba essere una parte piu` interna fluida.

Per alcuni casi, come quello della pulsar Vela, i glitch sono frequenti e di ampiezza maggiore rispetto a quelli osservati per altre pulsar, come ad esempio la Crab. In questo caso il modello degli stellamoti non sembra funzionare. I  $glitch$  sarebbero invece legati al nucleo più interno della pulsar, che è liquido ed ha probabilmente proprietà superfluide.

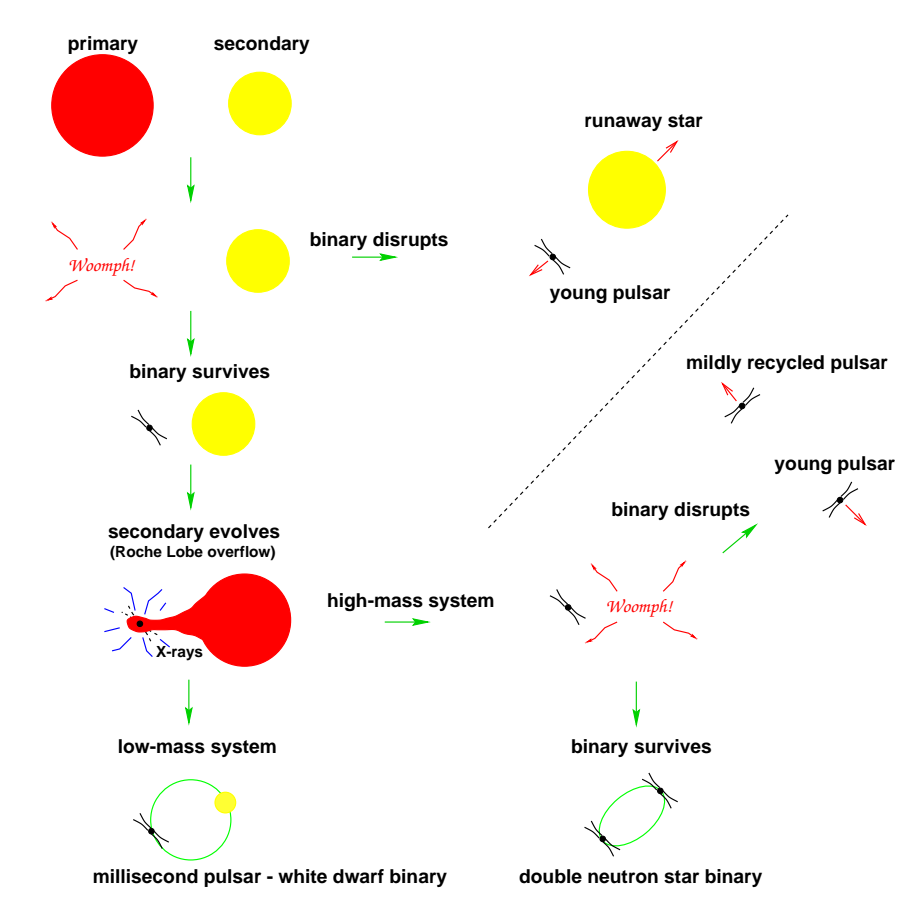

# 1.6 Le pulsar al millisecondo

Figura 1.6: Scenari evolutivi per un sistema binario.

Un ristretto (ma crescente) campione di pulsar si trova in basso a sinistra nel diagramma. Queste pulsar hanno periodi dell'ordine del millisecondo, campi magnetici dell'ordine di  $10^8$  G e un'età caratteristica molto elevata, prossima a quella dell'universo (tempo di Hubble,  $\tau_H \sim 10^{10}$  anni).

Queste caratteristiche implicano che le cosiddette pulsar al millisecondo abbiano terminato la loro vita ma poi siano state "riaccelerate" in modo da riattraversare da destra la linea della morte ed essere di nuovo osservabili. Lo scenario attualmente accettato per spiegare questo fenomeno è quello del riciclaggio.

La maggior parte delle stelle si forma in un sistema binario. La stella più

massiccia evolve più rapidamente e, se più massiccia di 8 - 10  $M_{\odot}$ , va incontro all'evoluzione descritta al paragrafo (1.1). Si forma dunque la stella di neutroni che inizia ad emettere come radiopulsar.

Il sistema binario rimane legato se nell'esplosione di supernova viene persa meno della metà della massa iniziale complessiva. In realtà nell'esplosione la pulsar riceve un "calcio" (kick) in direzione casuale che può destabilizzare il sistema e provocarne la rottura anche nel caso in cui la perdita di massa fosse inferiore. Viceversa, in alcuni casi, potrebbe anche avvenire che un calcio in direzione opportuna possa tenere unito il sistema quando venga persa piu` di metà massa.

Se il sistema si spacca, risulteranno una stella di sequenza principale e una giovane pulsar isolata che si allontanano (Blaauw, 1961). Le pulsar isolate mostrano in media velocità di moto proprio molto più elevate rispetto a quelle delle stelle di sequenza principale (10<sup>2</sup> ÷ 10<sup>3</sup> km s<sup>-1</sup> contro ~ 10 km s<sup>-1</sup> ) e un moto di allontanamento dal piano galattico, dove sono formate, proprio in seguito all'esplosione (vedi figura 1.7).

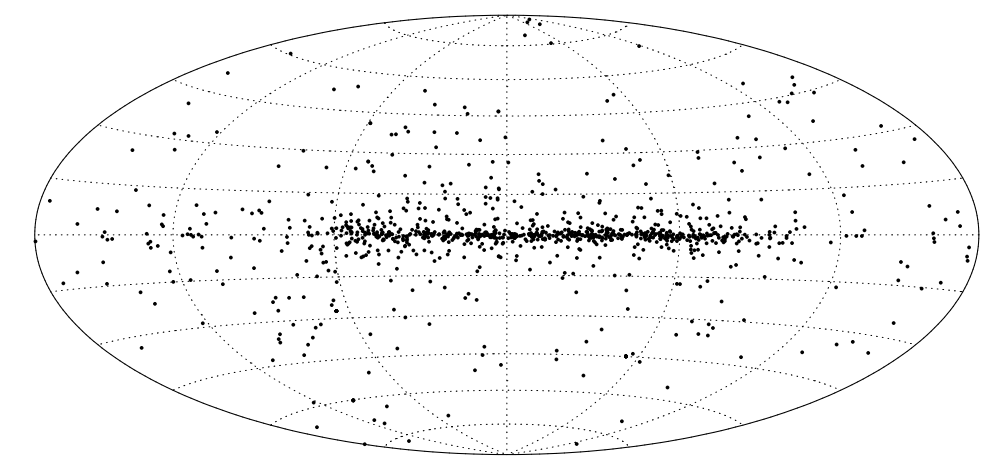

Figura 1.7: Distribuzione di 1026 pulsar in coordinate galattiche. Il piano della Galassia è la riga centrale orizzontale. Si noti la concentrazione di pulsar lungo il disco.

Quando invece il sistema rimane legato, l'evoluzione della stella piu` leggera comporta un accrescimento di materia e momento angolare sulla compagna compatta, il che comporta una riaccelerazione (spin − up) della stella di neutroni, che pu`o quindi riaccendersi come radiopulsar. Nel contempo il campo magnetico superficiale diminuisce, probabilmente in un processo collegato allo stesso meccanismo di accrescimento.

### 1.7 Le binarie X

Esistono dei sistemi binari che emettono in banda X per accrescimento di massa su una stella di neutroni. Essi sarebbero dunque i progenitori delle pulsar al millisecondo, poich´e qui si ritiene che abbia luogo il riciclaggio di una stella di neutroni.

L'accrescimento può avvenire sotto la condizione fondamentale che la barriera centrifuga intorno alla stella sia aperta. Abbiamo visto che in una prima fase, che è detta di ejector, una pulsar emette radiazione e un vento relativistico di particelle, che ripuliscono il cilindro luce dal materiale residuo dell'esplosione di supernova e anche dall'eventuale vento della compagna. Al termine di questa fase, però, con la diminuzione e infine la cessazione dell'emissione, non c'è più pressione di radiazione a impedire la penetrazione del materiale circostante entro il campo gravitazionale della stella di neutroni. La materia (sia essa vento di particelle della stella compagna, o, più tardi, plasma che trabocca il punto lagrangiano interno del sistema a seguito dell'espansione della compagna) raggiunge il raggio magnetosferico:

$$
R_{mag} = 9.8 \cdot 10^5 \phi B_8^{4/7} \dot{M}_E^{-2/7} M_1^{-1/7} R_6^{10/7} cm \tag{1.17}
$$

in cui  $\phi$  è il rapporto tra il raggio magnetosferico e quello di Alfvèn (definito come quel raggio per cui, per accrescimento sferico, la pressione del campo magnetico uguaglia quella del gas in caduta) e si può assumere circa uguale a 1 (Wang 1997);  $B_8$  è il campo magnetico in unità di 10<sup>8</sup> G;  $M_1$  è la massa della stella di neutroni in masse solari,  $\dot{M}_E$  è il tasso di accrescimento in unità di Eddington (1.5 ·  $10^{-8}R_6$  M<sub>⊙</sub> yr<sup>-1</sup>) e  $R_6$  il raggio della stella in unità di 10<sup>6</sup> cm (Burderi, King & Wynn 1996). Al raggio magnetosferico la pressione del gas in caduta,  $P_{gas} = \rho_{gas} v_{gas}^2$  uguaglia la pressione del campo magnetico,  $P_{mag} = B^2/8\pi$ .

Se alla posizione del raggio magnetosferico le linee di forza del campo magnetico hanno velocità maggiore rispetto a quella kepleriana, allora esse esercitano una forza centrifuga sul materiale in caduta, che lo allontana dalla stella. Questa fase, detta di *propeller*, è caratterizzata da una chiusura della barriera centrifuga, e quindi da perdita di energia rotazionale per la pulsar che ancora sta cedendo momento angolare.

Una volta che, al raggio magnetosferico, la velocità delle linee del campo

sia diminuita fino a eguagliare quella kepleriana in quel punto, la barriera centrifuga "si apre" e inizia l'accrescimento sulla stella di neutroni.

L'energia gravitazionale che si libera durante l'accrescimento ai poli viene espulsa dal sistema sotto forma di radiazione di alta energia (tipicamente in banda X) (Wijnands & Van der Klis, 1998).

Distinguiamo, a seconda della massa della stella compagna, in Low, Intermediate e High Mass  $X - Ray$  Binaries, cioè sistemi binari visibili in X di massa piccola, intermedia o grande.

#### 1.7.1 LMXB, IMXB, HMXB

L'evoluzione della stella compagna della stella di neutroni è determinata dalla sua massa iniziale.

Una stella poco massiccia (fino a  $\sim 4 \text{ M}_{\odot}$ ) va incontro ad un'evoluzione lenta e regolare. Quando termina il bruciamento dell'idrogeno nel nucleo, l'inviluppo si gonfia e pu`o riempire il lobo di Roche (la superficie equipotenziale piu` piccola che circonda le due stelle). In questo caso, la materia viene ceduta alla stella di neutroni attraverso il punto lagrangiano interno (vedi figura 1.8). L'accrescimento è continuo e graduale e avviene attraverso un disco. I tassi di accrescimento della stella di neutroni sono molto elevati (vicini al limite di Eddington, fino a  $\dot{M} \sim 10^{-8} \text{ M}_{\odot} \text{yr}^{-1}$ ); il periodo di accrescimento è piuttosto lungo (<sup>∼</sup> <sup>10</sup><sup>8</sup> anni); in questo tempo la pulsar diminuisce di nuovo il suo periodo di rotazione e aumenta quindi la velocit`a di rotazione. L'accrescimento termina quando la velocità di rotazione della pulsar è pari a quella del bordo interno del disco. Questo corrisponde ad un periodo minimo  $P_{min} \propto B^{6/7} \dot{M}_{acc}^{-3/7}$ , legato al tasso di accrescimento  $\dot{M}_{acc}$ . La pulsar si colloca, nel diagramma P - B, lungo la cosiddetta "linea della riaccelerazione" (la spin-up line di figura 1.5), che ha proprio equazione

$$
P \propto B^{6/7} \dot{M}_{acc}^{-3/7}.
$$
\n(1.18)

Nel frattempo la compagna si spegne pacificamente, lasciando una nana bianca in orbita attorno ad una stella di neutroni. I sistemi LMXB si ritiene siano i progenitori delle pulsar al millisecondo: il lungo accrescimento è in grado di riportare i valori di periodo e campo magnetico a quelli, relativamente bassi, osservati per queste pulsar (Urpin et al., 1998). A conferma di questo notiamo che il tasso di formazione di pulsar al millisecondo è consistente con quello di

LMXB (Lorimer, 2001) e che l'80% delle pulsar al millisecondo di campo si trova in un sistema binario.

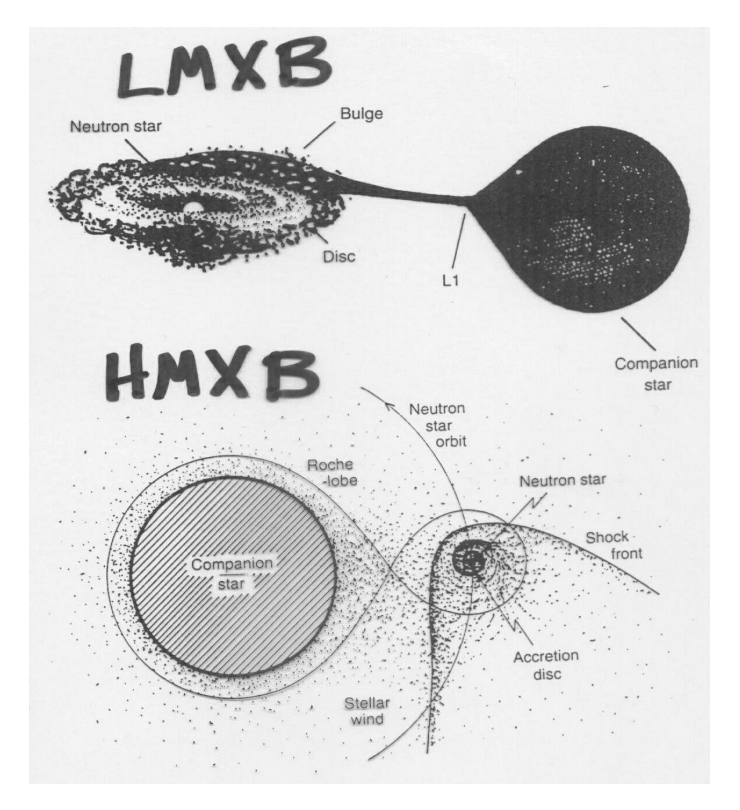

Figura 1.8: Evoluzione di pulsar in sistemi binari.

Sistemi di massa intermedia creano le pulsar "moderatamente (mildly) riciclate", con periodi di rotazione di una decina di millisecondi e età caratteristiche leggermente più elevate  $(10^8 - 10^9 \text{ anni})$ .

I sistemi in cui la compagna è molto massiccia hanno un'evoluzione più catastrofica. L'accrescimento non avviene attraverso il riempimento del lobo di Roche; la compagna che si gonfia, infatti, non raggiunge le dimensioni del suo lobo di Roche ma accresce sulla stella di neutroni via vento (vedi figura 1.8). Le due stelle tendono ad avvicinarsi, data la forte attrazione gravitazionale, e possono essere avvolte in un inviluppo comune che in alcuni casi collassa a formare un unico oggetto compatto residuo. L'evoluzione è rapida e irregolare e termina con un'esplosione di supernova; per questo solo raramente si riescono a osservare sistemi binari con due stelle di neutroni, o, addirittura, due pulsar.

#### 1.7.2 Le pulsar riciclate e gli ammassi globulari

Le pulsar di cui si è detto finora sono pulsar  $di$  campo, formatesi dall'evoluzione di una stella massiccia e poi, eventualmente, riciclate da una compagna in un sistema binario. Pulsar sono state però osservate, e in quantità notevole, anche all'interno degli ammassi globulari.

Gli ammassi globulari sono conglomerati sferoidali di stelle coeve che si trovano lungo l'alone galattico. In essi non si osserva formazione stellare, per questo le stelle al loro interno si ritengono avere tutte un'età più alta rispetto a quella delle stelle del disco. Non stupisce quindi di trovare pulsar al millisecondo negli ammassi globulari; quello che tuttavia potrebbe apparire anomalo a prima vista è l'abbondanza di pulsar al millisecondo, che, per unità di massa stellare, si trovano negli ammassi in numero decisamente maggiore che nel disco (100 su 156, considerando che la massa totale degli ammassi non raggiunge un millesimo di quella del disco).

In realtà l'ambiente negli ammassi globulari è effettivamente favorevole alla formazione di pulsar al millisecondo, anche isolate. Infatti, per effetti gravitazionali, le stelle piu` pesanti (come le stelle di neutroni) negli ammassi si concentrano al centro; qui, data l'elevata densità di oggetti, possono capitare interazioni a tre corpi o catture mareali che portano una pulsar, anche se precedentemente isolata, all'interno di un sistema binario in cui pu`o essere riciclata. D'altro canto, le stesse interazioni possono far sì che la pulsar venga espulsa dal sistema e giustificano il numero elevato (47 su 100) di pulsar al millisecondo isolate trovate negli ammassi. Il fatto che la popolazione degli ammassi globulari sia vecchia giustifica invece il deficit di pulsar solo moderatamente riciclate.

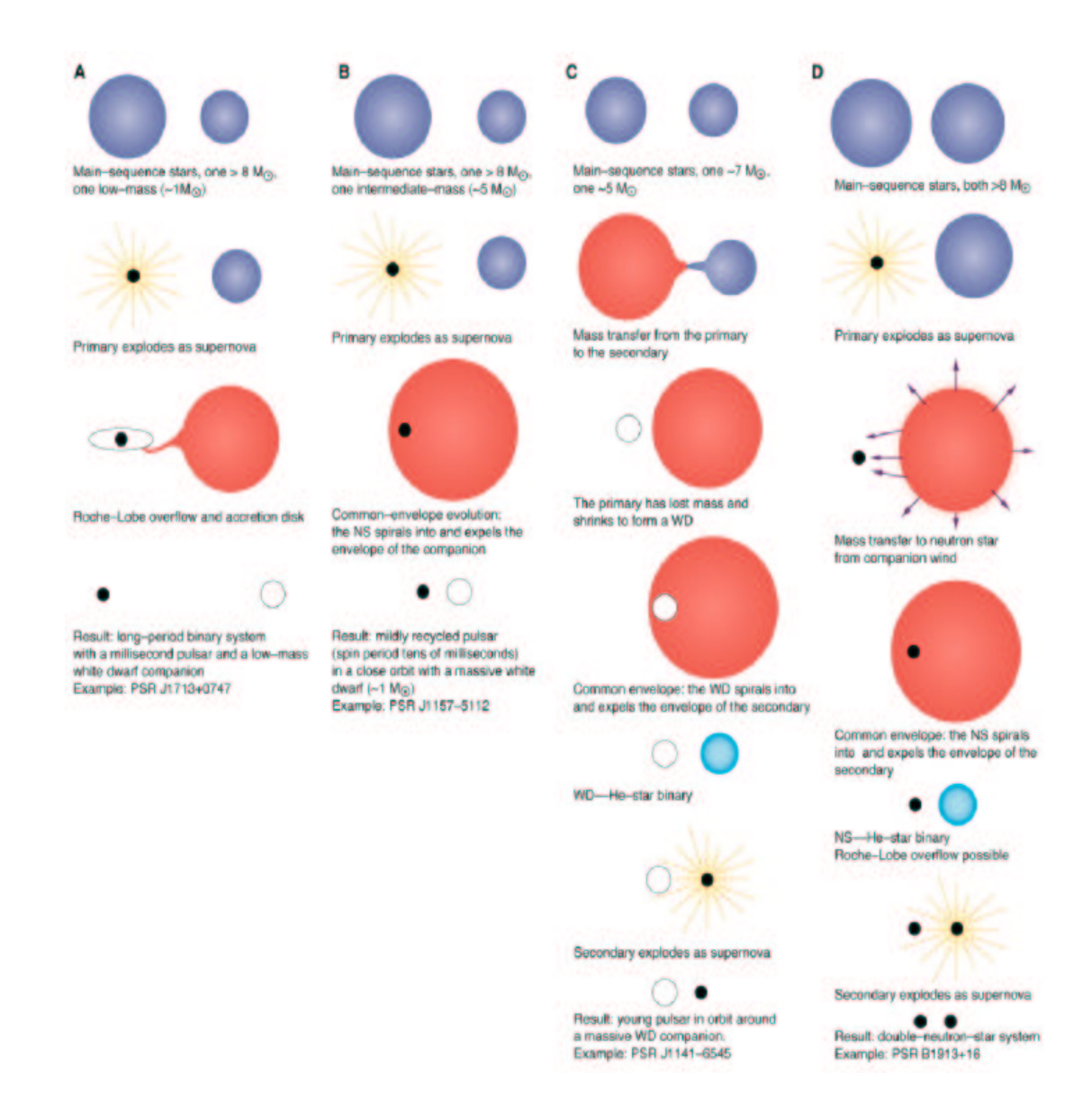

Figura 1.9: Schema riassuntivo dei possibili scenari evolutivi per un sistema binario.

# Capitolo 2

# Le pulsar gamma

# 2.1 L'elettrodinamica delle pulsar

Alcuni autori (Vietri, 2006) ritengono che i fenomeni elettrodinamici determinino la struttura della quasi totalit`a delle sorgenti astrofisiche. Anche se non si accetta una visione così estrema, certo è che l'elettrodinamica ha un ruolo fondamentale per le pulsar, e in generale per le sorgenti che presentano un disco di accrescimento e un getto lineare di materia moderatamente collimato. Inoltre, l'elettrodinamica produce particelle relativistiche ed è dunque in grado di spiegare l'emissione gamma e di particelle cariche che si osserva negli oggetti compatti.

#### 2.1.1 Il meccanismo di Pacini

Già si è detto di come le pulsar possano perdere energia per la presenza di un momento magnetico  $\vec{\mathcal{M}}$  inclinato rispetto all'asse di rotazione di un angolo  $\alpha$ (vedi paragrafo 1.4). Per un osservatore esterno questo equivale ad un campo magnetico variabile nel tempo e quindi a perdita di energia per emissione di radiazione elettromagnetica secondo l'equazione (Landau & Lifschitz, 1985)

$$
\dot{E} = -\frac{2}{3c^2} (\ddot{\mathcal{M}})^2, \tag{2.1}
$$

che, come gi`a si `e visto al paragrafo 1.4, si traduce nell'equazione 1.9. La fonte dell'energia persa è l'energia rotazionale della pulsar,  $E = I\Omega^2/2$ , quindi, come già visto,

$$
\dot{E} = I\Omega\dot{\Omega},\tag{2.2}
$$

che implica una decrescita del periodo di rotazione della pulsar.

Inoltre, la radiazione elettromagnetica deve essere anche la causa della perdita di momento angolare, dato che  $I\dot{\Omega} < 0$  (vedi paragrafo 1.3) e la stella si assume essere posta nel vuoto. In realtà però, proprio alcune sottigliezze presenti gi`a in queste prime considerazioni di Pacini portano alla conclusione che l'ambiente che circonda le pulsar è tutt'altro che vuoto, e anzi è sede di importanti fenomeni fisici. Infatti, se la pulsar ruota con velocità angolare  $\Omega$ , ci si aspetta che la sua luminosità sia tutta irraggiata alla frequenza  $\nu = \frac{\Omega}{2\pi}$  $\frac{\Omega}{2\pi}$ , e invece osserviamo le pulsar prevalentemente a frequenza radio, ossia centinaia di MHz o GHz. Questo significa che intorno alla pulsar devono esserci elettroni che trasformano l'energia, che arriva come radiazione elettromagnetica di grande ampiezza ma di piccolo periodo, in energia cinetica che essi stessi poi irraggiano.

#### 2.1.2 La magnetosfera

Ancora non esistono modelli soddisfacenti per le magnetosfere delle pulsar. Un discorso di base pu`o essere affrontato anche da un punto di vista strettamente newtoniano.

La ragione per cui si parla di elettrodinamica per gli oggetti compatti `e che le forze elettromagnetiche presenti sulla materia al di fuori dell'oggetto sono molto superiori a qualunque altra forza.

Occorre supporre preliminarmente che il campo magnetico sia puramente dipolare e che si abbia un rotatore allineato (vedi paragrafo 1.3). Le particelle possono scorrere liberamente lungo le linee di campo, mentre il moto in direzione perpendicolare al campo è fortemente impedito. Per questo le linee di forza sono considerate come dei fili scoperti, in quanto le particelle sono strettamente legate alla loro linea di campo e tenderanno a seguirla strettamente. Questo vale finché il raggio di Larmor di una particella ( $r_L$  =  $mvc/eB$ ) è molto minore della distanza dall'oggetto compatto, quindi in realtà a grandi distanze dalla pulsar le particelle possono migrare da una linea all'altra.

Per dimostrare che il mezzo che circonda la pulsar non è vuoto, si può ipotizzare che lo sia e calcolare la forza elettrica agente sulle cariche superficiali. Siccome la materia interna della pulsar ha un'elevata conducibilità, gli elettroni al suo interno si disporranno in modo da rendere nulla la forza che agisce su di loro, cioè la forza di Lorenz:

$$
\vec{E} + \frac{\vec{v}}{c} \wedge \vec{B} = 0 \tag{2.3}
$$

in cui  $\vec{v} = \vec{\Omega} \wedge \vec{r}$  è la velocità di rotazione della stella. L'equazione dimostra che dentro la pulsar ci deve essere un campo elettrico e quindi ce ne dev'essere uno anche all'esterno a causa della presenza di cariche superficiali sulla superficie della pulsar.

Da un confronto tra la forza elettrica e quella gravitazionale,

$$
\frac{eE_{\parallel}}{GMm/R_p^2} \simeq 8 \cdot 10^{11} \tag{2.4}
$$

in cui  $E_{\parallel}$  è la componente del campo elettrico parallela al campo magnetico e  $R_p$  è il raggio della stella di neutroni al polo, si vede che per ciascun elettrone la forza gravitazionale è trascurabile rispetto a quella elettrostatica. Quindi, se una pulsar viene posta nel vuoto i campi superficiali sono così intensi da strappare le cariche superficiali e riempire il vuoto.

Finché c'è una forza non nulla sulle cariche elettriche, esse verranno strappate (o create) dalla superficie della pulsar. La condizione di stazionariet`a `e quindi l'annullamento della forza totale sulle cariche elettriche. In questo caso la forza totale `e quella di Lorenz, dato che abbiamo ricavato che la forza gravitazionale è trascurabile e quindi si possono considerare le particelle come aventi masa nulla:

$$
\rho \vec{E} + \frac{\vec{j}}{c} \wedge \vec{B} = 0 \tag{2.5}
$$

in cui  $\rho$  è la densità di carica e  $\vec{j}$  è la densità di corrente. Da questa equazione segue immediatamente che debba essere

$$
\vec{E} \cdot \vec{B} = 0,\tag{2.6}
$$

cioè campo elettrico nullo in direzione del campo magnetico.

La condizione è che si generino talmente tante cariche al di fuori di ciascuna pulsar da annullare la somma della forza magnetica e di quella elettrica repulsiva generata dalle cariche stesse. Il problema è complicato dal fatto che a loro volta le cariche, che in generale non saranno ferme, possono generare ulteriori campi elettrici e magnetici di cui si deve tener conto proprio nel calcolo del moto delle cariche.

Una semplice considerazione giustifica il fatto che si ritenga oggi che nella magnetosfera ci sia un regime di separazione di carica. Infatti, se riteniamo che le forze gravitazionali siano trascurabili nei confronti di quelle elettrostatiche, dovremo supporre che un piccolo campo elettrico bilanci queste forze. Se però questo `e vero per cariche elettriche di un segno, si verificherebbe invece il

contrario per cariche di segno opposto, il cui campo si sommerebbe alle forze gravitazionali. In questo modo, niente tratterrebbe le cariche dal cadere sopra la pulsar, se non una pressione che richiederebbe velocità termiche dell'ordine di  $v_{th}^2 \approx GM/R$ , che per raggi tipici delle stelle di neutroni ( $R \sim 10$  km) equivalgono a temperature  $T \sim 10^9$  K. Temperature così alte, tuttavia, sono difficili da mantenere in presenza di campi magnetici intensi e quindi di perdite radiative consistenti. Inoltre, dato che la temperatura superficiale di una stella di neutroni è  $T \sim 10^6$  K, qualunque interazione con i fotoni emessi dalla superficie della stella raffredderebbe gli elettroni (o i positroni) per effetto Compton Inverso. Da tutto ciò si ricava che è impossibile mantenere fuori dalla pulsar particelle di entrambi i segni di carica e che quindi il regime debba essere quello della separazione di carica.

#### 2.1.3 Il modello di Goldreich e Julian

Il modello di Goldreich e Julian (1969) è il primo tentativo di modellizzare la magnetosfera di una pulsar. Questo modello assume la separazione di carica.

Il cilindro luce (vedi paragrafo 1.3) separa una regione interna in cui possono esistere cariche che coruotano rigidamente con la stella e in cui quindi le linee di campo magnetico sono equipotenziali, da una regione esterna in cui le cariche non possono coruotare e le linee non possono essere equipotenziali. Le linee entro il cilindro luce, che sono chiuse, danno origine alla magnetosfera coruotante; le altre, che attraversano il cilindro luce, non si chiudono e acquisiscono una componente toroidale, cioè lungo  $\hat{e}_{\phi}$ , che diventa dominante a grandi raggi e che fa decrescere il campo magnetico, per  $r \to \infty$ , come

$$
B_{\phi} \propto \frac{1}{r}.\tag{2.7}
$$

Le particelle che si trovano sulle linee di campo aperte, una volta attraversato il cilindro luce, vengono accelerate e non torneranno piu` sulla pulsar.

Per garantire che non ci sia perdita netta di carica, il modello prevede che esista una linea critica (vedi figura 2.1), che abbandona la superficie della pulsar con angolo  $\theta_c$ , che abbia potenziale uguale a quello dell'infinito. In questo modo le particelle che si trovano a  $\theta < \theta_c$  (latitudini piccole) hanno potenziale molto negativo rispetto alla linea critica, e viceversa quelle per cui  $\theta > \theta_c$ . Quindi, lungo le linee più vicine al polo devono defluire verso l'infinito le cariche negative, mentre da quelle piu` vicine alla linea chiusa devono defluire le cariche positive.

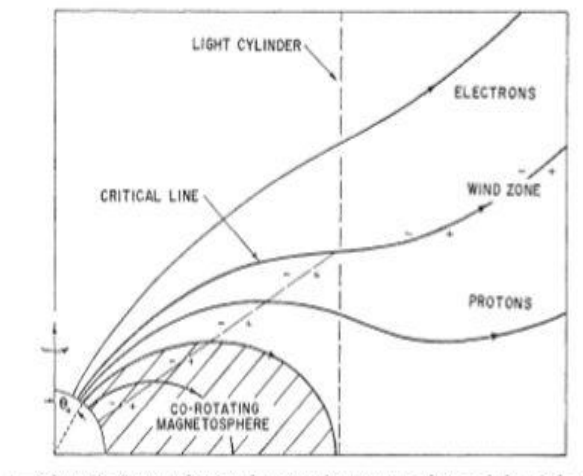

FIG. 1.--Schematic diagram showing the corotating magnetosphere and the wind zone. Star is at lower left

Figura 2.1: Il modello della magnetosfera di Goldreich e Julian.

Il modello di Goldreich e Julian, per quanto ancora approssimativo e non privo di difetti, presenta un notevole risultato e cioè che la pulsar perde energia e momento angolare pure in caso di perfetto allineamento, mentre il modello di Pacini prevede una perdita di energia con dipendenza dal disallineamento tra l'asse di rotazione e l'asse magnetico ( $\dot{E} \propto \sin^2 \alpha$ ). Dunque, l'unica possibile fonte di energia è l'energia rotazionale del rotatore. Inoltre, dato che come abbiamo visto quest'ultima è legata alla perdita di momento angolare  $(\dot{E} \propto I\dot{\Omega})$ , lo stesso meccanismo deve essere anche capace di perdere momento angolare.

# 2.2 L'accelerazione delle particelle: modelli moderni di magnetosfera

Il modello di Goldreich e Julian, nella assunzione di separazione di carica, prevede una densità minima del plasma che coruota con la pulsar. A seconda del meccanismo di radiazione proposto (vedi seguito) esiste l'esigenza di densit`a del plasma magnetosferico che largamente eccedano quelle di Goldreich e Julian. Molti modelli prevedono la possibilità di formazione di questi "eccessi di plasma" in virtù dell'esistenza di regioni di vuoto  $(qap)$  nella magnetosfera. In queste regioni non è più valida la condizione di magnetosfera coruotante, e non `e rispettata la condizione di annullamento della forza totale (vedi paragrafo

2.1.2), quindi esiste un campo elettrico residuo  $E_{\parallel}$ . Le regioni in cui ci si aspetta di trovare questi vuoti sono dunque quelle in cui c'è deplezione di plasma. Due di queste regioni sono state individuate: nella regione delle linee aperte sopra il polo magnetico (modello polar gap) o nella regione compresa tra le linee più interne e più esterne vicine al cilindro luce (modello *outer gap*).

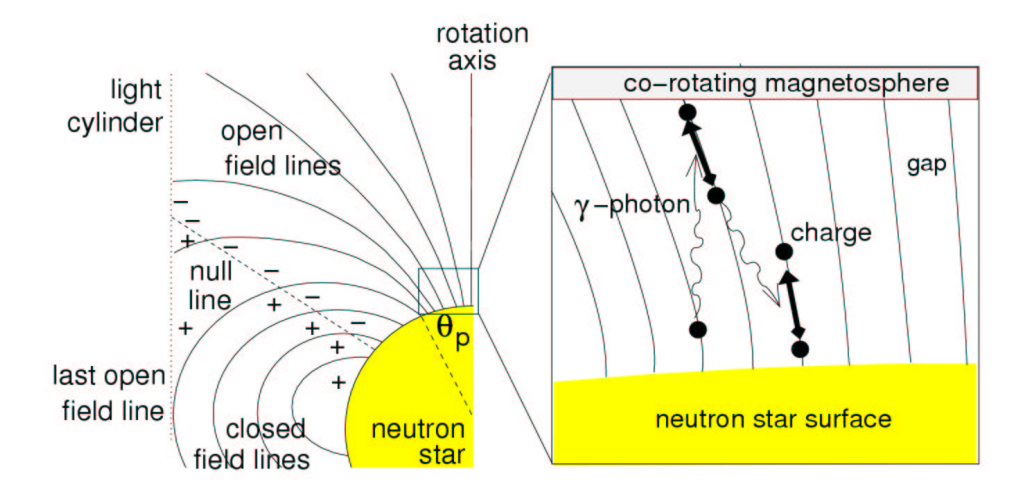

Figura 2.2: Modello di magnetosfera per una pulsar. Sono evidenziate le regioni di accelerazione.

#### 2.2.1 Il modello polar gap

In questo modello, per spiegare l'emissione di energia delle pulsar si invoca un gap nella regione polare, da cui si origina una cascata di coppie. Le particelle cariche sono allontanate dalla superficie della stella e accelerate dal campo elettrico residuo (vedi paragrafo 2.2) fino a energie relativistiche (le particelle raggiungono fattori di Lorenz  $\gamma \lesssim 10^7$ ). Muovendosi lungo le linee di campo queste particelle producono fotoni gamma, per radiazione di curvatura o per Compton inverso con fotoni di bassa energia. In presenza di un campo magnetico elevato, però, a loro volta i fotoni possono dividersi generando coppie elettrone-positrone (l'energia del fotone deve eccedere quella di riposo di elettrone e positrone, quindi dev'essere  $E \ge 2m_ec^2 = 1.02$  MeV). Ancora queste particelle, sempre molto energetiche, possono originare una seconda cascata di fotoni, e quindi di produzione di coppie, o addirittura una terza.

Così la densità iniziale di plasma viene aumentata di un fattore da 10 fino a  $10^{4}$ .

Si ritiene oggi che sia questo plasma secondario (o il terziario) a produrre l'emissione radio osservata ad una certa distanza dalla superficie della pulsar. E la diminuzione o assenza di questi processi è ciò che provoca l'oltrepassamento della linea della morte (vedi paragrafo 1.4) da parte di una pulsar e quindi l'assenza di pulsar a lungo periodo, altrimenti previste, per la parte bassa (a destra) del diagramma  $P - \dot{P}$ .

Le prime generazioni di particelle accelerate nella magnetosfera aperta potrebbero viceversa alimentare l'emissione ad alte energie, nella banda X e gamma.

Fino al 2000 si riteneva che i processi a cascata di formazione di coppie potessero essere impediti (Daugherty & Harding, 1983) se il campo magnetico supera un certo valore critico:

$$
B_{crit} = \frac{m_e^2 c^3}{e\hbar} = 4.4 \cdot 10^{13} \text{ G.}
$$
 (2.8)

In questo caso non ci dovrebbe essere emissione radio: la scoperta di pulsar con campo magnetico superficiale maggiore di  $B_{crit}$  ha però messo in dubbio questa ipotesi.

#### 2.2.2 Il modello outer gap

In questo modello si assume che i  $qap$  si trovino nella magnetosfera più esterna, vicino alla linea di campo critica (vedi paragrafo 2.1.3) che separa spazialmente le cariche di segni diversi. In questa regione le particelle che si allontanano non sarebbero ricostituite da nuove particelle provenienti dalla superficie della pulsar (Holloway, 1973) e quindi rimarrebbe un vuoto piuttosto consistente tra superfici di carica opposta.

La forma attuale di questo modello venne sviluppata da Cheng et al. nel 1986 e poi da Romani nel 1996. Prevede accelerazione di particelle, emissione di alta energia e produzione di coppie, ma in un campo magnetico molto piu` basso di quello previsto dal modello polar gap.

In generale questo modello non è associato alla spiegazione dell'emissione radio ma piuttosto a quella alle alte energie, e anzi quella radio non è prevista per questo modello se non in rare eccezioni, come ad esempio la pulsar Crab (la studiatissima pulsar che si trova al centro della Nebulosa del Granchio).

L'emissione alle alte energie avverrebbe invece per emissione di sincrotrone o di curvatura e in questo caso, dati i campi magnetici molto piu` bassi rispetto al modello *polar gap*, le particelle devono avere fattori  $\gamma$  molto più alti.

#### 2.2.3 I modelli di slot gap e annular gap

In attesa di una soluzione del problema sono state proposte anche variazioni sul tema a questi modelli classici.

Un esempio è il modello *slot qap* (Harding & Muslimov, 2003) che amplia quello *polar gap* perché prevede accelerazione nel bordo della cappa polare che porta le particelle molto in alto prima che avvenga la cascata di coppie e quindi produrrebbe un cono molto largo di emissione per le pulsar giovani e per le pulsar al millisecondo.

Un recente modello è quello *annular qap* (Qiao *et al.*, 2007), che prevede un'accelerazione in due regioni, una centrale e una anulare, e sarebbe in grado di giustificare molte delle evidenze osservative, prendendo i vantaggi del modello polar gap e quelli del modello outer gap.

### 2.3 Le pulsar gamma note

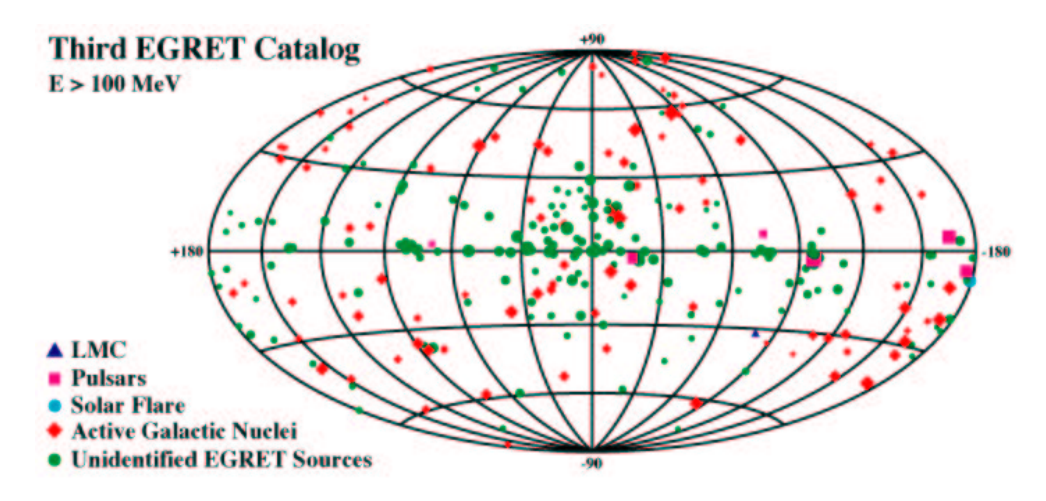

Figura 2.3: Le sorgenti gamma osservate da EGRET.

Si definiscono pulsar gamma quelle sorgenti che presentano emissione pulsata nella banda gamma dello spettro elettromagnetico (vedi anche paragrafo 4.1).

I maggiori risultati sulle proprietà gamma delle pulsar sono stati ottenuti con la missione CGRO (Compton Gamma Ray Observatory; vedi paragrafo 4.2). Le pulsar gamma rappresentano le sorgenti gamma galattiche piu` brillanti e le uniche attualmente identificate con emissione oltre il GeV (vedi paragrafo 4.1).

Attualmente si conoscono per certo 7 cosiddette pulsar gamma. Queste sette sorgenti "classiche" sono: la Crab (B0531+21), B1509-58, la Vela(B0833- 45), B1706-44, B1951+32, Geminga (J0633+1746) e B1055-52 (vedi figura 2.4).

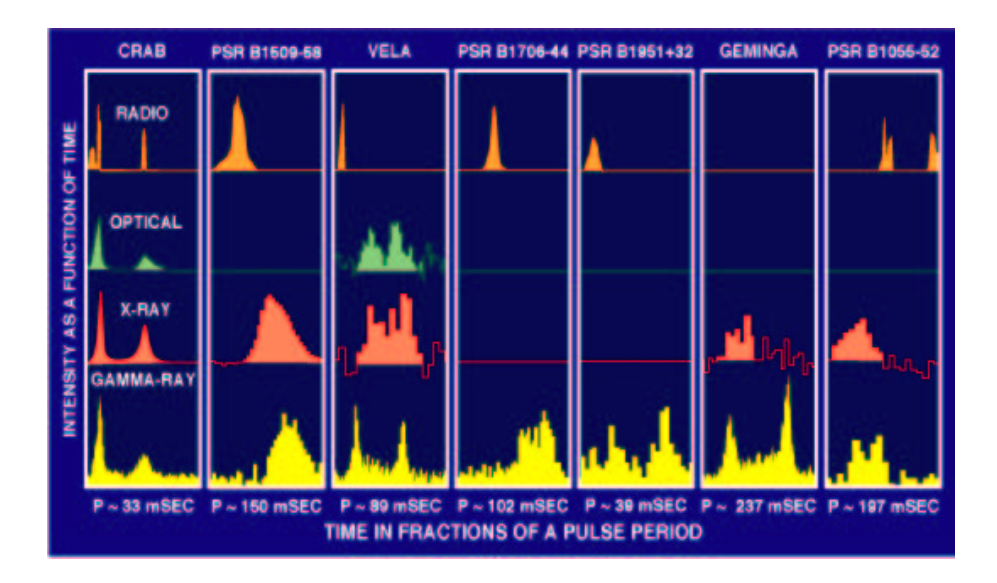

Figura 2.4: Alcune caratteristiche delle pulsar gamma "classiche".

La maggior parte di esse (6) sono pulsar giovani (vedi paragrafo 1.5); tra queste le pulsar Crab e Vela hanno un segnale molto forte e emissione in piu` bande e quindi sono ad oggi le pulsar meglio studiate.

L'emissione gamma delle pulsar è in genere fortemente pulsata, collimata e di origine non termica. Non tutte le sorgenti sono sufficientemente luminose da mostrare un profilo degli impulsi attraverso il folding dei fotoni (vedi paragrafo 3.6) ottenuto dalle effemeridi del timing radio (vedi paragrafo 4.4). Quando è osservabile, il profilo mostra un doppio picco, ma può cambiare al crescere dell'energia, indicando che la geometria riveste un ruolo importante.

Quando si è conclusa la missione EGRET (vedi paragrafo  $4.2.1$ ), sono risultate 170 sorgenti con emissione gamma non identificate che per la maggior parte apparivano galattiche. Data la scarsa risoluzione angolare del telescopio gamma EGRET (circa 1 grado) rispetto a quella di un telescopio radio, ed essendo EGRET in grado di raccogliere solo pochi fotoni per sorgente, per molte di queste sorgenti non è stata ancora trovata una controparte. Tuttavia,

in 6 casi `e stato possibile associare con qualche fondamento una sorgente di EGRET con una pulsar nota, e in tre casi c'è una presunta identificazione, rendendo le pulsar la seconda classe piu` numerosa di sorgenti identificate nel catalogo di EGRET dopo i blazar.

Una di queste identificazioni "probabili" ma ancora in attesa di conferma riguarda una pulsar radio al millisecondo, PSR J0218+4232 (vedi paragrafo 2.5).

La maggior parte delle sorgenti non identificate di EGRET potrebbero essere pulsar e ci sono piu` di due dozzine di pulsar entro o vicino ai box di errore delle sorgenti di EGRET, la maggior parte delle quali scoperte nel corso della Parkes Multibeam Pulsar Survey (vedi paragrafo 3.5.1).

## 2.4 Geminga

Nel 1975 il satellite SAS-2 scopriva la prima sorgente gamma non identificata (Fichtel et al., 1975). Per quasi vent'anni la sua natura rimase sconosciuta finché nel 1991 il satellite X ROSAT osservò una periodicità di 237 ms nell'Xsoffice (vedi paragrafo 4.1), dimostrando che la sorgente era una pulsar, potente in gamma e nell'X.

Curiosamente, il primo nome associato alla sorgente gamma non identificata, Geminga, che era acronimo di GEMINi GAmma-ray source, data la sua collocazione nella costellazione dei Gemelli, coincide con l'espressione che in dialetto milanese significa "non c'è mica".

E infatti, nonostante trent'anni di osservazione, non si sono scoperte pulsazioni radio da parte di questa pulsar che per il resto mostrava tutte le caratteristiche tipiche di una normale pulsar radio vista alle alte energie. In seguito c'è stato qualche annuncio di segnale radio a 40 MHz e 120 MHz (Kuzmin & Losovskii, 1997; Malofeev & Malov, 1997; Shitov & Pugachev, 1998), ma non ci sono conferme soddisfacenti a queste frequenze o a frequenze più alte.

La successiva scoperta di emissione pulsata (senza controparte radio), da parte di stelle di neutroni ruotanti e quindi pulsar rotation – powered (cioè alimentate dalla rotazione, da non confondere con quelle accretion − powered che ugualmente emettono in X ma sono alimentate dall'accrescimento da parte della stella compagna in un sistema binario (vedi paragrafo 1.7)), ha reso meno anomala Geminga. Si pensa che l'emissione radio in questi casi sia molto
debole, oppure che la sua mancata rivelazione sia questione di geometria: il fascio radio, stretto, non è orientato verso la Terra, ma è possibile osservare quello ad alte energie perché più largo (ma vedi anche discussione al paragrafo 2.6.1).

Quello che è certo è che pulsar come Geminga, che potrebbero costituire una buona frazione delle sorgenti EGRET galattiche non identificate, richiedono una nuova definizione di pulsar: non più  $PULSAting$  "Radio" source, ma più in generale stelle di neutroni che, ruotando, emettono radiazione pulsata per perdita di energia rotazionale.

# 2.5 La pulsar gamma al millisecondo

La pulsar al millisecondo J0218+4232 è una delle pulsar individuate da EGRET con basso livello di confidenza.

A dispetto di valori di  $\dot{P} \sim 10^{-20} s s^{-1}$ , le pulsar al millisecondo presentano luminosità di spin $-down$  ( $\dot{E} \propto \dot{P}/P^3$ ) simili a quelle delle pulsar giovani, dato il periodo di rotazione molto piu` basso. Per questa ragione non deve stupire l'emissione di fotoni di alta energia da parte di queste pulsar. Infatti, delle ∼ 225 pulsar al millisecondo radio ad oggi note, ben 60 emettono anche nell'X (comprese quelle degli ammassi globulari, vedi paragrafo 1.7.2).

Gli spettri X pulsati della maggior parte delle pulsar al millisecondo del piano galattico sono dominati da emissione non termica, per cui queste sorgenti dovrebbero accelerare particelle ad alte energie.

# 2.6 I modelli di emissione gamma

I possibili processi per l'emissione non termica osservata in ottico, X e gamma sono: emissione di sinrotrone, emissione di curvatura o scattering Compton inverso. Le regioni per l'emissione sono quelle già individuate: le cappe polari o le linee di campo esterne vicine al cilindro luce.

Nel modello *polar gap* l'emissione è dovuta a Compton inverso con fotoni infrarossi da parte delle cascate di particelle dirette verso l'alto provenienti dalle cappe polari. Secondo questo modello esiste un taglio dell'emissione alle alte energie a causa di assorbimento gamma da parte del campo magnetico.

Per il modello *outer gap* l'emissione è data da una combinazione di radiazione di curvatura e di sincrotrone di coppie che si propagano invece verso il basso dalla regione vicina al cilindro luce. Lo spettro in questo caso dovrebbe estendersi a energie piu` elevate rispetto a quelle previste dai modelli "interni".

#### 2.6.1 Le evidenze osservative

Allo stato attuale non c'è modo di decidere con certezza quale dei due modelli provoca l'emissione alle alte energie che noi osserviamo.

Entrambi i modelli prevedono alcune delle caratteristiche osservate nelle pulsar gamma, come ad esempio il fatto che il fascio di emissione appaia in generale piu` largo rispetto a quello radio.

I modelli outer gap prevedono i prominenti profili a doppio picco osservati alle alte energie, e altre caratteristiche sono spiegate da fattori geometrici.

D'altra parte, i modelli per l'emissione radio suggeriscono l'esistenza della creazione di coppie nel vuoto ai poli magnetici, e sarebbe facile estendere la spiegazione anche all'emissione alle alte energie.

Il modello polar gap prevede per le pulsar al millisecondo una componente di emissione alle alte energie dovuta alla radiazione di curvatura fino a energie dell'ordine di ∼ 50 GeV. Il modello outer gap prevede emissione alle alte energie da parte di particelle che dal gap esterno si muovono verso il basso verso la superficie della stella.

Una sostanziale differenza nelle previsioni dei due modelli sta nel limite alle alte energie, che è previsto solo per il modello *polar gap*. Gli strumenti per astronomia gamma del futuro, quali AGILE e GLAST (vedi paragrafo 4.3), potranno essere in grado di definire questa questione. A questo potrà contribuire la crescita del numero di pulsar gamma note, e con essa una migliore statistica. Grazie ai nuovi strumenti sarà anche importante determinare l'abbondanza relativa di pulsar gamma che siano radio − quiet (silenziose in radio) o *radio – loud* ("rumorose" in radio) (vedi paragrafo 2.4) perché, come si è visto, i modelli *outer gap* prevedono ad esempio che non ci sia emissione radio, o che comunque l'emissione alle alte energie provenga da una regione diversa da quella dell'emissione radio e quindi non ci sia sovrapposizione tra la popolazione radio e quella gamma.

Infine, esistono previsioni, sulla base dei modelli, riguardo al numero di pulsar gamma al millisecondo presenti negli ammassi globulari (Wang, Jiang & Cheng, 2005); le future osservazioni dei satelliti gamma AGILE e GLAST

(vedi paragrafo 4.3) potranno consentire l'identificazione di un campione piu` ampio anche di queste sorgenti, che permetter`a di avere piu` informazioni per poter distinguere diversi modelli di emissione.

# Capitolo 3

# L'osservazione delle pulsar radio

# 3.1 Caratteristiche dell'impulso

Le pulsar sono caratterizzate da un'emissione pulsata che osserviamo prevalentemente nel radio, con uno spettro tipico

$$
S \propto \nu^{-\alpha} \tag{3.1}
$$

con  $1 < \alpha < 3$  ed un elevato grado di polarizzazione (fino al 90%). Come già si `e detto, esistono osservazioni di pulsar anche in altre bande, tuttavia il profilo dell'impulso in questi casi è tendenzialmente più instabile, anche a causa del fatto che l'emissione alle alte energie è solitamente una prerogativa di pulsar piu` giovani, ancora soggette ad assestamenti interni (vedi paragrafo 1.5).

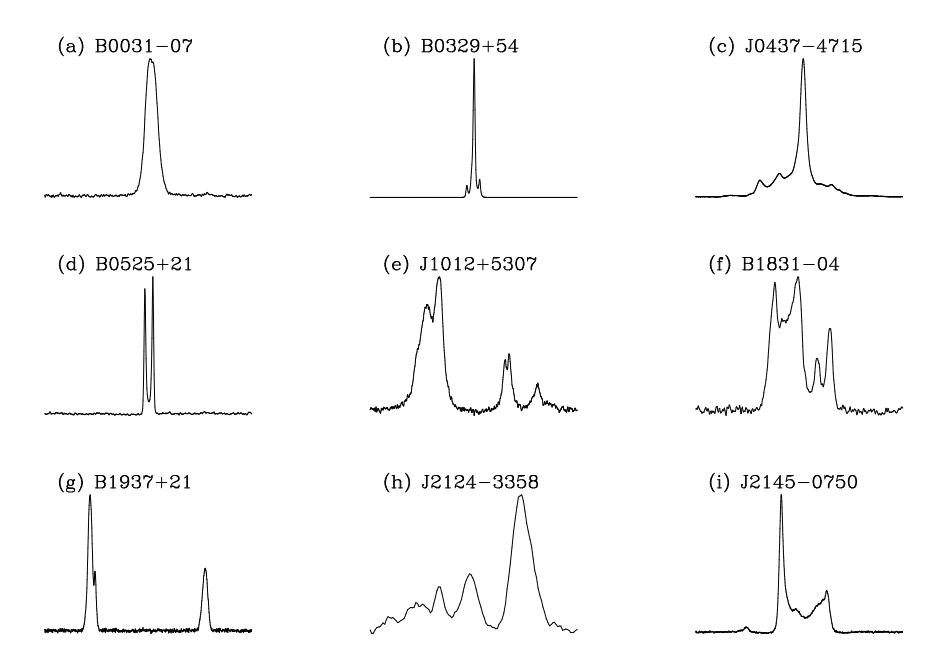

Figura 3.1: Esempi di profili di pulsar.

Il profilo della pulsar costituisce la sua impronta: ogni radiopulsar ha un suo profilo caratteristico che la distingue dalle altre. E` possibile talvolta osservare piu` picchi nel profilo di una pulsar (vedi figura 3.1), che sono indicativi dell'angolazione con cui il fascio emittente intercetta la nostra linea di vista. Solo in alcuni casi `e possibile osservare i due fasci: in questo caso vediamo due impulsi sfasati di 180<sup>°</sup> l'uno dall'altro e il secondo impulso prende il nome di interpulso.

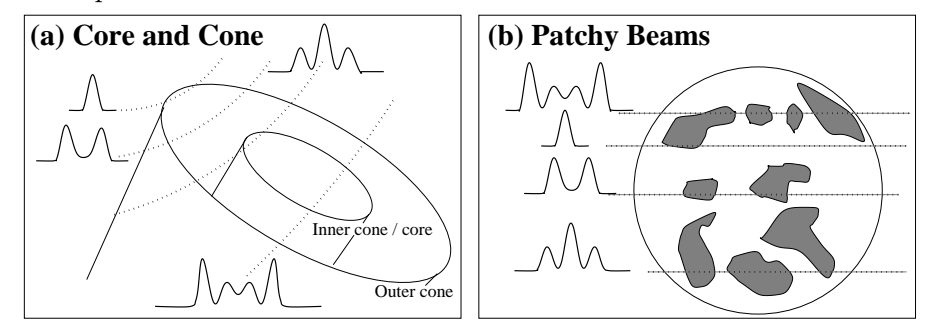

Figura 3.2: Modelli fenomenologici per la morfologia dell'impulso, prodotti da diverse intersecazioni del fascio con la linea di vista. (Figura disegnata da M. Kramer and A. von Hoensbroech).

Esistono due modelli per l'interpretazione della struttura del fascio (vedi figura 3.2):

- il modello a coni concentrici (Rankin, 1992), per il quale il fascio sarebbe costituito da piu` coni di emissione disposti concentricamente;
- il modello del *cono a macchie* (Lyne & Manchester, 1988), per cui ci sarebbero diverse regioni di emissione sparse all'interno del fascio.

# 3.2 Cosa limita la visibilità del segnale pulsato

Esistono, si stima, circa 160.000 pulsar all'interno della nostra Galassia; di queste, ne conosciamo meno di 2000 e, data la casualità dell'orientazione del fascio rispetto alla nostra linea di vista, è certo che alcune pulsar non le potremo mai osservare.

All'esterno della Galassia si conoscono pulsar solo nelle due Nubi di Magellano (SMC e LMC) e, con gli strumenti attuali, non è possibile spingersi molto più in là per la ricerca di pulsar, dato che la densità di flusso  $S$  che osserviamo scala con la luminosità radio  $L$  come

$$
S = \frac{L}{4\pi d^2},\tag{3.2}
$$

dove  $d$  è la distanza.

Dunque, date le luminosità intrinseche, a 1.4 GHz,  $0.1 \lesssim L \lesssim 1000$  mJy kpc<sup>-2</sup> (1milliJansky=10<sup>-29</sup> Wm<sup>-2</sup>Hz<sup>-1</sup>) tipiche delle pulsar (per l'80% delle quali l'intervallo può essere ulteriormente ristretto a 1≲ $L_{1.4}$ ≲100 mJy kpc<sup>-2</sup>), non c'è possibilità di rivelazione oltre circa  $d =$ 50 kpc.

Si può definire un limite per la sensibilità di un radiotelescopio ad un segnale pulsato, con la formula (Manchester et al. 2001):

$$
S_{min} = SNR \frac{T_{sky} + T_{rec}}{G\sqrt{N_p t_{int}\Delta \nu}} \sqrt{\frac{W_e}{P - W_e}}
$$
(3.3)

in cui:

- $S_{min}$  è il minimo flusso che si può rivelare e si misura in mJy;
- $\bullet$   $SNR$  è il minimo rapporto segnale-rumore in corrispondenza del quale il segnale si considera reale e non prodotto di interferenze o rumore;
- $T_{sky}+T_{rec}$  è la somma delle temperature del cielo e dell'antenna, misurate in K;
- $\bullet$  G è il guadagno del ricevitore;
- $N_p$  è il numero di polarizzazioni, che può valere 1 o 2;
- $t_{int}$  è il tempo di integrazione, in secondi;
- $\Delta \nu$  è la larghezza della banda di osservazione, in frequenza, misurata in MHz;
- $W_e/P$  è il  $duty-cycle$  di una pulsar, ovvero il rapporto tra la larghezza effettiva dell'impulso  $(W_e)$  e il suo periodo  $(P)$ .

A causa dei vari effetti che provocano un allargamento dell'impulso (vedi paragrafi 3.3 e 3.4), la larghezza effettiva si esprime come

$$
W_e = \sqrt{W + (\beta \delta t)^2 + \delta t_{DM}^2 + \delta t_{scatt}^2}
$$
\n(3.4)

in cui W è la larghezza intrinseca dell'impulso; la correzione  $\beta \delta t$ , con  $\delta t$  tempo di campionamento, tiene conto delle caratteristiche tecniche del ricevitore e gli ultimi due termini sono allargamenti dovuti a dispersione e scattering, due

fenomeni legati alla presenza di un mezzo interposto tra sorgente e osservatore, di cui tratteranno i prossimi paragrafi.

Per migliorare il flusso minimo che può essere rivelato, si può agire, come si vede, su tanti parametri. I ricevitori attuali sono già, per quanto riguarda la maggior parte di questi parametri, spinti alle loro massime potenzialità; per altri parametri, invece, ad esempio la frequenza di osservazione, è necessario trovare un compromesso che pu`o dipendere dalle osservazioni che di volta in volta si intendono fare.

I ricevitori vengono ormai raffreddati fino a  $T_{rec} \sim 20$  K, che già dà un rumore molto limitato e che, comunque, è difficile migliorare. La temperatura del cielo, invece, pu`o essere "abbassata" andando a frequenze piu` elevate, poich´e l'indice dello spettro di potenza non termico dell'emissione galattica `e elevato; inoltre, alle frequenze elevate anche il problema dello scattering viene attutito. Tuttavia questo espediente si scontra con il fatto che invece il flusso delle pulsar diminuisce al crescere della frequenza ( $S \propto \nu^{-\alpha}$ ,  $\alpha > 0$ ); il flusso, già in partenza molto basso, dell'ordine dei mJy, diminuisce velocemente andando verso le alte frequenze.

Anche nel caso del tempo di integrazione e dell'ampiezza della banda di osservazione occorre un compromesso tra un loro ampliamento, che consentirebbe un limite piu` basso in flusso, e i problemi causati dalla dispersione e da una quantità molto grande di dati.

# 3.3 La dispersione

Il segnale pulsato, emesso da una pulsar, arriva a noi dopo avere attraversato un mezzo che non è vuoto, e che si trova nella condizione di plasma parzialmente ionizzato. Il segnale ha dunque una velocità di gruppo

$$
v_g = c\sqrt{1 - \frac{n_e e^2}{2\pi m_e \nu^2}} = \sqrt{1 - \frac{\nu_p^2}{\nu}}
$$
(3.5)

in cui c è la velocità della luce nel vuoto,  $n_e$ , e ed  $m_e$  sono la densità, la carica, e la massa degli elettroni, $\nu$  è la frequenza del segnale e $\nu_p$  è invece la frequenza di plasma, cioè quella frequenza al di sotto della quale il segnale viene completamente assorbito dal mezzo, la quale, come si vede, dipende dalla densità degli elettroni in quel mezzo.

Data questa velocità di gruppo, una distanza  $d$  è percorsa in un tempo

$$
t = \int_0^d \frac{dl}{v_g} \tag{3.6}
$$

e quindi, se l'osservazione viene fatta all'interno di una banda di frequenza non infinitesima  $\Delta \nu$ , il profilo temporale subirà un allargamento dell'ordine di

$$
\Delta t_{DM} = \frac{e^2}{2\pi m_e c} \cdot \left(\frac{1}{\nu_{lo}^2} - \frac{1}{\nu_{hi}^2}\right) \int_0^d n_e dl \tag{3.7}
$$

in cui  $\nu_{lo}$  e  $\nu_{hi}$  sono gli estremi dell'intervallo di frequenza e

$$
\int_0^d n_e dl = DM \tag{3.8}
$$

è la cosiddetta *misura di dispersione* e rappresenta per l'appunto la densità di colonna degli elettroni liberi lungo la linea di vista. A causa della dispersione, i segnali a frequenza piu` alta arrivano prima di quelli a frequenza piu` bassa. Per un intervallo  $\Delta \nu$  non tanto ampio, la relazione può essere riscritta nella forma approssimata

$$
\Delta t_{DM} \approx 8.3 \cdot 10^3 \frac{\Delta \nu}{\nu^3} DM \text{ s}
$$
 (3.9)

in cui le frequenze sono in MHz e  $DM$  in pc cm<sup>-3</sup>.

#### 3.3.1 La dedispersione

Si osserva, dall'espressione (3.9), come l'allargamento del profilo temporale del segnale dipenda dalla larghezza della banda di frequenza utilizzata. Per questa ragione, come si diceva già al paragrafo 3.2, esiste un contributo alla larghezza dell'impulso della pulsar dovuto alla dispersione.

La soluzione adottata per ovviare a questo inconveniente è la dedispersione. In pratica, dato che una banda larga impedisce la visualizzazione del segnale pulsato (che risulterebbe allargato di una quantità maggiore del periodo di ripetizione), si suddivide l'intera banda in tanti intervalli più piccoli all'interno dei quali il segnale possa essere visibile. Infine tutti i canali di frequenza vengono sommati, applicando a ciascuno uno sfasamento opportuno in corrispondenza a quella determinata frequenza. In questo modo i picchi in ogni canale risultano sovrapposti in fase e possono essere sommati in maniera coerente.

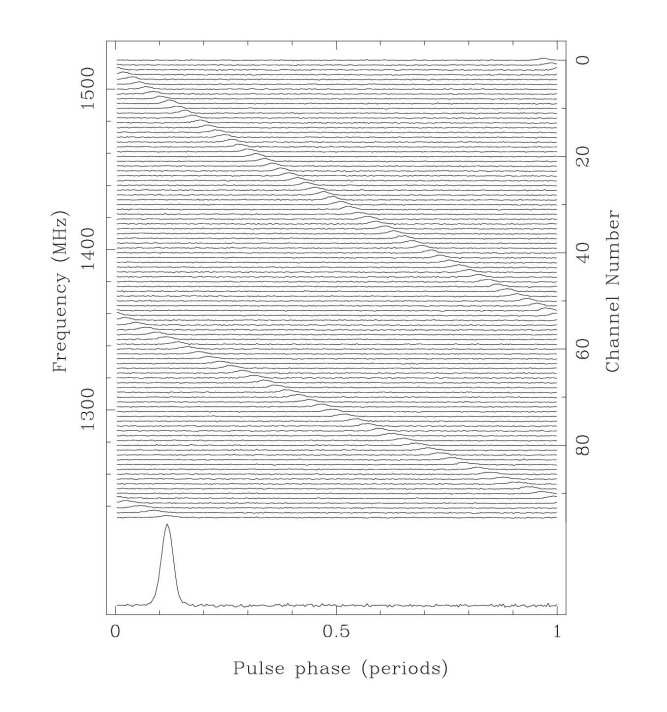

Figura 3.3: Processo di dedispersione

#### 3.3.2 Misure di distanza

La misura di dispersione per un oggetto celeste è legata alla sua distanza da noi. Una volta nota la misura di dispersione di una pulsar, la si pu`o quindi utilizzare per effettuare misure di distanza, ammesso di possedere un modello per la distribuzione di elettroni liberi nella Galassia.

Inoltre, il fatto che per le pulsar sia possibile ricavare la misura di dispersione, le rende un utile strumento per mappare la densità elettronica nella Galassia (vedi figura 3.4), che si può ricavare se si hanno misure indipendenti della distanza delle pulsar attraverso il metodo della parallasse, per associazione con il resto di supernova, per assorbimento da idrogeno neutro o perch´e la pulsar si trova in un ammasso globulare di cui sia nota la distanza da misure in ottico.

## 3.4 Lo scattering

Il mezzo interstellare attraversato dalla radiazione proveniente dalle pulsar non `e omogeneo. Questo fa s`ı che la radiazione subisca al suo passaggio una serie di interazioni con il mezzo, che ne deviano la traiettoria in direzioni casuali. Il

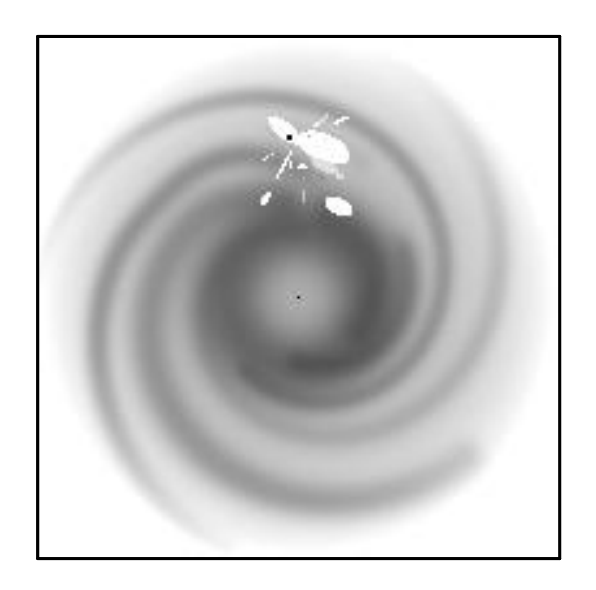

Figura 3.4: Distribuzione degli elettroni nella Via Lattea ottenuta tramite lo studio delle pulsar (Cordes & Lazio, 2002).

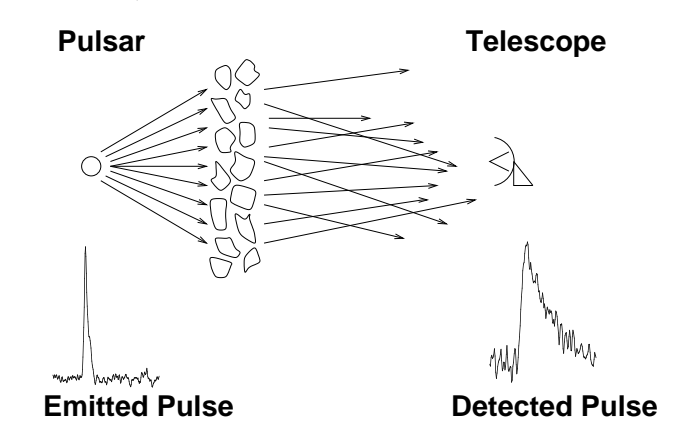

Figura 3.5: Scattering di un impulso causato da irregolarità nella densità del mezzo interstellare.

segnale, dunque, arriva all'osservatore con un allargamento temporale

$$
\delta t_{scatt} \propto \frac{d^2}{\nu^4} \tag{3.10}
$$

che, come si vede, presenta una pesante dipendenza dalla frequenza, e che è asimmetrico e quindi coinvolge solo la coda dell'emissione (vedi figura 3.6). Questo significa che (come già accennato al paragrafo 3.2) per diminuire gli effetti di scattering occorrerebbe osservare alle alte frequenze, ma questa necessità si scontra con la diminuzione del flusso delle pulsar al crescere della frequenza.

Il modello piu` semplice (esemplificato anche in figura 3.7) per le irregolarità del mezzo è quello dello schermo sottile proposto da Scheuer

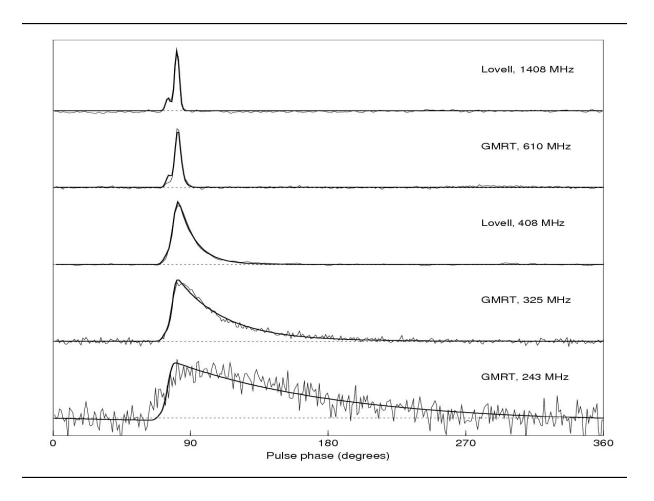

Figura 3.6: Esempi di allargamento temporale asimmetrico dovuto allo scattering al variare della frequenza di osservazione. La differenza nel cammino percorso, e quindi nei tempi d'arrivo (vedi paragrafo 3.6.2) della radiazione scatterata risulta in una "coda di scattering" nel profilo osservato, che abbassa il rapporto segnale/rumore.

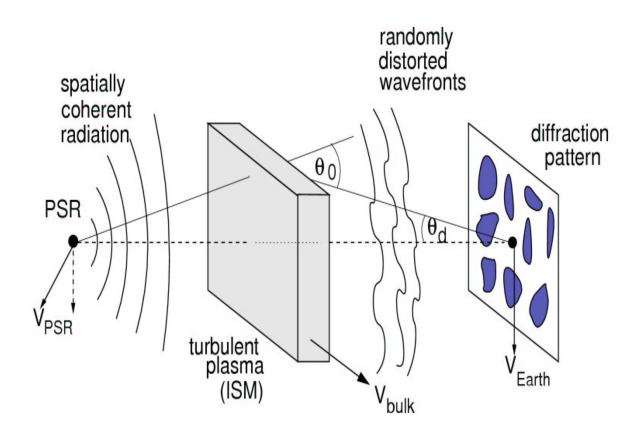

Figura 3.7: Il modello di schermo sottile.

(Scheuer, 1968). Lo schermo si assume trovarsi a metà strada tra la sorgente e l'osservatore e provoca anche fenomeni di interferenza tra onde dirette e onde riflesse che sono all'origine della scintillazione del segnale che spesso si osserva.

Per le pulsar di disco abbastanza lontane la scintillazione è un fenomeno di poco conto, in quanto il sommarsi di numerose interazioni lungo la linea di vista "media" il segnale. Diverso è il caso delle pulsar di alone, il cui segnale attraversa un mezzo molto più rarefatto ed è quindi fortemente soggetto all'effetto di scintillazione.

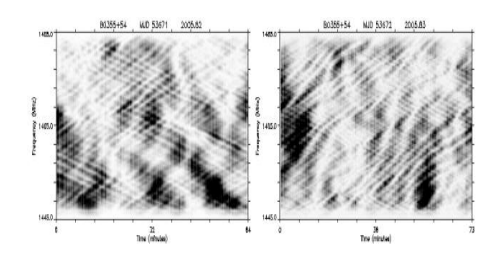

Figura 3.8: Effetti della scintillazione sul segnale osservato. La figura riporta in ascissa il tempo d'integrazione. Ciascuna riga rappresenta un canale in frequenza. Come si nota, l'intensità del segnale osservato fluttua notevolmente sia sulla scala temporale che in frequenza, impedendo l'identificazione di un segnale impulsivo.

# 3.5 La scoperta di nuove pulsar

La sequenza di operazioni necessarie per scoprire un impulso nella mole di dati provenienti dai file di osservazioni è composta da, tipicamente, la dedispersione, la trasformata di Fourier e il folding.

La misura di dispersione di una pulsar non sempre è nota a priori. Quindi, per ritrovare il segnale, bisogna effettuare l'analisi per un insieme congruo di valori di DM.

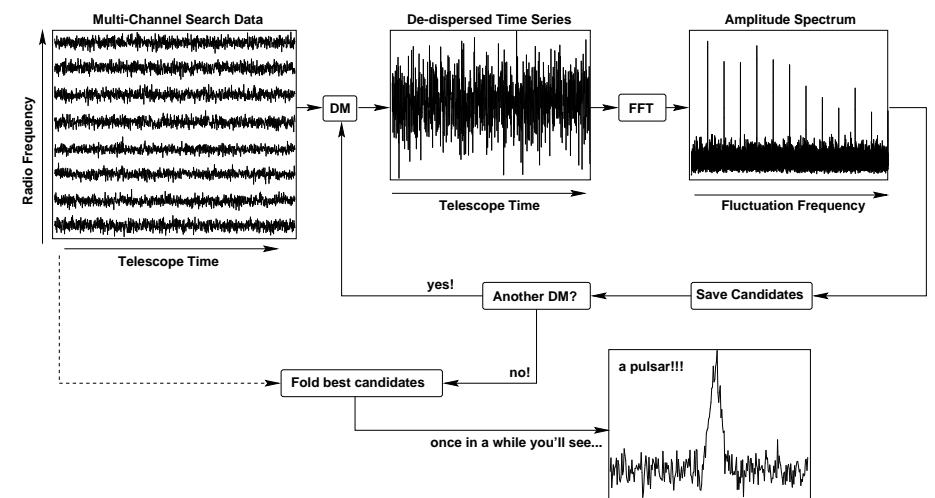

Figura 3.9: Schema che riassume i principali passaggi nella ricerca delle pulsar.

Una volta selezionato un insieme di misure di dispersione (tipicamente da 0 a ∼ 2000, se non ci sono indicazioni a priori su quale possa essere un intervallo di valori piu` sensato), per ciascuna di esse si effettua la dedispersione, in modo da ottenere un'unica serie temporale per ogni DM. Su questa serie temporale viene effettuata una trasformata di Fourier veloce (FFT in figura 3.9); in questo modo si ricava lo spettro di potenza i cui picchi corrispondono

alle periodicit`a riscontrate nei dati. Infatti, un segnale periodico presenta nello spettro una famiglia di armoniche, che, nel caso di uno spettro debole, sono visibili solo se sommate. Nel caso delle pulsar, le armoniche successive danno un contributo rilevante; infatti, essendo il numero di armoniche proporzionale inversamente al duty − cycle (vedi paragrafo 3.2), per un segnale periodico sinusoidale, ad esempio, domina la componente fondamentale e ci sono poche e piccole armoniche successive, ma per un segnale stretto come quello di una pulsar, il contenuto armonico diventa importante.

Una volta effettuata questa operazione per tutte le misure di dispersione selezionate, e salvati i migliori candidati per ciascuna misura (cioè i periodi corrispondenti ai picchi nello spettro di Fourier), si procede con il folding. Con il folding la serie temporale viene ripiegata, a modulo il periodo del segnale candidato e a questo punto, se la pulsar  $c'$ è, è possibile osservare il suo segnale, con il profilo distintivo, che emerge sopra il rumore.

#### 3.5.1 Dove cercare

La ricerca delle pulsar va fatta tenendo conto dei limiti delle osservazioni. Per questa ragione una ricerca profonda che coprisse tutto il cielo sarebbe impensabile, per l'enorme mole di dati che si tirerebbero fuori da una simile impresa. Conviene dunque effettuare ricerche mirate e, in base agli obiettivi in gioco, selezionare determinati valori per i parametri che determineranno poi la sensibilità delle osservazioni.

Il più fruttifero esperimento finora effettuato è stato la Parkes Multibeam Pulsar Survey, iniziata nel 1997 e conclusasi nel 2003, che ha utilizzato il sistema multibeam del telescopio di Parkes per analizzare una vasta porzione del cielo sud, attorno al centro galattico, e ha portato alla scoperta di oltre 700 pulsar, duplicando il campione fino ad allora conosciuto e quindi favorendo studi statistici su un campione pulsaristico di una certa consistenza.

Essa ha guardato lungo il piano galattico, ove si possono osservare pulsar piu` giovani, perch´e `e l`ı che normalmente si formano (dato che la formazione stellare avviene attualmente solo nel disco); invece osservando lungo l'alone si possono trovare pulsar più vecchie, dal momento che, come si è visto, alla loro nascita le pulsar hanno spesso velocità di moto proprio molto alte che le allontanano dal piano galattico.

Ricerche piu` mirate sono state compiute verso resti di supernovae, al

centro dei quali può essere possibile individuare una pulsar "appena nata" (paragrafo 1.6), o all'interno di ammassi globulari (paragrafo 1.7.2), all'interno dei quali si trovano invece le pulsar piu` "anziane" ma anche eventuali sistemi esotici.

## 3.6 Il timing

Il  $t_{\text{im}}$  in  $\epsilon$  lo strumento fondamentale per lo studio delle pulsar perché ci consente, come vedremo, di ricavarne i parametri fondamentali e, di conseguenza, di usare le pulsar come base di partenza per ulteriori studi.

Il timing di una pulsar consiste nel regolare monitoraggio della rotazione di una stella di neutroni attraverso lo studio dei tempi d'arrivo (vedi il successivo paragrafo 3.6.2) degli impulsi radio. Questa procedura consente, tra le altre cose, di ricavare informazioni sull'interno delle stelle di neutroni, fare misure astrometriche molto accurate e testare teorie gravitazionali in regime di campi forti.

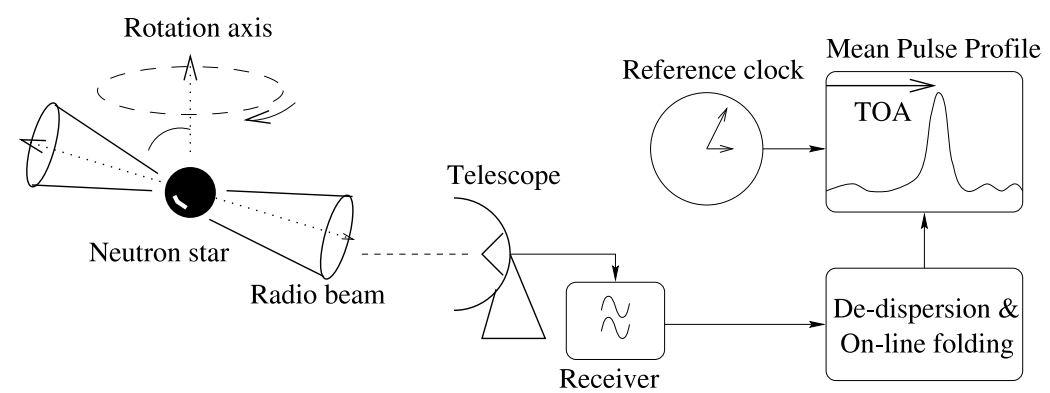

Figura 3.10: Schema raffigurante i passaggi principali dell'operazione di timing. I passaggi vengono descritti in dettaglio nei paragrafi successivi.

#### 3.6.1 Il profilo integrato

Quando osserviamo una pulsar, ciascun impulso singolo che da essa proviene offre un'istantanea del comportamento della magnetosfera della pulsar al momento dell'emissione, ma non dà un'informazione stabile su una pulsar. I profili dei singoli impulsi sono in generale anche molto diversi gli uni dagli altri, mentre da essi vorremmo estrapolare un'informazione piu` generale.

Per fare questo, l'operazione è ancora una volta quella di *folding* (vedi paragrafo 3.5). Inizialmente si ricava una preliminare stima del periodo di rotazione della pulsar attraverso un'analisi di Fourier; l'intera serie temporale viene a questo punto divisa in un numero di sottointegrazioni che devono includere, ciascuna, un numero significativo di periodi. Il folding, ovvero il ripiegameno della serie temporale a modulo il periodo degli impulsi, viene effettuato all'interno di ogni sottointegrazione e poi anche le sottointegrazioni vengono sommate con diversi shift di fase, in modo da massimizzare il rapporto segnale/rumore. Perché le operazioni di folding vadano a buon fine, è necessario che la stima iniziale del periodo sia abbastanza corretta, altrimenti c'`e il rischio di propagare l'errore su tutte le sottointegrazioni e quindi di osservare una deriva del segnale non compensata dagli shift di fase, se non addirittura di perderlo del tutto, anzich´e massimizzarlo (vedi figura (3.11).

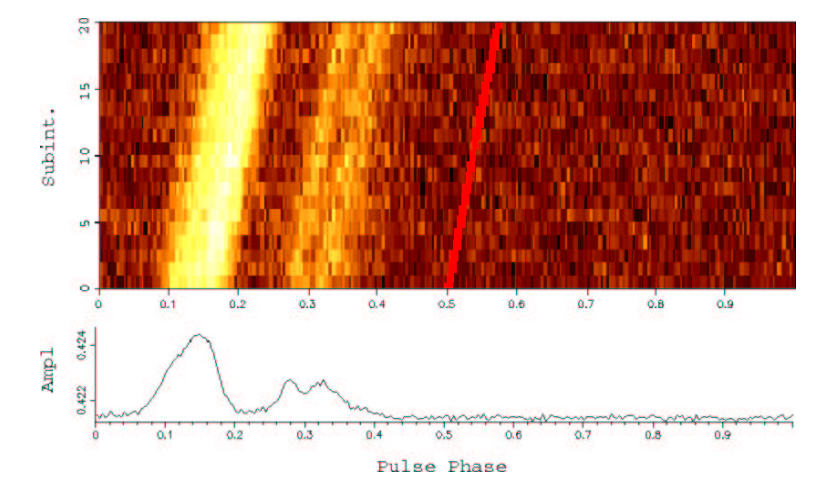

Figura 3.11: Esempio di deriva del segnale nelle sottointegrazioni.

Se la stima è corretta, invece, quello che si ottiene da queste ripetute operazioni di folding `e il profilo integrato degli impulsi che `e una sorta di firma di ciascuna pulsar.

Se il profilo integrato risulta particolarmente stabile, ed ha un rapporto segnale/rumore particolarmente elevato, esso viene eletto a profilo standard della pulsar ed è utilizzato come base per tutti i calcoli successivi.

#### 3.6.2 I tempi d'arrivo

Abitualmente le misure di timing hanno inizio subito dopo la scoperta stessa di una pulsar.

Innanzitutto, a ciascuna osservazione sono associate una coordinata spaziale GPS, quella del ricevitore o dello strumento di rivelazione, e una temporale ricavata da un maser all'idrogeno, o da un orologio al cesio localizzato presso l'osservatorio.

Successivamente, dopo aver ricavato il profilo standard, si effettua una convoluzione tra quest'ultimo e il profilo integrato relativo a ciascuna osservazione e da questa convoluzione risulta, per quella osservazione, il tempo di arrivo del segnale impulsivo al telescopio, che è un tempo d'arrivo topocentrico, dal momento che è riferito al telescopio.

Inizialmente viene definita un'espressione che descrive la rotazione di una pulsar in un sistema di riferimento comovente con la pulsar; quindi, si può esprimere la frequenza di rotazione della pulsar con un'espansione di Taylor:

$$
\nu = \nu_0 + \dot{\nu}_0(t - t_0) + \frac{1}{2}\dot{\nu}_0(t - t_0)^2 + \dots
$$
\n(3.11)

in cui  $\nu_0 = \nu(t_0)$  è la frequenza ad un'epoca di riferimento  $t_0$  e così anche le sue derivate. I parametri osservati  $\nu$  e  $\dot{\nu}$  sono legati ai processi fisici che determinano il rallentamento della pulsar;  $\ddot{\nu}$  è invece generalmente misurabile solo nelle pulsar più giovani.

Dal momento che la frequenza di spin corrisponde al regime di variazione del numero degli impulsi,  $N$ , si può riscrivere

$$
N = N_0 + \nu_0(t - t_0) + \frac{1}{2}\dot{\nu}_0(t - t_0)^2 + \frac{1}{6}\ddot{\nu}(t - t_0)^3 + \dots
$$
 (3.12)

in cui  $N_0$  è il numero di impulsi all'epoca di riferimento  $t_0$ . Se  $t_0$  coincide con l'arrivo di un impulso, e il tempo di spin – down è noto con precisione, allora gli impulsi dovrebbero apparire come valori interi di N se osservati da un sistema di riferimento inerziale.

Come detto, i tempi d'arrivo così calcolati non si riferiscono però ad un sistema inerziale; è necessario quindi riportarli al baricentro del sistema solare. Lo si fa attraverso due passaggi. Dapprima i tempi d'arrivo topocentrici sono riportati al centro della Terra: diventano così tempi d'arrivo *geocentrici*. Quindi, se  $T$  è il tempo d'arrivo baricentrico e t quello geocentrico, si calcola la differenza tramite l'espressione (Taylor & Weisberg, 1989):

$$
T - t = \Delta R_{\odot} + \Delta E_{\odot} + \Delta S_{\odot} - \Delta t_{DM}.
$$
 (3.13)

La differenza è data dalle correzioni di Rœmer, Einstein e Shapiro ai tempi d'arrivo, e dal contributo della misura di dispersione. Piu` in dettaglio, la correzione di Rœmer,  $\Delta R_{\odot}$ , è composta di due termini: il primo tiene conto del tempo che la luce impiega per viaggiare dalla Terra al baricentro del sistema solare, il secondo introduce un ritardo dovuto alla sfericit`a dei fronti d'onda,

anche se per quasi tutte le pulsar, tranne le piu` vicine, si pu`o ritenere valida l'approssimazione di onda piana. Le correzioni di Einstein e di Shapiro sono dovute a effetti di relatività generale all'interno del sistema solare. Il termine di dispersione riporta il tempo di arrivo osservato a quello che si osserverebbe a frequenza infinita, perch´e altrimenti ciascuna diversa frequenza di osservazione si porta dietro il suo ritardo temporale.

#### 3.6.3 Il modello e i residui

I tempi d'arrivo baricentrici dipendono, a questo punto, dai parametri della pulsar: quelli di rotazione, posizione, moto proprio, e anche dalla misura di dispersione. Introducendo una stima iniziale di queste grandezze si crea un modello, il modello di timing, che permette, a sua volta, una previsione sui tempi d'arrivo baricentrici a frequenza infinita.

I tempi d'arrivo ottenuti dal modello, vanno confrontati con quelli ricavati dalle osservazioni. Le differenze tra tempi d'arrivo stimati e tempi d'arrivo osservati costituiscono i residui temporali. Se il modello è corretto, i residui si distribuiscono randomaticamente intorno allo zero, ossia la differenza tra i tempi d'arrivo stimati e quelli osservati è nulla entro gli errori. Se però ci sono differenze sostanziali, e quindi errori nella stima di uno o piu` parametri, i residui possono presentare un andamento sistematico.

In genere, quando l'errore è su un solo parametro, l'andamento può essere facilmente individuabile: è una retta se c'è un errore nella stima del periodo, una parabola se l'errore è sul  $\dot{P}$ , una sinusoide col periodo di un anno se l'errore è sulla posizione, e così via. Sfortunatamente, non sempre si può isolare l'andamento di un singolo parametro, o perché l'errore è su più di un parametro, o perch´e le osservazioni possono non essere sufficienti a far distinguere l'andamento. La scintillazione (vedi paragrafo 3.4) può essere una delle cause di diminuzione della quantit`a di dati a disposizione e di non continuit`a delle osservazioni.

Il processo di *timing* è iterativo: progressivamente i residui vengono minimizzati ed infine, se effettuato per un tempo sufficientemente lungo, il timing consente di ricavare per le pulsar isolate i parametri di spin  $(P, \dot{P}, \dot{P})$  $\ddot{P}, \ldots)$ e quelli astrometrici (posizione, moto proprio, parallasse e misura di dispersione). Per le pulsar che si trovano in sistemi binari è possibile ricavare i parametri orbitali. I cinque parametri kepleriani ricavabili sono: il periodo

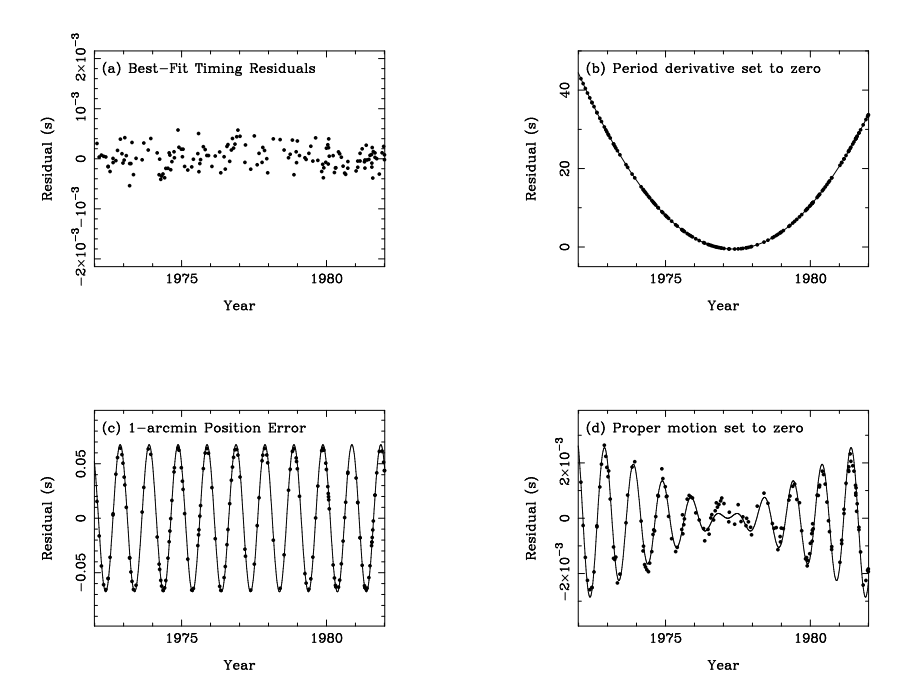

Figura 3.12: Residui nel modello di timing per PSR B1133+16. (a) mostra i residui ottenuti dal modello con il miglior fit che include periodo, derivata del periodo, posizione e moto proprio. (b) è ciò che si ottiene fissando a zero la derivata del periodo in questo modello. (c) mostra l'effetto di un errore di 1 arcmin nella declinazione stimata. (d) mostra i residui ottenuti assumendo nullo il moto proprio. Le linee in (b), (c) e (d) mostrano il comportamento previsto per i residui per ciascun effetto (vedi testo).

orbitale  $P_b$ , la longitudine del periastro  $\omega$ , l'epoca di passaggio al periastro  $T_0$ , l'eccentricità e e la proiezione del semiasse maggiore  $x = a \sin i$  dove  $a \text{ è il}$ semiasse maggiore e i l'angolo d'inclinazione del piano orbitale.

Con questi parametri è possibile poi costruire una funzione di massa

$$
f(m_p, m_c) = \frac{4\pi^2}{G} \frac{(a_p \sin i)^3}{P_b^2} = \frac{(m_c \sin i)^3}{(m_p + m_c)^2}
$$
(3.14)

in cui  $m_p$  e  $m_c$  sono rispettivamente la massa della pulsar e quella della compagna, G `e la costante di gravitazione universale e gli altri sono i parametri kepleriani già nominati. Dalla funzione di massa, assumendo una massa canonica di 1.4  $M_{\odot}$  per la pulsar, è possibile stimare la massa della compagna in funzione dell'angolo di inclinazione dell'orbita, i, con massa minima per  $i = 90^o$ .

Se il sistema è molto stretto, e quindi relativistico, in un tempo più lungo si riescono a ricavare anche i cinque parametri post-kepleriani:  $\dot{P}_b$ , derivata del periodo orbitale;  $\dot{\omega}$ , derivata della longitudine del periastro; r

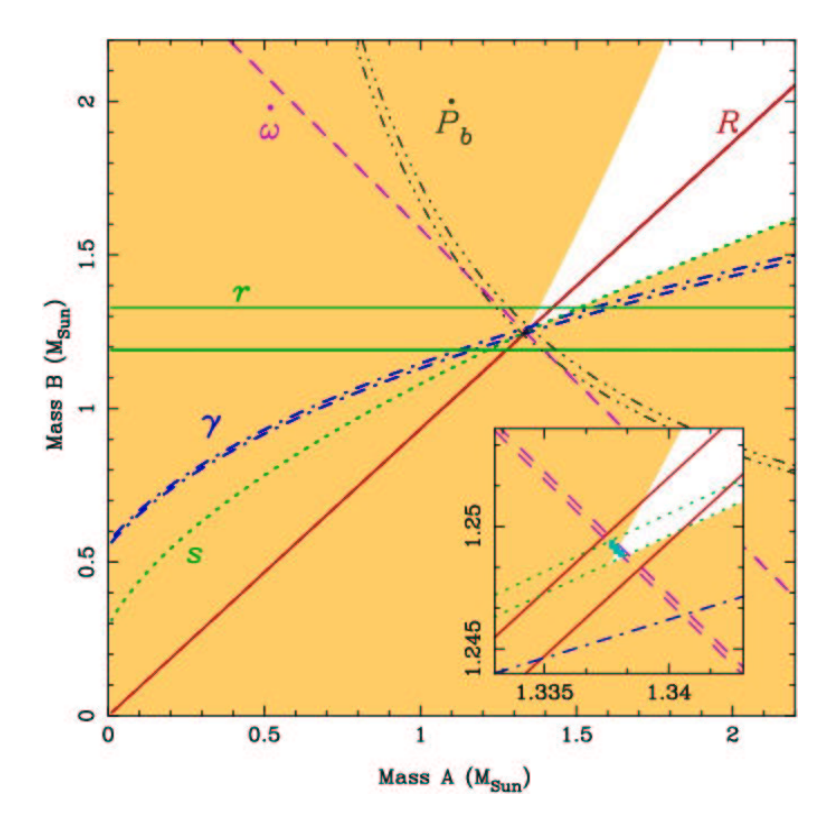

Figura 3.13: Diagramma  $m_p$  vs.  $m_c$  per la doppia pulsar, J0737-3039 A e B (da Kramer et al. 2006). Il grafico offre una sintesi visiva dei test di relatività generale, ottenuti imponendo dei vincoli alle masse delle pulsar. Le regioni ombreggiate sono proibite dalle funzioni di massa. Si nota che le misure dei parametri post-kepleriani si intersecano tutte in una ristretta regione di spazio che corrisponde alle masse di A e B (si veda ingrandimento nel riquadro in basso a destra). L'incertezza (regione scura centrale nel riquadro in basso) rappresenta la precisione dei test e della misura delle masse.

e s, correzioni relativistiche di Shapiro e  $\gamma$ , correzione relativistica dovuta al redshift gravitazionale.

Nelle teorie della gravità i parametri post-kepleriani dipendono dai parametri kepleriani noti e dalle due masse del sistema, inizialmente incognite. La misura di un parametro post-kepleriano pone un limite ai valori delle masse; la misura di due parametri post-kepleriani determina le masse nell'ambito di una determinata teoria.

I risultati ottenuti finora, in soli 3 anni di studi, con la doppia pulsar J0737- 3039 già hanno consentito di confermare la teoria della relatività generale di Einstein al 99.95% (Kramer et al., 2006). E risultati ancora migliori si attendono dalla prosecuzione di questi studi.

#### 3.6.4 Il timing noise

Il timing noise consiste in una variazione quasi-casuale in uno o piu` parametri rotazionali, su tempi scala di mesi o anni. In generale scala con la derivata del periodo,  $\dot{P}$  e quindi affligge generalmente il *timing* di pulsar giovani, anche se esistono esempi di timing noise, di minore ampiezza, anche in pulsar al millisecondo. (Kaspi et al., 1994).

In generale il *timing noise* è identificato dalla misura della derivata seconda della frequenza di rotazione della pulsar,  $\ddot{\nu}$ , che presenta valori molto inconsistenti con quelli che ci si aspetterebbe dall'evoluzione standard del periodo della pulsar con indice di frenamento  $n = 3$  (vedi paragrafo 1.4). Infatti, dall'equazione 1.12 si può ricavare un valore atteso per  $\ddot{\nu}$ :

$$
\ddot{\nu} = n \frac{\dot{\nu}^2}{\nu}.\tag{3.15}
$$

Assumendo tipicamente per una pulsar  $\nu \sim 1$  Hz e  $\dot{\nu} \sim 10^{-15}$  Hz s<sup>-1</sup>, per  $n = 3$ si trova  $\ddot{\nu} \sim 10^{-30}$  Hz s<sup>-2</sup>. In genere questi valori si possono misurare solo per le pulsar più giovani. In alcuni casi è possibile che la procedura di  $t_{i}$ conduca a ottenere valori molto piu` grandi di questo, positivi o negativi: in generale questo è indice di *timing noise*.

Per rimuovere il *timing noise* dai dati è possibile includere derivate di ordine superiore per  $\nu$  nel modello di *timing* (vedi paragrafo 3.6.2). A volte sono necessari molti ordini per rimuovere il noise. Un metodo più raffinato è quello di modellare il comportamento, sul lungo periodo, come una somma di onde sinusoidali correlate armonicamente, che viene sottratta ai residui prima di proseguire l'analisi (vedi paragrafo 5.5.3). In questo modo, ad esempio, una periodicit`a di un anno visibile come una sinusoide di ampiezza crescente prodotta del moto proprio non viene modificata e quindi in un fit successivo il moto proprio può essere determinato.

# Capitolo 4

# L'osservazione delle pulsar gamma

#### 4.1 Lo spettro elettromagnetico

L'atmosfera che circonda la Terra è un sottile involucro che lascia passare solo alcune lunghezze d'onda dello spettro elettromagnetico. Sostanzialmente, l'atmosfera consente l'osservazione da Terra di una finestra radio (ν tra  $\sim$  15 MHz e  $\sim$  600 GHz, ovvero  $\lambda > 1$  mm) e di una ottica (700 ≤ $\lambda$  ≤ 400 nm).

In generale si esprimono le osservazioni radio in frequenze, quelle ottiche in lunghezze d'onda (con conversione  $\lambda = c/\nu$ ) e quelle X o superiori in energia (con conversione  $E = h\nu$  e quindi 1 keV =  $E/h = 2.4 \cdot 10^{17}$  Hz).

Per le frequenze più basse del radio (≤15 MHz) gli elettroni liberi nella ionosfera assorbono la radiazione, essendo la frequenza piu` bassa di quella di plasma (vedi paragrafo 3.3). Al di sopra delle frequenze radio, invece, l'assorbimento avviene nella parte più bassa dell'atmosfera, la troposfera, a causa di bande di assorbimento rotazionale da parte delle molecole l`ı presenti. La radiazione infrarossa (1 mm ≤ $\lambda$  ≤700 nm) è assorbita dal vapore acqueo presente nell'atmosfera, quindi `e possibile catturarla solo andando molto in alto sul livello del mare in modo da intercettare uno strato d'aria minore: è quello che farà ALMA (l'Atacama Large Millimeter Array) che lavorerà sulle lunghezze d'onda millimetriche ed infrarosse ad una quota di 5000 m.

Poco oltre l'ottico l'atmosfera diventa di nuovo completamente opaca e quindi l'unica possibilit`a di osservare la radiazione ultravioletta  $(400≤λ≤10$  nm), X  $(1≤E≤10<sup>6</sup>$  keV) e gamma  $(E > 1$  MeV) sta nei telescopi spaziali.

Lo spettro elettromagnetico è stato suddiviso fittiziamente in una serie di

bande, a evidenziare anche come aspetti di uno stesso fenomeno necessitino di strumenti molto diversi per poter essere rivelati. Infatti, nonostante le caratteristiche della radiazione che si vogliono osservare (frequenza, direzione di arrivo,... ) siano le stesse, i rivelatori concepiti per le osservazioni sono totalmente diversi se si tratta di lunghezze d'onda radio, ottiche o gamma.

Sempre più si privilegia un approccio multifrequenza agli scenari astrofisici, per potere avere un'uniforme visione d'insieme dei fenomeni. Per questa ragione si tenta oggi di uniformare le sensibilità raggiunte dall'osservazione nelle varie bande, per poter mettere insieme i dati di osservazioni a diverse frequenze.

## 4.2 L'astronomia gamma

La radiazione gamma è emessa prevalentemente da processi non termici, derivanti da interazioni tra particelle di alta energia. In generale, nel caso di radiazione diffusa, l'emissione deriva dall'interazione tra i raggi cosmici e il mezzo interstellare o da annichilazione di coppie. Invece se l'emissione proviene da sorgenti discrete, allora l'emissione è dovuta ai meccanismi non termici di sincrotrone, Compton inverso o Bremsstrahlung non termica.

I raggi gamma, come si è detto, non arrivano fino a Terra, quindi per osservarli fu necessario aspettare le prime missioni scientifiche su pallone o con satelliti degli anni Sessanta. Il primo telescopio per la rilevazione dei raggi gamma fu mandato in orbita nel 1961 a bordo del satellite Explorer-XI. Questo telescopio raccolse poco piu` di un centinaio di fotoni, distribuiti uniformemente sulla volta celeste, il che fece presumere l'esistenza di un fondo gamma.

Al giorno d'oggi sono possibili anche osservazioni da Terra, ovviamente indirette: si tratta di telescopi in grado di rivelare la radiazione  $Cerenkov$  prodotta all'interno dell'atmosfera da raggi gamma molto energetici  $(E \sim \text{Gev} \div \text{TeV}).$ 

Una tra le più importanti missioni gamma fu quella del CGRO (Compton Gamma-Ray Observatory), lanciata dalla NASA nel 1991 e conclusasi nel 2000. CGRO comprendeva quattro strumenti operanti in banda gamma, che riportarono notevoli successi e grossi progressi per l'astronomia del tempo.

Tra questi EGRET, Energetic Gamma-Ray Telescope, che osservava ad energie tra i 20 MeV e i 30 GeV, produsse una mappa su tutto il cielo dell'emissione diffusa di raggi gamma prodotti nel mezzo interstellare della Galassia dai raggi cosmici energetici, ed inoltre fu molto importante anche per il campo delle pulsar.

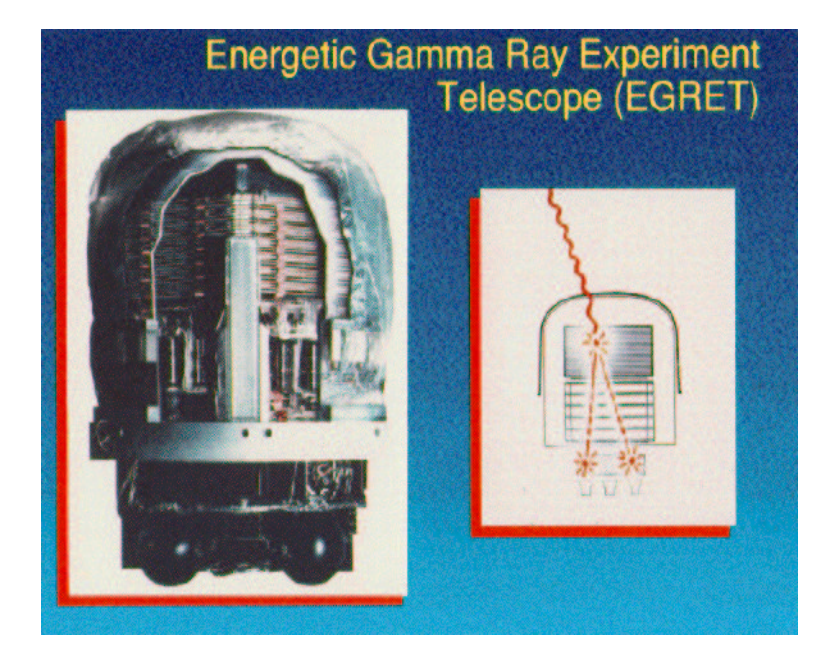

#### 4.2.1 L'esperimento EGRET

Figura 4.1: EGRET in sezione.

EGRET era uno strumento per l'astronomia gamma a energie oltre i 20 Mev. Avendo un rivelatore sensibile alla posizione, consentiva di identificare, oltre all'energia dei raggi gamma incidenti, anche la loro direzione d'arrivo con una precisione da 5 a 10 minuti d'arco.

Il rivelatore di EGRET comprendeva uno scintillatore in plastica che formava una cupola sopra la parte alta del sistema. Il suo scopo era quello di distinguere i raggi cosmici energetici, che continuamente attraversano il rivelatore, dall'effettiva radiazione gamma. Una particella (il raggio cosmico) che attraversi lo scintillatore produce una traccia di ionizzazione che è poi visibile come un debole lampo luminoso. La plastica dello scintillatore emette radiazione ultravioletta se viene ionizzata dal campo elettrico impulsivo prodotto da una particella carica che la attraversa. Con un addittivo alla plastica, la radiazione ultravioletta viene convertita in radiazione ottica. L'interno di questo rivestimento è molto riflettente, in modo che la particella venga riflessa piu` volte nella plastica senza che la sua radiazione venga sostanzialmente assorbita fino a quando non raggiunge i *fotomoltiplicatori* 

nel fondo dello scintillatore, i quali convertono la radiazione in un potenziale elettrico (attraverso un sistema di dinodi che moltiplicano i fotoelettroni prodotti dalla radiazione in modo da amplificare il segnale che viene poi convertito in una tensione), che informa l'apparato digitale che lo strumento è stato attraversato da un raggio cosmico. L'assenza di un impulso, insieme ad altre indicazioni della presenza di radiazione nel rivelatore, prende il nome di evento di anticoincidenza e potrebbe individuare proprio l'arrivo di un raggio gamma. Il raggio gamma infatti, non essendo carico, non viene assorbito dalla plastica e procede indisturbato il suo cammino verso le camere a scintilla.

EGRET era dotato di un banco di 36 moduli di camere a scintilla. Le camere a scintilla rappresentano la parte principale di un telescopio gamma di questa concezione. I moduli sono disposti verticalmente uno sull'altro e separati da fogli di tantalo, un materiale ad alto numero atomico ( $Z = 73$ ) che ha una sezione d'urto elevata per la conversione di un raggio gamma in una coppia elettrone-positrone. Infatti, un raggio gamma che interagisca con il campo coulombiano di un nucleo ad alto Z genera la produzione di coppie. Gli elettroni così prodotti acquisiscono quasi tutta l'energia del fotone gamma incidente e proseguono lungo la direzione che il raggio aveva nel suo cammino. In questo modo le camere a scintilla possono registrare le tracce delle particelle e risalire alla direzione di arrivo del fotone.

Ciascun modulo è costituito da piani paralleli di spire disposte a scacchiera, al centro delle quali è presente uno strato di gas che viene ionizzato quando l'elettrone lo attraversa. Se viene applicata un'alta tensione tra il piano più alto e quello più basso, si osserverà una scintilla nella posizione in cui l'elettrone è passato, e così per ciascuna camera si segue il percorso dell'elettrone. In seguito gli elettroni vengono fatti passare attraverso uno scintillatore cristallino che fa sì che gli elettroni interagiscano numerose volte e quindi rilascino tutta la loro energia cinetica che porta traccia dell'energia del fotone incidente. L'energia è trasformata in radiazione visibile e raccolta nei fotomoltiplicatori alla base dello strumento

## 4.3 AGILE

Se GLAST (Gamma-Ray Large Area Space Telecscope) doveva essere il successore americano di EGRET, l'Italia ha voluto precedere il lancio di questo

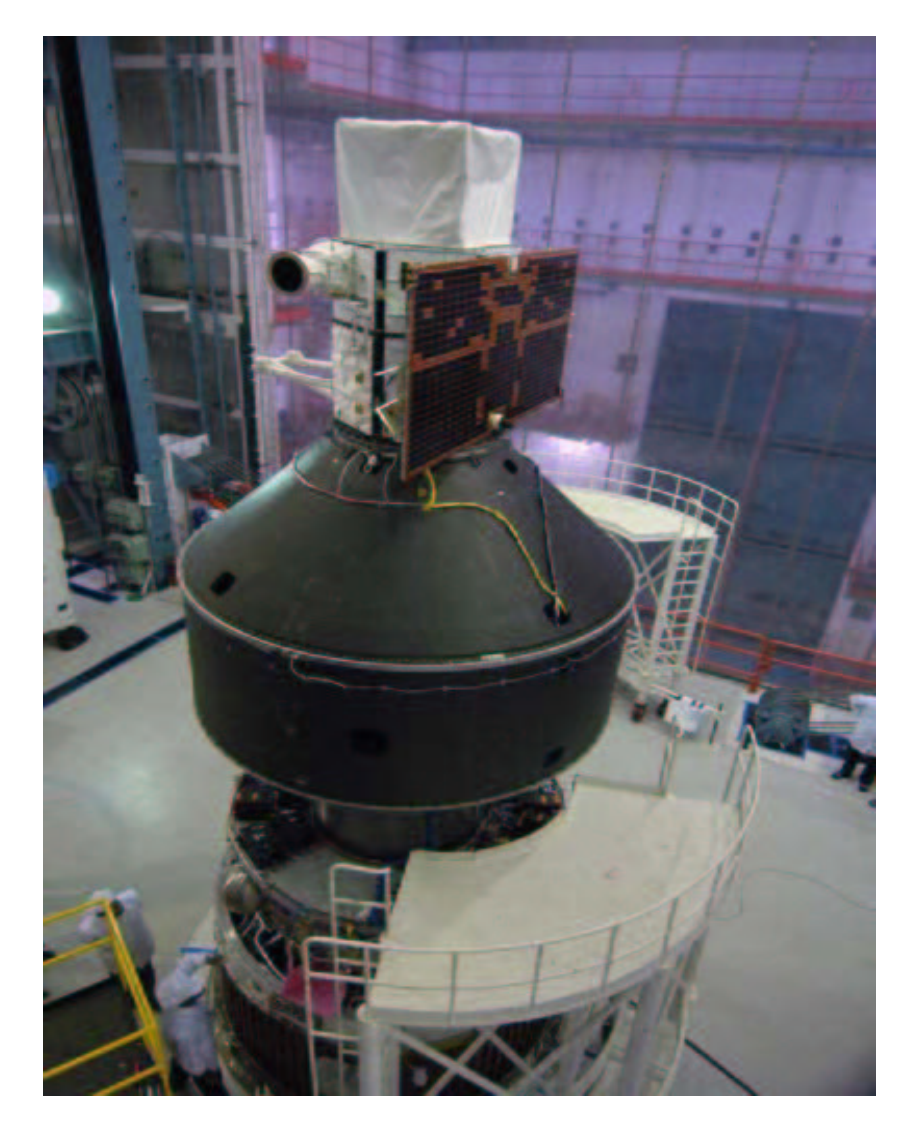

Figura 4.2: AGILE pronto per il lancio. Sono evidenti nel contesto le piccole dimensioni ed è ben visibile la maschera codificata.

nuovo colosso con uno strumento piccolo, ma sorprendentemente potente, data la tecnologia utilizzata.

AGILE, ovvero Astro-rivelatore Gamma a Immagini LEggero, che sfrutta le nuove tecnologie dei rivelatori *a stato solido*, è, come dice il nome stesso, molto leggero (pesa solo circa 100 kg), e tuttavia molto efficace per rivelare e monitorare sorgenti gamma tra 30 MeV e 50 GeV. L'intervallo di frequenze  $\dot{\text{e}}$  simile a quello di EGRET, ma il campo di vista  $\dot{\text{e}}$  molto più ampio:  $1/5$ del cielo. Il sistema `e disegnato per avere un'ottima risoluzione angolare (con accuratezza di identificazione della posizione di una sorgente di ∼ 5' − 20' per sorgenti intense) e, per l'appunto, un campo di vista molto largo ( $\gtrsim$ 2 sr), con una sensibilit`a comparabile a quella di EGRET per le sorgenti puntiformi in asse, e con una sensibilit`a addirittura migliore di quella di EGRET per le sorgenti fuori asse. Infine, AGILE è dotato di un ulteriore rivelatore,  $SuperAGILE$ , che lavora nelle frequenze dei raggi X-duri (10-40 KeV) e può quindi monitorare in questa banda le sorgenti osservate nella parte centrale del campo di vista gamma.

#### 4.3.1 La strumentazione

L'idea di base di AGILE è quella di uno strumento integrato costituito da tre rivelatori con bande larghe di rivelazione e con la capacità di ottenere immagini dal cielo. I tre rivelatori sono: il GRID, Super-AGILE e il mini-calorimetro.

Un sistema di anticoincidenza circonda l'intero strumento su 5 parti (sopra e a lato) e agisce come gi`a visto nel paragrafo 4.2.1 per EGRET: gli scintillatori di plastica raccolgono segnali spuri, non dovuti a radiazione gamma, e li convogliano verso i fotomoltiplicatori, i quali informano il sistema di lettura dell'attraversamento dello strumento da parte di una particella carica di alta energia e non di radiazione.

L'elettronica di AGILE consente inoltre velocità nelle operazioni di lettura e di processamento dei dati.

Il GRID, *Gamma-Ray Imaging Detector*, è il rivelatore principale. Sensibile alla banda di frequenza 30 MeV - 50 GeV, è costituito a sua volta da un tracciatore di silicio e da un suo mini-calorimetro di ioduro di cesio (CsI).

Il tracciatore è costituito da un totale di 12 piani; i primi 10 hanno uno strato superiore di tungsteno e due strati di silicio a strisce disposti in modo che le strisce formino una grigliatura ortogonale, gli ultimi 2 non hanno invece lo strato di tungsteno che serve per convertire il raggio gamma incidente in una coppia elttrone-positrone. I piani di silicio sono l'equivalente della griglia delle camere a scintilla (vedi paragrafo 4.2.1) e quindi forniscono, per ciascuna coppia, le coordinate x e y della particella carica al suo passaggio, e poi tutti insieme registrano la traccia del percorso in modo da ricavare la direzione di arrivo del fotone di origine. Gli ultimi due piani non presentano lo strato di tungsteno perché c'è bisogno che il segnale attraversi almeno tre strati di silicio consecutivi per attivare il GRID (il sistema di lettura).

Il mini-calorimetro aiuta nella determinazione dell'energia totale del fotone incidente. Infatti, dotato di 30 barre di CsI, disposte anch'esse in modo da formare a coppie griglie ortogonali, raccoglie l'energia depositata dalle particelle che vengono prodotte nel tracciatore.

Super-AGILE è un rivelatore che agisce invece nella banda dei raggi Xduri: da 10 keV a 40 keV. Posizionato sopra il GRID, piu` precisamente sopra il primo strato di tungsteno, forma un piano di rivelazione aggiuntivo di silicio che viene usato in congiunzione con una maschera codificata ultraleggera che si trova appena sotto la parte alta dell'anticoincidenza e serve per ricostruire le immagini della sorgente.

Super-AGILE consiste di quattro moduli uguali disposti a coppie, che producono immagini del cielo unidimensionali lungo due direzioni ortogonali. Il suo scopo principale `e quello di effettuare osservazioni in banda X contestualmente a quelle gamma, un'innovazione molto importante nel campo delle analisi multi-frequenza; ma può anche lavorare da solo per creare immagini delle sorgenti che comunque sono ottenute con un ampio campo di vista e una buona risoluzione angolare.

Il Mini-Calorimetro è un terzo rivelatore che è in grado di rivelare e raccogliere eventi indipendentemente del GRID. Non crea immagini, ma fornisce informazioni spettrali e temporali accurate che ne favoriscono l'uso per lo studio dei gamma-ray burst o di altri fenomeni transienti nell'intervallo  $~\sim~0.25-200~\rm{MeV}.$ 

#### 4.3.2 Specifiche tecniche

La risoluzione angolare per il GRID a 1 GeV, con raggio di contenimento del  $67\%$ , sarà inferiore a  $0.5^{\circ}$ , con la possibilità di un posizionamento entro  $5'$  -  $20'$ . Super-AGILE ha una risoluzione spaziale di ∼ 6 arcmin e quindi con esso si raggiunge un'accuratezza posizionale di 1 - 2 arcmin.

La risoluzione temporale del GRID è di circa  $1 \mu s$ , con un tempo morto  $\leq 200 \,\mu s$ , mai realizzato prima per i rivelatori gamma; Super-AGILE ha invece una risoluzione temporale e un tempo morto di ∼ 4 µs.

La risoluzione energetica del GRID, se si combinano i contributi del tracciatore e del mini-calorimetro, è  $\Delta E/E \sim 1$  sui 200 MeV e ancora migliore sotto i 100 MeV. La risoluzione energetica di Super-Agile è invece di 3 keV nella sua banda di lavoro, ma pu`o arrivare a precisioni dell'ordine di 1 MeV con l'ausilio del calorimetro nella banda oltre 1 MeV.

Il GRID ha un'area efficace all'incirca intorno ai 500 cm<sup>2</sup> nell'intervallo di energie coperto, con dipendenza dall'energia e dall'angolo di incidenza del fotone incidente e quindi diminuzione solo per angoli oltre i  $60^{\circ}$  fuori asse. Questo si traduce in un campo di vista di ∼ 3 sr. Super-AGILE ha area efficace in asse di 300 cm<sup>2</sup> e un campo di vista di ∼0.8 sr.

Sia il GRID che Super-AGILE hanno buona sensibilità alle sorgenti puntiformi; in particolare, Super-AGILE potrà rivelare flussi di sorgenti puntiformi di ~  $3 \cdot 10^{-4}$  ph cm<sup>2</sup> s<sup>-1</sup>keV<sup>-1</sup> a 15 keV, con osservazioni dell'ordine di un giorno. AGILE, quindi, potrà raggiungere una sensibilità di  $5 \cdot 10^{-1}$  ph cm<sup>2</sup> s<sup>-1</sup> al completamento della missione.

#### 4.3.3 Scienza con AGILE

AGILE è stato lanciato il 23 Aprile 2007 dal razzo indiano PSLV-C8 ed è stato immesso in un'orbita circolare equatoriale (inclinazione <  $5^o$ , ~  $2.5^o$ ), ad un'altitudine di circa 540 km. Attualmente sta completando la fase di commissionamento.

Numerosi sono gli obiettivi scientifici di AGILE; tra questi:

- *Nuclei Galattici Attivi* (AGN): con AGILE sarà possibile per la prima volta monitorarne un elevato numero con ciascun singolo puntamento ed inoltre si ritiene che AGILE sarà in grado di rivelare un numero di AGN pari a due o addirittura tre volte quelli scoperti da EGRET;
- Gamma-Ray Burst (GRB): grazie al minore tempo morto, e al campo di vista molto piu` esteso rispetto a EGRET, AGILE sar`a in grado di osservare molti piu` GRB e di cogliere, con un veloce puntamento di Super-AGILE, le cruciali fasi iniziali del burst;
- $\bullet$  emissione diffusa, galattica e extra-galattica: con AGILE sarà possibile migliorare le nostre conoscenze sull'origine, le interazioni e la propagazione dei raggi cosmici;
- Pulsar Gamma: è il campo di studio che interessa questa tesi. AGILE sarà in grado di migliorare notevolmente le nostre conoscenze sulle pulsar gamma in vari modi: (1) migliorando il timing e le curve di luce per le pulsar già note, (2) migliorando la statistica sui fotoni in modo da consentire ricerche di periodicità in gamma e (3) studiando l'emissione gamma non pulsata proveniente da resti di supernova del tipo plerione, come la Nebulosa del Granchio, per ricercare tracce di variabilit`a temporale nelle interazioni tra il vento della pulsar e la nebulosa. Infine, molto utile per AGILE è stata la scoperta di  $\sim 30$ nuove pulsar giovani con la survey di Parkes sul piano galattico.

Altri settori di interesse la ricerca di sorgenti variabili sul piano galattico e lo studio della eventuale variabilità dei blazar.

# 4.4 Metodi per la rivelazione di pulsar gamma: il ruolo essenziale del timing radio

Scopo di AGILE sarà proprio quello di aumentare il numero di fotoni rivelati per la ricerca di pulsazione in gamma e darà la possibilità di rivelare emissione gamma per le numerose pulsar giovani e molto energetiche che sono state scoperte dopo il completamento della missione CGRO.

Un telescopio gamma ha un grosso ostacolo di base, che consiste nel fatto che può riceve pochissimi fotoni per ciascuna osservazione. Questo perché ciascuna pulsar emette pochi fotoni gamma rispetto al suo numero di rotazioni. Un esempio significativo è quello della pulsar Crab, per la quale riceviamo un fotone γ ogni parecchie centinaia di rotazioni della stella di neutroni. E la pulsar Crab `e una delle sorgenti piu` brillanti, anche in banda gamma.

Per questa ragione anche un telescopio gamma di nuova concezione come pu`o essere AGILE, per la scoperta e le successive osservazioni di pulsar trae vantaggio, e in alcuni casi non pu`o prescindere, da una preventiva osservazione in banda radio.

La statistica molto limitata non consente di utilizzare in gamma quegli stessi metodi che nel radio consentono la ricerca di periodicità: metodi di risoluzione diretta quali la trasformata di Fourier veloce (vedi paragrafo 3.5) e il folding (vedi paragrafo 3.6) sono quasi sempre inefficaci per scoprire la presenza di un segnale gamma pulsato (solo con la sensibilità di GLAST potr`a essere possibile l'identificazione di alcune pulsar gamma usando tali tecniche). Per risolvere questo problema la tecnica utilizzata è quella di combinare accurate e intensive osservazioni radio a lunghe osservazioni alle alte energie.

Lunghi tempi di osservazione servono a raccogliere un numero statisticamente significativo di fotoni gamma, mentre l'analisi delle pulsar in radio fornisce effemeridi rotazionali molto precise, che consentono di calcolare la fase per ciascuno dei fotoni  $\gamma$  ricevuti. A questo punto i fotoni  $\gamma$  raccolti vengono tutti utilizzati per generare un'unica curva di luce gamma. Nei casi favorevoli, questa procedura porta ad ottenere una statistica adeguata per riconoscere una sorgente pulsante. È con questa metodologia che si è giunti alla scoperta di tutte le pulsar gamma note (nel caso di Geminga (vedi paragrafo 2.4) le effemeridi sono state ottenute con osservazioni in banda X invece che in radio).

Anche dopo la scoperta di una nuova pulsar gamma, per compiere osservazioni successive, continua ad essere necessario procedere al folding dei fotoni  $\gamma$  usando le effemeridi desunte dalle osservazioni radio.

Nella maggior parte dei casi, come si è detto (ai paragrafi  $1.5 \text{ e } 3.6.4$ ), le pulsar che vengono osservate in gamma, essendo per la maggior parte pulsar giovani, presentano glitch e timing noise, i cui effetti si ripercuotono pesantemente sul timing (vedi paragrafo 3.6). Il timing noise "sporca" i residui (vedi paragrafo 3.6.3) e questo rende meno accurata la valutazione dei parametri di una pulsar (di rotazione, posizione, ecc.). I glitch, invece, comportano un salto nel periodo rotazionale che dà discontinuità al set di dati: i residui pre- e post-glitch non possono essere in alcun modo allineati se non con un fit del glitch. Essendo le pulsar, e in particolare quelle che pu`o osservare un telescopio gamma, soggette a irregolarit`a di questo tipo, le effemeridi relative ad una data epoca non possono essere estrapolate per un periodo superiore ad alcuni mesi. Risulta quindi necessario mantenere continuamente l'osservazione in radio delle pulsar, ricoprendo interamente l'intervallo di attività del telescopio gamma.

Per questa ragione è fondamentale per l'attività di un telescopio gamma il

timing radio di pulsar gamma note o candidate, prima e durante il suo periodo di osservazione.

Il mio lavoro, di cui parler`o in dettaglio nel prossimo capitolo, si inserisce all'interno del progetto dell'European Pulsar Timing Array (vedi paragrafo 5.2) per lo studio in radio delle pulsar del cielo Nord. In particolare il mio lavoro si è focalizzato sul timing radio di pulsar che AGILE osserverà o cercherà di scoprire nella banda gamma.

# Capitolo 5

# Il campione di pulsar esaminato in questa tesi

Come già accennato in chiusura del precedente capitolo, lo scopo di questa tesi è stato quello di fornire accurate effemeridi radio per le pulsar che il telescopio AGILE osserver`a alle alte energie. Il campione di pulsar analizzato (con la sola eccezione della pulsar della Vela) è stato osservato in radio da alcuni dei telescopi dell'European Pulsar Timing Array e quindi costituisce un sottocampione nell'insieme più vasto di pulsar potenzialmente osservabili in gamma.

In questo capitolo, dapprima presenteremo le modalità con cui il suddetto campione è stato selezionato e discuteremo le caratteristiche delle pulsar prescelte. Quindi riporteremo i risultati del timing di queste sorgenti ottenuti durante questo lavoro di Tesi.

# 5.1 La selezione delle pulsar radio potenzialmente visibili da AGILE

Uno tra gli obiettivi scientifici di AGILE, come già si è detto (vedi paragrafo 4.3.3), è l'approfondimento dello studio delle pulsar gamma, sia per migliorare la conoscenza delle pulsar già note (paragrafo 2.3), sia nella speranza di scoprirne di nuove. Di seguito spieghiamo come è stata compiuta selezione delle radio pulsar che si annunciano essere le candidate piu` probabili ai fini della rivelazione di una emissione gamma pulsata.

Si è partiti da una stima del flusso gamma atteso da parte di tutte le ∼ 500 radiopulsar che si trovano nel cielo nord: essa si può ricavare della formula (Kanbach, 2002):

$$
F_{\gamma} = \sqrt{\dot{E}d^{-2}}\tag{5.1}
$$

in cui  $E$  è la perdita di energia rotazionale della pulsar radio e  $d$  è la sua distanza. La stima di  $\dot{E}$  implica la conoscenza del periodo e della derivata del periodo di spin della sorgente e viene calcolato a partire dai risultati delle prime fasi del timing delle sorgenti (vedi paragrafo 3.6). La distanza d si ricava invece dal valore della misura di dispersione della pulsar, abbinando questo dato ad un modello per la distribuzione degli elettroni nella Galassia (vedi paragrafo 3.3).

La formula precedente riproduce abbastanza bene i flussi gamma per le pulsar gamma viste da EGRET. Tuttavia accusa due principali fonti di incertezza: una legata alla misura di d e l'altra dovuta alla deviazione intrinseca dei dati osservati dalla semplice forma analitica utilizzata. Per limitare gli effetti di questa problematica, si è optato per effettuare una stima di un intervallo di valori ipotizzabili di flusso per ciascuna sorgente, delimitato da un valore  $F_{min}$  e un valore  $F_{max}$ . Essi sono scelti ipotizzando una combinazione delle incertezze summenzionate, rispettivamente nel peggiore e nel migliore dei casi possibili.

I valori di  $F_{min}$  e  $F_{max}$  sono stati poi moltiplicati per l'esposizione effettiva prevista per AGILE per ciasuna delle sorgenti durante circa un anno di osservazioni. Essa risulta tipicamente dell'ordine di 10<sup>9</sup> cm<sup>2</sup>s. Da queste operazioni si ricava un numero di conteggi attesi per ogni sorgente. Le sorgenti selezionate sono quelle per le quali, nella migliore delle ipotesi, il numero di conteggi `e di almeno 70 per la prima fase di osservazioni (della durata di un anno). La scelta del numero deriva dal limite inferiore nel numero di di fotoni osservati da una sorgente che ha consentito di rivelare una pulsar gamma con EGRET. Dal campione cosi selezionato sono poi state escluse sorgenti promettenti sulla base delle considerazioni succitate, ma che sono già state osservate senza successo da EGRET con un flusso limite migliore di quello ottenibile da AGILE in un anno di presa dati.

Alla fine di questo processo di eliminazione, dalle circa 500 pulsar di partenza sono rimaste 15 sorgenti nel cielo Nord (ossia aventi declinazione positiva). Esse sono elencate nella tabella (5.1).

In tabella sono elencate le pulsar con le loro coordinate galattiche, il periodo e la distanza da noi; inoltre, vengono individuati, per ciascuna, i
| Nome Pulsar    | G. Lon<br>$(\deg)$ | G. Lat<br>$(\deg)$ | Periodo<br>$\rm (ms)$ | Distanza<br>(kpc) | È<br>$\lceil \log(\text{erg/s}) \rceil$ | $F_{min}$ | $F_{max}$ |
|----------------|--------------------|--------------------|-----------------------|-------------------|-----------------------------------------|-----------|-----------|
| $J0534 + 2200$ | 184.56             | $-5.78$            | 33                    | 2.49              | 38.64                                   | 2210      | 2310      |
| $J1952+3252$   | 68.77              | 2.82               | 39                    | 2.37              | 36.57                                   | 60        | 80        |
| $J0218+4232$   | 139.51             | $-17.53$           | $\overline{2}$        | 5.85              | 35.37                                   | 160       | 220       |
| $J0030+0451$   | 113.14             | $-57.61$           | 5                     | 0.30              | 33.54                                   | 320       | 2940      |
| $J1740+1000$   | 34.01              | 20.27              | 154                   | 1.36              | 35.36                                   | 130       | 1160      |
| $J2043+2740$   | 70.61              | $-9.15$            | 96                    | 1.13              | 34.75                                   | 90        | 830       |
| $J1908+0734$   | 41.58              | $-0.27$            | 212                   | 0.58              | 33.53                                   | 80        | 760       |
| $J1930+1852$   | 54.10              | 0.27               | 137                   | 5.00              | 37.08                                   | 70        | 620       |
| $J1918+1541$   | 48.89              | 1.36               | 371                   | 0.68              | 33.29                                   | 40        | 420       |
| $J0205 + 6449$ | 130.72             | 3.08               | 66                    | 7.54              | 37.43                                   | 40        | 410       |
| $J1913+1011$   | 44.48              | $-0.17$            | 36                    | 4.7               | 36.46                                   | 40        | 320       |
| $J0538 + 2817$ | 179.72             | $-1.69$            | 143                   | 1.77              | 34.69                                   | 30        | 310       |
| $J1944+0907$   | 47.16              | $-7.36$            | 5                     | 1.28              | 33.69                                   | 20        | 190       |
| $J2229 + 6114$ | 106.65             | 2.95               | 52                    | 12.00             | 37.35                                   | 10        | 140       |
| $J1853+0056$   | 34.02              | $-0.04$            | 276                   | 3.8               | 34.61                                   | $\Omega$  | 70        |

Tabella 5.1: Campione delle pulsar potenzialmente osservabili da AGILE e localizzate a declinazioni positive.

parametri utilizzati nella stima preliminare del flusso gamma atteso, ovvero la perdita di energia rotazionale e i limiti massimi e minimi in flusso espressi, questi ultimi, in termini di conteggi attesi per un'esposizione di 10<sup>9</sup> cm<sup>2</sup> s, circa pari alla tipica esposizione di AGILE nel piano galattico dopo un anno di volo.

# 5.2 La selezione del campione di sorgenti osservabili dall' European Pulsar Timing Array

Le pulsar presenti in tabella 5.1 presentano flussi in banda radio molto diversi fra loro e sono state scoperte nel corso degli anni usando strumenti di capacità differente. Non tutte risultano pertanto accessibili alla osservazione con gli strumenti a disposizione dell'European Pulsar Timing Array. Nel paragrafo seguente, presenteremo questa organizzazione e discuteremo quali sorgenti, fra quelle selezionate nel paragrafo precedente, siano osservabili con i telescopi disponibili.

Anche per quanto riguarda le pulsar la comunità internazionale ha cercato di creare reti  $(array)$  di telescopi in modo da migliorare la sensibilità delle ricerche. Infatti, come discusso nel Capitolo 3, i migliori risultati sono ottenuti da osservazioni di timing regolari e frequenti, a condotte a varie frequenze (Stappers et al., 2006). Al momento esistono collaborazioni in Australia (PTA, il cosiddetto Pulsar Timing Array che utilizza i telescopi di Parkes, Hobart, Tibindilla e ATCA, ed `e stata la prima collaborazione ad essere formalizzata), in Nord America e in Europa.

Il lavoro svolto in questa Tesi utilizza i dati raccolti dagli strumenti dell'*European Pulsar Timing Array*. Tale organizzazione, il cui acronimo è EPTA, è sorta nel 2006 come una collaborazione scientifica con lo scopo di coordinare i ricercatori e gli strumenti disponibili in Europa, in modo da ottimizzare la ricerca in campo pulsaristico. A tale collaborazione aderiscono un trentina fra ricercatori, dottorandi e studenti e la rete europea di telescopi usati per il timing delle pulsar nel contesto dell'EPTA comprende:

- Jodrell Bank Observatory (JBO), radiotelescopio inglese di 76 m di diametro, che osserva pulsar nella banda di frequenze 115 - 2300 MHz;
- Westerbork Synthesis Radio Telescope (WSRT), array olandese di 93 m di diametro equivalente, che osserva pulsar nella banda di frequenze 200 - 2000 MHz;
- Effelsberg, radiotelescopio tedesco di 100 m di diametro, che osserva pulsar nella banda di frequenze 800 - 10000 MHz;
- Nançay Radio Telescope (NRT), radiotelescopio francese di transito, ha due bande di frequenza di osservazioni di pulsar: quella bassa tra 1.1 GHz e 1.8 GHz e quella alta tra 1.7 GHz e 3.5 GHz.

Ancora in fase di costruzione, si aggiungerà poi ai telescopi dell'EPTA il Sardinia Radio Telescope (SRT), che è un radiotelescopio italiano di 64 m di diametro che osserver`a pulsar nella banda di frequenze 290 - 7000 MHz.

Il campione di oggetti selezionati precedentemente (vedi tabella  $5.1$ ) è stato sottoposto a osservazioni da parte dei telescopi radio dell'EPTA. In particolare, per questo lavoro sono state utilizzate osservazioni da parte dei due telescopi di Jodrell Bank e Nançay. Non tutte le sorgenti listate in tabella (5.1) sono risultate visibili con sufficiente chiarezza da questi strumenti.

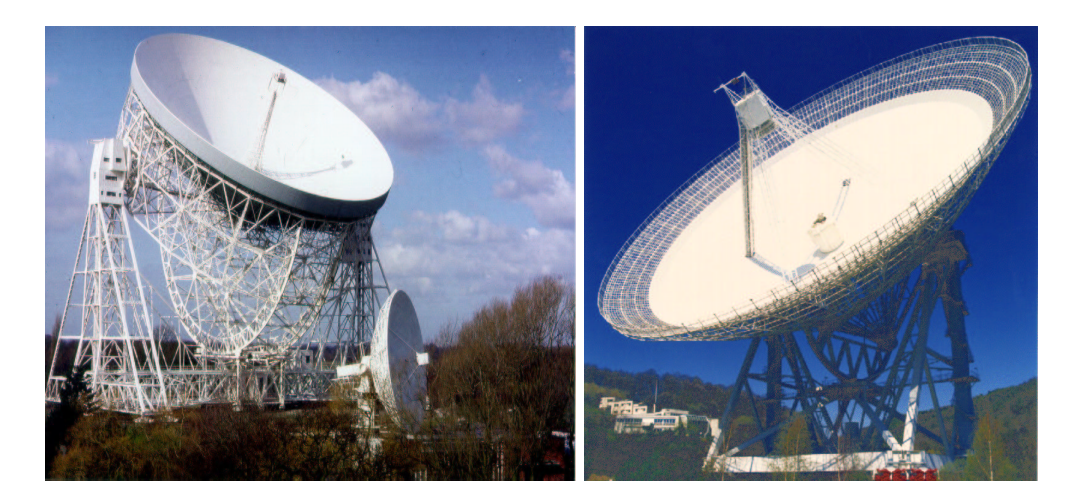

Figura 5.1: Il telescopio inglese JBO (sinistra) e il telescopio tedesco di Effelsberg (destra).

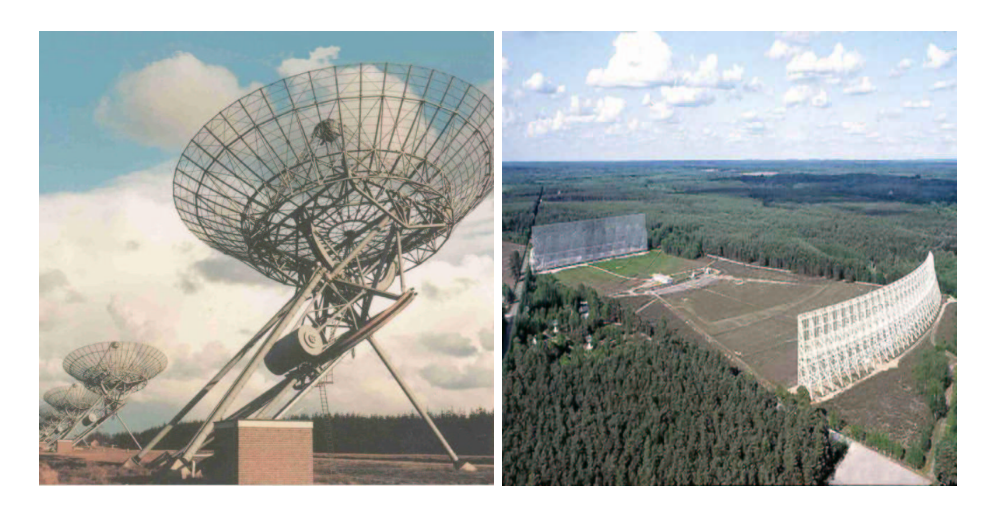

Figura 5.2: L'array olandese WSRT (destra) e il telescopio francese NRT (sinistra).

| Nome Pulsar    | G. Lon<br>$(\text{deg})$ | G. Lat<br>$(\text{deg})$ | Periodo<br>(ms) | Distanza<br>(kpc) | $F_{min}$ | $F_{max}$ | JB                 | <b>NRT</b>         |
|----------------|--------------------------|--------------------------|-----------------|-------------------|-----------|-----------|--------------------|--------------------|
| $J0534 + 2200$ | 184.56                   | $-5.78$                  | 33              | 2.49              | 2210      | 2310      | $\sqrt{}$          |                    |
| $J1952+3252$   | 68.77                    | 2.82                     | 39              | 2.37              | 60        | 80        | $\sqrt{ }$         |                    |
| $J0218+4232$   | 139.51                   | $-17.53$                 | $\overline{2}$  | 5.85              | 160       | 220       | $\sqrt{ }$         |                    |
| $J0030+0451$   | 113.14                   | $-57.61$                 | $\overline{5}$  | 0.30              | 320       | 2940      | $\qquad \qquad -$  |                    |
| $J1740+1000$   | 34.01                    | 20.27                    | 154             | 1.36              | 130       | 1160      | $\sqrt{ }$         |                    |
| $J2043+2740$   | 70.61                    | $-9.15$                  | 96              | 1.13              | 90        | 830       | $\sqrt{ }$         | $\sqrt{ }$         |
| $J1908+0734$   | 41.58                    | $-0.27$                  | 212             | 0.58              | 80        | 760       | $\overline{\cdot}$ |                    |
| $J0205 + 6449$ | 130.72                   | 3.08                     | 66              | 7.54              | 40        | 410       | $\sqrt{ }$         | $\mathrm{diff}$    |
| $J1913+1011$   | 44.48                    | $-0.17$                  | 36              | 4.7               | 40        | 320       | $\sqrt{ }$         |                    |
| $J0538 + 2817$ | 179.72                   | $-1.69$                  | 143             | 1.77              | 30        | 310       | $\sqrt{}$          | $\sqrt{ }$         |
| $J1944+0907$   | 47.16                    | $-7.36$                  | 5               | 1.28              | 20        | 190       | $\ddot{?}$         | $\overline{\cdot}$ |
| $J2229 + 6114$ | 106.65                   | 2.95                     | 52              | 12.00             | 10        | 140       | $\sqrt{}$          | $\times$           |
| $J1853+0056$   | 34.02                    | $-0.04$                  | 276             | 3.8               | $\theta$  | 70        | $\sqrt{}$          |                    |

Tabella 5.2: Campione delle pulsar localizzate a declinazione celeste positiva (cielo Nord), potenzialmente osservabili da AGILE e con caratteristiche della emissione radio che le rendono osservabili con i radiotelescopi dall'EPTA. Il simbolo  $\sqrt{}$  nelle due ultime colonne sta ad indicare che la radiopulsar è osservabile con sufficiente accuratezza dal telescopio indicato in testa alla colonna. Per alcune pulsar le osservazioni di test sono ancora in corso e pertanto è stato riportato il simbolo "?". La scritta "diff" indica che la sorgente è visibile, ma con difficoltà.

Il nuovo campione, riportato in tabella  $(5.2)$ , è infatti privato, rispetto al precedente, delle due pulsar PSR J1930+1852 e PSR J1918+1541. La prima pulsar non è visibile con nessuno dei due radiotelescopi; la seconda risulta invece debolmente rivelabile ma i profili pulsati ottenuti sono tutti troppo "rumorosi" per poter fornire il timing accurato di cui necessita il nostro lavoro. La cosa non è sorprendente, giacchè questi oggetti sono stati scoperti e poi ulteriormente seguiti al radiotelescopio di Arecibo, la cui sensibilità istantanea risulta circa almeno 10 volte migliore rispetto a quella dei telescopi summenzionati.

In definitiva, l'osservazione di tali sorgenti è stata al momento abbandonata da parte dei ricercatori dell'European Pulsar Timing Array e verr`a portata avanti da colleghi che operano con il Radiotelescopio di Arecibo.

## 5.3 Le sorgenti oggetto di questa tesi

La tabella (5.2) presenta, nelle ultime due colonne, i risultati delle osservazioni per i telescopi di Jodrell Bank e Nançay.

Nella maggior parte dei casi le pulsar presenti nell'elenco sono risultate gi`a osservate da entrambi i telescopi ed `e quindi stato possibile usufruire di set di dati consistenti e continuati. In alcuni casi, invece, solo uno dei due telescopi ha effettuato osservazioni di una pulsar. Infine esistono alcune pulsar per le quali le osservazioni sono iniziate solo di recente e quindi ancora non si hanno dati su un intervallo temporale sufficientemente ampio da consentire il timing. Un caso emblematico, in questo senso, è la pulsar  $J1944+0907$ , che, prima dell'inizio di questo lavoro di Tesi, non era stata osservata da nessuno dei due telescopi.

Oltre alle pulsar presenti nella tabella (5.3), ho effettuato il timing anche della pulsar Vela. Quest'ultima non risulta osservabile per i telescopi dell'EPTA, trovandosi nel cielo Sud. Tuttavia, essa costituisce un calibratore, anche per AGILE, e necessita in particolar modo di effemeridi spesso aggiornate, essendo frequentemente soggetta a glitch (vedi paragrafo 1.5). Per il timing della Vela i dati sono quelli provenienti dai radiotelescopi dislocati nell'emisfero sud, quindi, ad esempio, quello di Parkes, e in particolare, per le osservazioni che io ho analizzato, quello di Mount Pleasant in Tasmania.

In totale, dunque, durante la mia Tesi mi sono occupata dello studio di 9 pulsar, elencate nella tabella seguente:

| Nome Pulsar    | G. Lon<br>$(\text{deg})$ | G. Lat<br>$(\deg)$ | Periodo<br>(ms) |
|----------------|--------------------------|--------------------|-----------------|
| $J0534 + 2200$ | 184.56                   | $-5.78$            | 33              |
| $J0218+4232$   | 139.51                   | $-17.53$           | $\overline{2}$  |
| $J1740+1000$   | 34.01                    | 20.27              | 154             |
| $J2043+2740$   | 70.61                    | $-9.15$            | 96              |
| $J1913+1011$   | 44.48                    | $-0.17$            | 36              |
| $J0538 + 2817$ | 179.72                   | $-1.69$            | 143             |
| $J2229 + 6114$ | 106.65                   | 2.95               | 52              |
| $J1853+0056$   | 34.02                    | $-0.04$            | 276             |
| $J0835 - 4510$ | 263.624                  | $-2.77$            | 89              |

Tabella 5.3: Campione delle pulsar oggetto di studio in questa tesi.

C'è da notare che, tra i candidati,

- $\bullet$  quattro sono pulsar gamma già note: PSR B1951+32 e PSR J0218+4232 (vedi paragrafi 2.3 e 2.5), la Crab (PSR J0534+2200) e la Vela (PSR J0835-4510);
- tre sono associate ad un resto di supernova: PSR J0538+2817 in S147, PSR J0534+2200 (Crab) nella Nebulosa del Granchio e PSR J0835−4510 (Vela) nella nebulosa omonima;
- una è una pulsar al millisecondo binaria: PSR J0218+4232;
- tutte tranne la PSR J0218+4232 sono pulsar giovani.

Nei prossimi paragrafi verranno presentati i risultati dell'analisi effettuata, sorgente per sorgente.

## 5.4 L'analisi dati

I dati prodotti da un telescopio vanno manipolati in modo da renderli utilizzabili per il timing radio. Le procedure di manipolazione dei dati sono state descritte a livello teorico al Capitolo 3. Qui sono solo richiamati i concetti base.

Nella pratica, il primo passaggio necessario prevede l'utilizzo di una serie di programmi che riducono dati "grezzi" convertendoli in un formato che sia utile per le successive operazioni connesse al  $timing$ . Come si è visto (al paragrafo 3.6) tali codici provvedono alla dedispersione e al folding dei dati. Tali codici

operano con modalità differenti ai vari telescopi, ma in ultima analisi  $(i)$  dal un lato sfasano e poi sommano il segnale collezionato nei vari canali in frequenza della osservazione, in maniera da minimizzare gli effetti della dispersione nel mezzo interstellare, e dall'altro lato (ii) ripiegano le serie temporali ottenute utilizzando un periodo di *folding* che è stabilito sulla base delle effemeridi approssimate (vedere nel seguito) della sorgente. Insieme queste operazioni prendono il nome di archiviazione delle osservazioni.

Una volta creato l'archivio, per ciascuna pulsar, si possono ricavare i tempi d'arrivo degli impulsi per ciascuna osservazione (per dettagli su tale procedura vedere il paragrafo 3.6.2). Con la manipolazione dell'archivio si ottiene infine un file, che ha estensione .tim, che contiene i tempi d'arrivo (TOA) topocentrici del segnale della pulsar per ciascun archivio. Per poter procedere con il timing serve anche un file di effemeridi per la pulsar (che usualmente ha estensione .par), che, come ricordato in precedenza, contiene inizialmente solo parametri approssimati della pulsar. Essi derivano da un primitivo timing che si effettua alla scoperta della sorgente, oppure si riferiscono ad una soluzione di timing ottenuta per un intervallo di date di osservazione precedente all'intervallo di date in esame.

I due file .tim e .par sono poi utilizzati come input per il programma TEMPO2, in un processo iterativo, che porta alla fine ad ottenere la migliore soluzione di timing per la pulsar in oggetto.

### 5.5 TEMPO2

La conversione dei tempi d'arrivo, da topocentrici a baricentrici (vedi paragrafo 3.6.2) e il fit di un dato modello di timing (fit necessario per ricavare con precisione i parametri fisici della pulsar), sono entrambi procedure complicate e delicate, che richiedono l'utilizzo di programmi appositamente sviluppati e a lungo testati.

Numerosi sono stati i codici creati ai vari telescopi per l'implementazione di queste procedure; quello indubbiamente più diffuso è stato per anni il programma TEMPO, prodotto e distribuito da una collaborazione tra l'Universit`a di Princeton e l'ATNF (Australia Telescope National Facility). Nonostante la grande potenza di questo programma, i recenti esperimenti di timing hanno raggiunto un livello di sensibilità talmente elevato da rischiare

di venire limitati dagli errori sistematici introdotti dalle procedure di analisi esistenti.

Dalla necessità di migliorare la precisione ottenibile con TEMPO o gli altri programmi ad esso contemporanei, nasce TEMPO2 (Hobbs, Edwards & Manchester 2006 e Edwards, Hobbs & Manchester 2006), un'evoluzione di TEMPO, che permette di raggiungere livelli di precisione di timing dell'ordine del nanosecondo, migliorando anche di 100 volte le prestazioni precedenti. TEMPO2 deriva da TEMPO, ma presenta un numero significativo di miglioramenti e di nuove opzioni.

### 5.5.1 Il timing con TEMPO2

TEMPO2 si basa su due parti fondamentali. Un parte calcola i tempi d'arrivo baricentrici, crea i residui temporali, e implementa il fit dei minimi quadrati. Un'interfaccia grafica ed una visualizzazione anche testuale dei parametri consentono poi all'utente l'interattivit`a con il programma.

Una volta ottenuti, per ciascuna pulsar, il file di effemeridi e il file con i tempi d'arrivo di ciascun impulso (i file .tim di cui al paragrafo 5.4) si applica ad essi TEMPO2. Il programma produce, come detto, i tempi d'arrivo baricentrici e mostra i residui temporali ottenuti dal confronto tra i tempi d'arrivo osservati e quelli predetti dal modello di timing.

In particolare, il modello di timing connette i tempi di arrivo misurati al telescopio (TOA) al tempo di emissione del segnale da parte della pulsar. A partire da questo tempo di emissione, i parametri del modello di timing permettono di stabilire la fase dell'emissione del segnale. Se le osservazioni fossero prive di ogni rumore e se il modello di timing fosse perfetto (ossia tutti i suoi parametri fossero esatti) la fase dell'emissione dovrebbe sempre essere un numero intero (corrispondente al numero di rotazioni della pulsar fra il tempo baricentrico adottato come riferimento e il tempo calcolato come tempo di emissione). Nei casi reali, per ogni i−esimo TOA, si registrano deviazioni delle fasi di emissione degli impulsi  $\phi_i$  rispetto all'intero (=al numero intero di cicli di rotazione della pulsar) più vicino  $N_i$ . Tali deviazioni vengono dette residui e sono espresse come:

$$
R_i = \frac{\phi_i - N_i}{\nu} \tag{5.2}
$$

dove  $\nu$  è la frequenza degli impulsi calcolata dal modello al tempo baricentrico corrispondente al TOA osservato.

Le correzioni ai parametri inziali del modello (noti come parametri pre-fit, ossia quelli contenuti nel file iniziale di effemeridi) vengono fittate su questi residui. La procedura viene quindi ripetuta utilizzando i parametri post-fit al fine di creare nuovi tempi d'arrivo baricentrici, nuove fasi di emissione degli impulsi e quindi nuovi residui, detti residui post-fit. La procedura può essere iterativa: si va avanti fino a che non si osserva piu` un miglioramento significativo nei parametri. Il fit si basa su un algoritmo ai minimi quadrati pesato in cui deve essere minimizzato il  $\chi^2$  che si esprime come

$$
\chi^2 = \sum_{i=1}^{N} \left(\frac{R_i^2}{\sigma_i}\right) \tag{5.3}
$$

in cui $N$  è il numero di osservazioni e $\sigma_i$  è uguale a 1 quando il fit è non pesato e altrimenti `e posto uguale all'incertezza del tempo d'arrivo su ciascuna osservazione.

La veste grafica interattiva di TEMPO2 consente la visualizzazione grafica dei residui (vedi figura 5.3) nonché la possibilità di effettuare i vari fit direttamente da schermo. Lavorando direttamente sul grafico dei residui, è piu` facile riconoscere eventuali andamenti sistematici o timing noise (vedi paragrafi 3.6.3 e 3.6.4). Inoltre, si possono individuare osservazioni non valide, cio`e il cui profilo integrato presenta un rapporto segnale/rumore troppo basso, e che quindi tipicamente producono residui molto elevati. Punti che scartano eccessivamente dagli altri possono essere eliminati direttamente dal grafico e poi il pulsante [NEW TIM] (vedi figura 5.3) consente di aggiornare il file dei tempi d'arrivo.

Allo stesso modo, è possibile effettuare il fit sulla maggior parte dei principali parametri della pulsar (vedi paragrafo 3.6.3), interattivamente per via grafica. Come mostra la figura 5.3, evidenziando il riquadro accanto al nome del parametro si possono fittare: la posizione (pulsanti [RA] e [DEC], corrispondenti ad ascensione retta e declinazione), qualora si abbiano osservazioni di almeno un anno; il periodo e le sue derivate prima ed eventualmente seconda (espressi in termini di frequenze: pulsanti [F0], [F1] e [F2]); la misura di dispersione (pulsante [DM]), qualora si disponga di osservazioni a frequenze diverse; il moto proprio (pulsanti [PMRA] e [PMDEC]) per osservazioni che si estendono nell'arco di alcuni anni. Per pulsar

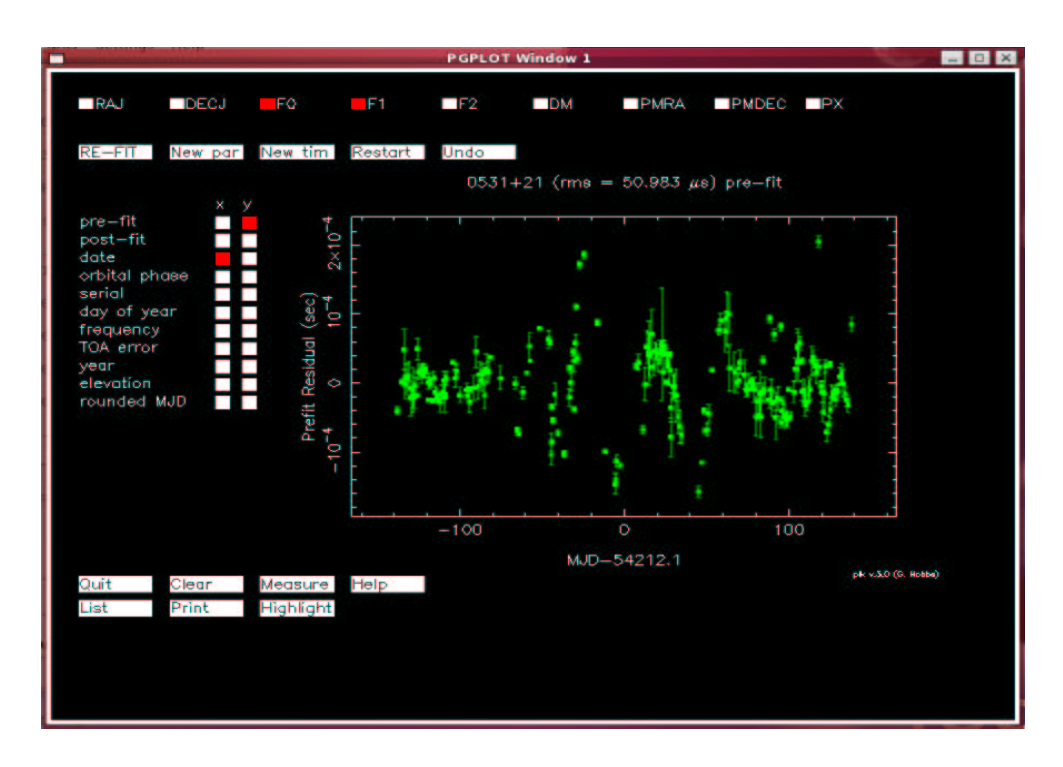

Figura 5.3: Schermata dell'interfaccia grafica PLK di TEMPO2. I pulsanti in alto indicano i parametri per i quali è possibile effettuare il fit già per via grafica. In questo caso i parametri per cui si vuole fare il fit sono [F0] e [F1]. I pulsanti a sinistra individuano ascissa e ordinata per il grafico. In questo caso sono rappresentati: in ascissa la data e in ordinata i residui pre-fit.

binarie il fit `e esteso anche ai parametri orbitali, kepleriani e post-kepleriani (vedi paragrafo 3.6.3 e figura 5.4).

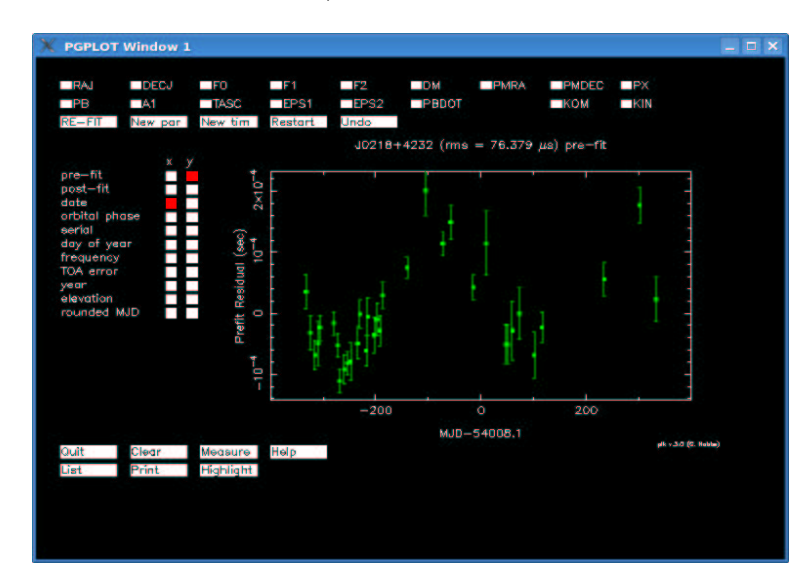

Figura 5.4: Schermata dell'interfaccia grafica PLK di TEMPO2 per il caso di una pulsar binaria.

Il fit pu`o essere esteso eventualmente ad altri parametri tramite la modifica di tali parametri all'interno del file di effemeridi. Si potrebbe ad esempio estendere il fit alla derivata terza del periodo, avendo osservazioni che coprono un intervallo temporale molto lungo. Altri parametri che possono essere inclusi nel fit in casi particolari sono: un salto (jump) per la combinazione dei dati di due o piu` telescopi; funzioni armoniche per la correzione di eventuale timing noise; o i parametri di un glitch. Tutti questi casi particolari sono emersi nell'ambito del mio lavoro e riceveranno quindi una trattazione più approfondita nei prossimi paragrafi.

### 5.5.2 L'analisi multi-telescopio

Il mio lavoro, come detto al paragrafo 4.4, è finalizzato alla produzione di effemeridi il più possibile accurate da offrire come punto di partenza per la ricerca di un segnale pulsato in banda gamma. A tal fine, la mole di dati a disposizione ha una certa influenza, dal momento che osservazioni piu` fitte implicano evidentemente un'analisi piu` approfondita. Per questo scopo si `e deciso di combinare, quando questo fosse possibile, le osservazioni di piu` telescopi dell'EPTA.

Essendo questo espediente ormai piuttosto comune, data la presenza di

numerose collaborazioni internazionali per lo studio delle pulsar (vedi paragrafo 5.2), TEMPO2 è stato concepito con la capacità di unire dati provenienti da ricevitori diversi, i quali invariabilmente, utilizzando elettronica diversa, si portano dietro nei dati degli sfasamenti derivati dalle caratteristiche di ciascun apparato, nonch´e, per esempio, dall'utilizzo di profili standard diversi per la medesima pulsar. Gli sfasamenti summenzionati si riflettono nei tempi d'arrivo del segnale pulsato osservati da telescopi diversi.

TEMPO2 è in grado di fittare sfasamenti di questo tipo, detti salti (jump) che si registrano nei dati provenienti da due ricevitori differenti (vedi ad esempio figura 5.12). Tutto ciò è possibile grazie alla libertà che il sistema consente nella compilazione del file dei tempi d'arrivo degli impulsi. Infatti, TEMPO2 consente l'aggiunta di etichette al termine di ogni riga del file .tim, ovvero in corrispondenza di ogni singolo tempo d'arrivo (vedi figura 5.5).

### 6710 1402.00000000 54220.74356540625700163 11.00000 h NOT 1368.00000000 54146.80100765624380088 3.98000 f -t nancay

Figura 5.5: Esempio di due righe di un file .tim con tempi d'arrivo provenienti da due telescopi diversi. In prima colonna pu`o essere indicato il numero d'ordine del tempo d'arrivo; la seconda colonna rappresenta la frequenza centrale di osservazione; la terza colonna contiene il tempo d'arrivo, con il suo errore in quarta colonna; in quinta colonna c'è un simbolo che individua il telescopio di provenienza. Nella seconda riga alla fine è stata messa l'etichetta che individua i dati provenienti dal telescopio di Nancay, distinguendoli da quelli di Jodrell Bank.

Se si individua il set di dati proveniente da un telescopio attraverso un'etichettatura di questo genere, poi nel file delle effemeridi si può inserire un nuovo parametro, detto JUMP, che corregge per lo sfasamento tra i due set di dati, applicando per l'appunto un salto ai tempi d'arrivo contrassegnati dall'etichetta.

Discuterò in seguito in un caso particolare (vedi paragrafo 5.6.1) come questo sistema di salto e etichettatura possa essere utile nel caso di uno sfasamento prodotto ad esempio dal cambiamento di forma che in alcuni casi il profilo dell'impulso subisce nel tempo.

### 5.5.3 Correzione per il timing noise

Le pulsar presenti nel campione da me analizzato sono nella maggior parte dei casi pulsar giovani e, in quanto tali, particolarmente soggette a timing noise. Come già si è dicusso al paragrafo 3.6.4, il timing noise afflige il timing in maniera particolarmente pesante, in quanto molto difficile da rimuovere, per il fatto che ancora non se ne conose bene l'origine. L'associazione prevalente con pulsar giovani porta ad avvicinare il timing noise al fenomeno dei glitch (vedi paragrafo 1.5). E in effetti alcuni recenti articoli (Janssen & Stappers,  $2007$ ) suggeriscono che *qlitch* di minore entità rispetto a quelli che provocano consistenti variazioni nel periodo della pulsar possono in parte spiegare il fenomeno del timing noise.

Quando il timing noise domina l'andamento dei residui delle pulsar, non `e possibile determinare con precisione i parametri di rotazione e quelli astrometrici se prima non viene rimosso il rumore. In genere, come già accennato al paragrafo 3.6.4, a questo scopo i programmi di concezione precedente producevano un fit includente piu` derivate della frequenza di rotazione finch´e non venivano eliminate le strutture sistematiche dai residui. Questa tecnica aveva ancora alcuni limiti, che sono stati in parte risolti con l'utilizzo di una nuova tecnica (Hobbs et al., 2004), basata sul fit di sinusoidi armonicamente correlate, che `e stata inclusa in TEMPO2.

TEMPO2 sottrae ai residui la quantità

$$
\Delta R = \sum_{k=1}^{n_H} a_k \sin(k\omega\Delta t) + b_k \cos(k\omega\Delta t)
$$
 (5.4)

in cui  $\omega$  è la frequenza fondamentale che TEMPO2 ricava, insieme all'ampiezza di  $n_H$  sinusoidi armonicamente correlate, dal file di effemeridi; alternativamente, se la frequenza fondamentale non è data, la ricava a partire dalla durata dell'osservazione  $(T_{span})$  attraverso la formula seguente:

$$
\omega = \frac{2\pi}{T_{span}(1 + 4/n_H)}.\tag{5.5}
$$

Nella 5.4 ∆t rappresenta la differenza tra un tempo d'arrivo nel sistema di riferimento della pulsar e l'epoca del periodo specificata.

TEMPO2 effettua simultaneamente il fit per i parametri fisici della pulsar e quello per i coefficienti i  $a_k$  e  $b_k$  delle sinusoidi, esportando poi tutti i valori nel nuovo file di effemeridi post-fit. I risultati ottenuti con questa tecnica, come mostrer`o in dettaglio trattando le pulsar singolarmente, sono eccezionali, anche grazie al fatto che questa tecnica consente, a differenza della precedente, di iterare la prcedura, con successiva aggiunta di armoniche, fino ad ordini elevati.

Per non appesantire troppo la visualizzazione, i file di effemeridi completi che risultano dal fit dei coefficienti  $a_k$  e  $b_k$  e che contengono per esteso le componenti armoniche sono riportati in Appendice.

### 5.5.4 Il fit di un glitch

La presenza di glitch (vedi paragrafo 1.5) all'interno di un set di dati, pur piu` rara rispetto alla presenza di timing noise, costituisce un serio problema con cui si confronta chi faccia timing di pulsar giovani: l'occorrenza di un glitch provoca infatti sempre un'interruzione nella coerenza di una soluzione di timing, che deve essere recuperata combinando opportunamente i parametri rotazionali della pulsar prima e dopo l'evento. Ciò è complicato dal fatto che il tempo esatto del *glitch* non è mai noto direttamente dalle osservazioni, ma deve essere inferito a posteriori (spesso con notevoli incertezze).

I parametri che cartterizzano un *glitch* sono: l'epoca del *glitch*  $(t_q)$ , l'incremento della fase di rotazione con il *glitch* ( $\Delta\phi_g$ ), un incremento permanente nella frequenza dell'impulso  $(\Delta \nu_q)$  e nella derivata della frequenza  $(\Delta \dot{\nu}_q)$ , un incremento nella frequenza destinato a decadere  $(\Delta \nu_d)$ , e la costante di tempo di decadimento  $(\tau_d)$ . Mediante questi parametri, è possibile esprimere l'incremento di fase dovuto a un *glitch* che si verifica ad un tempo  $t<sub>q</sub>$  come:

$$
\phi_g = \Delta \phi_g + \Delta t \Delta \nu_g + \frac{1}{2} \Delta \dot{\nu}_g (\Delta t)^2 + \tau_d \Delta \nu_d (1 - e^{-\Delta t/\tau_d}) \tag{5.6}
$$

in cui  $\Delta t = t - t_g$  è il tempo trascorso dall'epoca del *glitch*.

Per fare il fit di un glitch occorre inserire questi parametri nel file delle effemeridi. Con un processo di minimizzazione della variazione di fase al momento del glitch e una stima della variazione della frequenza e della sua derivata, tra prima e dopo il *qlitch*, si può risalire con una certa precisione all'epoca del glitch e anche migliorare la stima degli altri parametri.

Nell'arco di tempo coperto dalle osservazioni che ho analizzato si è verificato un solo *qlitch* nel campione di pulsar sotto analisi. Non è sorprendente che la pulsar che lo ha subito sia stata la Vela, che, come già si era accennato al paragrafo 1.5, è soggetta a frequenti episodi di tale natura.

### 5.6 Le pulsar esaminate in questa tesi

Come detto al paragrafo 3.6, il timing di una pulsar inizia con la sua scoperta. Questo consente di ottenere un primo file di effemeridi, necessariamente non molto accurato, con il quale la pulsar viene inserita in catalogo.

Successivamente, con l'aumentare della quantità di osservazioni, il  $t$ *iming* va avanti e consente di migliorare la stima iniziale dei parametri della pulsar e di valutarne di nuovi.

Con questo lavoro di Tesi ho prodotto, per le nove pulsar esaminate, nuove effemeridi, più accurate delle precedenti, e relative ad un periodo temporale corrispondente al lancio e ai primi mesi di volo del satellite AGILE. Come descritto nel paragrafo 4.4, Questa simultaneit`a fra le effemeridi ricavate dalle osservazioni radio e la raccolta dei fotoni gamma, risulta un ingrediente fondamentale per il successo della missione AGILE riguardo alla rivelazione di pulsar gamma.

Di seguito sono presentati i risultati ottenuti. I fit, quando non specificato espressamente altrimenti, sono intesi per la posizione, il periodo e la sua derivata prima.

#### 5.6.1 PSR J0534+2200

La pulsar  $J0534+2200$  è molto più nota al mondo astrofisico con l'appellativo di Pulsar del Granchio, o Crab Pulsar.

Pur non essendo stata la prima pulsar ad essere scoperta, è stata senza dubbio la piu` studiata, per numerose ragioni. Della Crab Pulsar si conosce con una certa precisione anche l'epoca della formazione, poich´e la supernova originaria, avvenuta nel 1054 d.C., `e registrata in documenti dell'epoca di vari Paesi (come mostra la figura 5.6).

Proprio la sua giovane età, ed evidentemente la sua vicinanza a noi, la rendono molto brillante in molte bande dello spettro elettromagnetico (vedi paragrafo 4.1 e figura 2.4) e per osservazioni in varie bande la Crab viene usata come calibratore.

Per la pulsar J0534+2200 avevo a disposizione dati provenienti da entrambi i telescopi coinvolti in questo progetto (vedi paragrafo 5.2).

Per quanto riguarda Jodrell Bank (JBO), la Crab viene osservata quasi quotidianamente, quindi il set di dati si estende su un intervallo temporale che va dal 9/12/2006 (MJD 54078 ) al 5/9/2007 (MJD 54348), per un totale di 151 tempi d'arrivo.

Le osservazioni effettuate a Nançay (NRT) datano invece dal  $5/12/2007$ 

Table 2. The historical records of SN1054 (revised version of Tab.1 from Collins et al., 1999).

| Date               | MJD.   | Ref. | ocation        | appearance as                | likely my Notes |                                          |
|--------------------|--------|------|----------------|------------------------------|-----------------|------------------------------------------|
| 04/11/1054         | 6126   | a.   | Fustat         | star                         |                 | Ibn Butlan                               |
| 04/11/1054         | 6126   | Ь.   | Flanders       | bright disk at noon          | $\sim -7$       |                                          |
| 04/24/1054         | 6139   | c.   | Ireland        | fiery pillar                 |                 |                                          |
| late April 1054    |        | d.   | Rome           | bright light                 | $<-3.5$         |                                          |
| 05/10/1054         | 6155   | e.   | Liao Kingdom   | star                         |                 | Sun eclipse                              |
| 05/14/1054         | 6159   | f.   | Armenia        | star                         |                 |                                          |
| late May $1054(7)$ |        | g.   | Italy          | very bright star             |                 |                                          |
| late May 1054      |        | h.   | Japan          | new star as Jupiter          | $\sim -4.5$     |                                          |
| June 1054          |        | h.   | Japan          | star                         |                 |                                          |
| $\sim 06/20/1054$  |        |      |                | Crab in conjunction with Sun |                 | not visible                              |
| $07/04/1054$ ?     | 6210 7 | i.   | Song Empire    | star like Venus              | $\sim -3.5$     | for $23 \text{ days}$ $(')$              |
| $08/27/1054$ ?     | 6264 7 | i.   | Song Empire    | star like Venus              | $\sim -3.5$     | for $23 \text{ days}$ $($ <sup>*</sup> ) |
| 1055               |        | a.   | Constantinople | star                         |                 |                                          |
| 04/17/1056         | 6863   | i.   | Song Empire    | no more visible              | $> +6$          |                                          |

Figura 5.6: Tabella che schematizza le testimonianze dell'osservazione dell'esplosione di supernova in cui è nata la pulsar Crab.

(MJD 54074) al 7/9/2007 (MJD 54350), per un totale di 54 tempi d'arrivo.

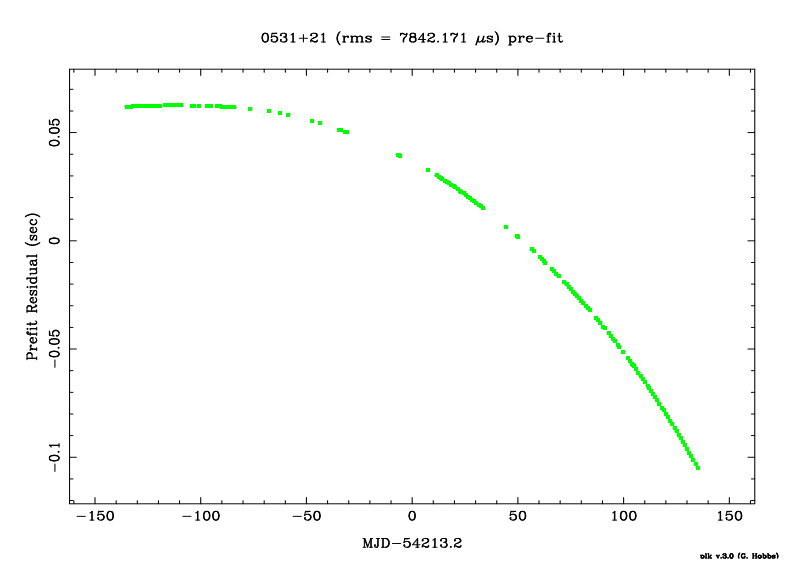

Figura 5.7: Grafico dei residui prima del fit per le osservazioni di JBO della pulsar Crab.

Le figure (5.7) e (5.8) mostrano i residui prima e dopo il fit per le osservazioni di Jodrell Bank (JBO). Le figure (5.9) e (5.10) mostrano i residui prima e dopo il fit per le osservazioni di Nançay (NRT).

In figura (5.11) viene mostrato il grafico in cui sono stati uniti i dati dei due telescopi.

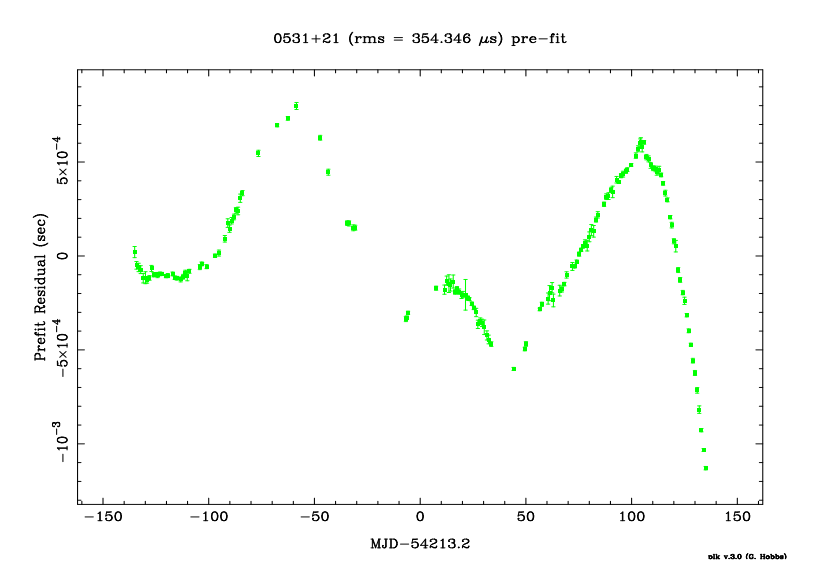

Figura 5.8: Grafico dei residui dopo il fit per le osservazioni di JBO della pulsar Crab.

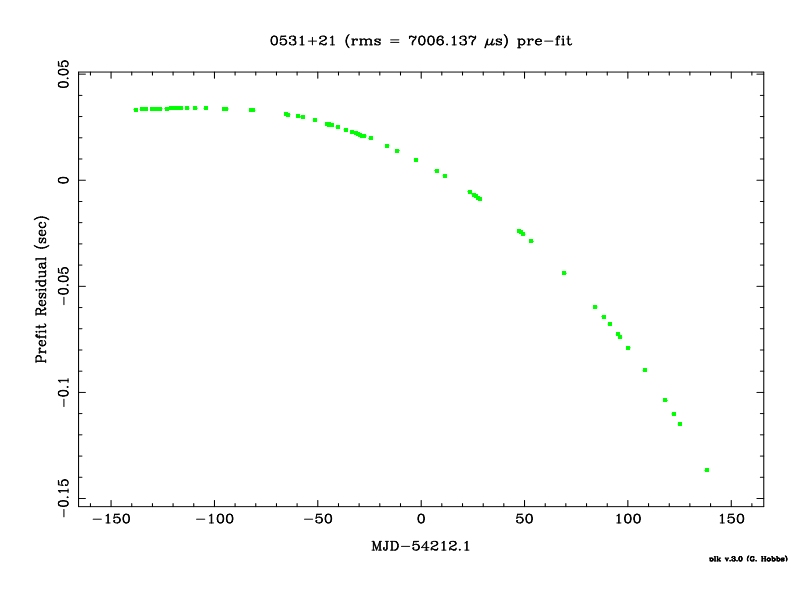

Figura 5.9: Grafico dei residui prima del fit per le osservazioni di NRT della pulsar Crab.

![](_page_89_Figure_0.jpeg)

Figura 5.10: Grafico dei residui dopo il fit per le osservazioni di NRT della pulsar Crab.

![](_page_89_Figure_2.jpeg)

Figura 5.11: Unione dei dati post-fit di JBO e NRT con applicazione del JUMP per compensare lo sfasamento dovuto all'utilizzo di ricevitori diversi. Evidenziati con le croci sono i dati provenienti dal telescopio di Nançay.

![](_page_90_Figure_0.jpeg)

Figura 5.12: Applicazione del JUMP anche per il secondo telescopio di Jodrell Bank.I tempi d'arrivo al telescopio MkII sono evidenziati dai quadrati.

La figura 5.11 mostra il grafico ottenuto applicando il fit allo sfasamento tra i due telescopi. Il fit viene applicato prima a un intervallo ristretto dei dati, per epoche che siano grosso modo coincidenti, quindi una volta che TEMPO2 ha calcolato il valore dello sfasamento, lo si applica all'intero set di dati, comprendente tutti i dati per entrambi i telescopi. Come si può notare dalla figura la sovrapposizione dei dati non è ancora del tutto precisa.  $\hat{E}$  stato necessario in questo caso applicare due "salti" (vedere Figura 5.12). Infatti, i dati di Jodrell Bank provenivano essi stessi da due telescopi diversi: la maggior parte dal telescopio Lovell di 76 m, ma una piccola frazione dal piu` piccolo telescopio MkII di 25 m. Data la precisione che il fit con TEMPO2 ha realizzato, è stato possibile osservare piccole differenze anche nell'ambito di dati con la stessa provenienza e dunque è stata fatta una correzione anche per questo salto, che ovviamente risulta molto più piccolo.

Infine il grafico in figura (5.13) mostra la correzione degli effetti dovuti al timing noise. Come si vede la soluzione migliora notevolmente: i residui si dispongono, come dovrebbero per un modello corretto, randomaticamente intorno allo zero. Per ottenere questo risultato in questo caso è stato necessario applicare una correzione a 12 armoniche.

A conclusione del lavoro di *timing* sulla pulsar Crab è stato infine prodotto un nuovo insieme di effemeridi, riportate nella tabella  $(5.4)$ , dove, per brevità, sono elencati solo i principali parametri fisici della sorgente. Essi includono

![](_page_91_Figure_0.jpeg)

Figura 5.13: Grafico dei residui con applicazione della correzione per il noise.

la posizione (RAJ, DECJ), la frequenza rotazionale con le sue derivate prima e seconda (F0, F1, F2), oltre alla misura di dispersione (DM) e all'epoca di riferimento per la determinazione della frequenza di rotazione. Le incertezze sono ad  $1\sigma$  e sono indicate (in questa come in tutte le tabelle successive) dal valore in parentesi rispetto alla ultima cifra significativa.

In Appendice, il nuovo file di effemeridi è invece riportato per intero. Esso include parametri che indicano le modalità con cui il fit è stato effettuato, nonché i parametri utili ad assorbire il timing noise della pulsar. La legenda, atta a decifrare la natura di quei parametri ulteriori, è pure essa riportata in Appendice.

| $RAJ$ (rad)    | 05:34:31.9723184408617 |
|----------------|------------------------|
| DECJ (rad)     | 22:00:52.0690273453879 |
| PEPOCH (MJD)   | 54052.999999837        |
| $F0 (s^-1)$    | 29.76516531387(4)      |
| $F1 (s^-2)$    | $-3.72560947(3)e-10$   |
| $F2 (s^-3)$    | $1.237(2)e-20$         |
| $DM (cm-3 pc)$ | 56.769(1)              |

Tabella 5.4: Parametri post-fit per la pulsar Crab. L'insieme completo di parametri `e riportato in Appendice. Le incertezze sono indicate in parentesi rispetto alla ultima cifra significativa.

#### 5.6.2 PSR J0218+4232

La pulsar  $J0218+4232$  è una pulsar al millisecondo binaria, che ha per compagna una nana bianca (vedi paragrafo 1.7.1).

E stata scoperta in radio (Navarro *et al.*, 1995), con caratteristiche dell'impulso che fanno ipotizzare che si tratti di un rotatore quasi allineato. In seguito, con il satellite ROSAT (operante in banda X, fra 0.1 e 2.4 keV), è stata osservata emissione pulsata in X (Verbunt *et al.* 1996). La pulsar `e stata piu` volte nel campo di vista del satellite gamma EGRET (vedi paragrafo 4.2.1) ed `e stata effettivamente individuata nel catalogo di EGRET una sorgente, 2EG J0220+4228, ad energie oltre i 100 MeV, la cui posizione sarebbe consistente con quella di PSR J0218+4232. Analisi spaziali e di timing di dati EGRET indicano che la sorgente  $2EG\ J0220+4228$  è probabilmente multipla, cioè all'interno del box di errore di EGRET rientrerebbero sia la pulsar che un blazar di sfondo. Nell'intervallo tra 0.1 GeV e 1 GeV la pulsar `e la controparte piu` probabile, mentre il blazar lo sarebbe solo oltre 1 GeV. Se dunque parte del segnale osservato da EGRET appartiene realmente alla pulsar, essa rappresenterebbe il primo caso di pulsar gamma al millisecondo (vedi paragrafo 2.5).

Le osservazioni provenivano, anche per questa pulsar, da entrambi i telescopi. Il *timing* è dunque proceduto come già descritto per la Crab. Le osservazioni effettuate a Jodrell Bank datano dall' 1/11/2005 (MJD 53675) al 28/8/2007 (MJD 54340), per un totale di 42 tempi d'arrivo Le osservazioni effettuate a Nançay datano invece dal  $29/7/2005$  (MJD 53580) al  $3/9/2007$ (MJD 54346), per un totale di 118 tempi d'arrivo.

Nelle figure (5.14) e (5.15) sono mostrati i residui pre- e post-fit per le osservazioni fatte a JBO.

Nelle figure (5.16) e (5.17) sono mostrati i residui pre- e post-fit per le osservazioni fatte a NRT.

La figura (5.18) mostra il risultato del fit come ottenuto dall'unione dei dati dei due telescopi.

Una pulsar al millisecondo presenta in genere un comportamento più stabile nei residui: infatti in questo caso la correzione del timing noise non porta a variazioni significative nella distribuzione dei residui che già

![](_page_93_Figure_0.jpeg)

Figura 5.14: Grafico dei residui prima del fit per le osservazioni di JBO della pulsar J0218+4232.

![](_page_93_Figure_2.jpeg)

Figura 5.15: Grafico dei residui dopo il fit per le osservazioni di JBO della pulsar J0218+4232.

![](_page_94_Figure_0.jpeg)

Figura 5.16: Grafico dei residui prima del fit per le osservazioni di NRT della pulsar J0218+4232.

![](_page_94_Figure_2.jpeg)

Figura 5.17: Grafico dei residui dopo il fit per le osservazioni di NRT della pulsar J0218+4232.

![](_page_95_Figure_0.jpeg)

Figura 5.18: Grafico dei residui ottenuti con l'applicazione del JUMP per i due set di dati provenienti da due diversi telescopi.

in partenza, come si pu`o osservare da un confronto con le altre pulsar del campione, mostra un errore quadratico medio (rms nelle figure) molto più basso rispetto a tutte le altre.

In questo caso, essendo la pulsar binaria, si è eseguito il fit anche dei parametri orbitali. Dato l'ampio arco di tempo ricoperto dalle osservazioni, `e stato possibile fittare i seguenti parametri orbitali (vedi paragrafo 3.6.3): il periodo orbitale  $P_b$ , l'epoca di passaggio al periastro  $T_0$ , l'eccentricità  $e$  e la proiezione del semiasse maggiore  $x = a \sin i$ , come mostrato anche nella tabella  $(5.6)$  che mostra il nuovo file dei parametri. Oltre ai parametri già descritti per la pulsar della Crab, qui figurano ovviamente i parametri orbitali (periodo orbitale in giorni: PB, il semiasse proiettato dell'orbita in secondi−luce: A1, il tempo di passaggio al nodo ascendente dell'orbita: TASC, e i due coefficienti EPS1 e EPS2, che rappresentano rispettivamente  $e \cos \psi$  ad  $e \sin \psi$  ove  $e \dot{e}$ l'eccentricità dell'orbita e  $\psi$  la longitudine del periastro). Anche in questo caso, il file completo di effemeridi è riportato in Appendice.

La precedente soluzione in catalogo (tabella 5.5), risalente a quasi 10 anni fa, `e stata migliorata sensibilmente. In particolare, il sistema binario cui appartiene questa pulsar era gi`a considerato uno degli oggetti piu` sferici del cosmo: con la nuova soluzione, come si vede nella tabella dei parametri fisici, riportati in tabella (5.6), l'ellitticit`a del sistema (rappresentata dai parametri EPS1 e EPS2), misurata con migliore precisione, risulta ancora piu` bassa di quanto finora stimato.

Tabella 5.5: Parametri pre-fit per la pulsar J0218+4232. Le incertezze sono indicate in parentesi rispetto alla ultima cifra significativa. La posizione della pulsar è qui espressa in coordinate eclittiche (longitudine e latitudine).

| $RAJ$ (rad)      | 02:18:06.3556854(2)  |
|------------------|----------------------|
| DECJ (rad)       | $+42:32:17.40027(5)$ |
| PEPOCH (MJD)     | 50864                |
| $F0(s^{-1})$     | 430.4610663457(6)    |
| $F1 (s^-2)$      | $-1.4340(2)e-14$     |
| $DM (cm-3 pc)$   | 61.252(5)            |
| $PB$ (d)         | 2.028846084(2)       |
| A1 $(l_{t-s})$   | 1.984434(1)          |
| TASC (MJD)       | 49150.608824(4)      |
| EPS1             | $3(1)e-06$           |
| EPS <sub>2</sub> | $5(1)e-06$           |

Tabella 5.6: Parametri post-fit per la pulsar J0218+4232. L'insieme completo di parametri è riportato in Appendice. Le incertezze sono indicate in parentesi rispetto alla ultima cifra significativa.

### 5.6.3 PSR J1740+1000

La pulsar  $J1740+1000$  è stata scoperta dal telescopio di Arecibo, in una ricerca a 430 MHz (McLaughlin et al., 2002). La pulsar, che ha un'elevata latitudine galattica, ha un periodo  $P = 154$  ms e una derivata del periodo  $\dot{P} = 2.1 \cdot 10^{-14} \text{ ss}^{-1}$ . Ciò implica un'età caratteristica  $\tau = P/2\dot{P} = 114 \text{ kyr}$ , che la rende più giovane del  $95\%$  delle altre pulsar note. La sua giovane età e la vicinanza a noi la rendono un probabile candidato per la rivelazione di emissione alle energie X e gamma.

Per questa pulsar, come per quattro altre, i dati provengono solo dall'Osservatorio di Jodrell Bank perché a Nançay le osservazioni sono iniziate da troppo poco tempo per consentire il timing. Anche i dati di Jodrell Bank si estendono su un intervallo temporale non eccessivamente ampio e questo comporta una soluzione necessariamente meno accurata delle due viste in precedenza.

L'intervallo dei dati va dal 4/5/2007 (MJD 54224) all'8/10/2007 (MJD 54381) per un totale di soli 18 tempi d'arrivo.

![](_page_97_Figure_4.jpeg)

Figura 5.19: Grafico dei residui prima del fit per le osservazioni di JBO della pulsar J1740+1000.

Le figure (5.19), (5.20) e (5.21) mostrano, rispettivamente, i residui prima del fit, dopo il fit e con la correzione per il timing noise. Avendo osservazioni della durata inferiore a un anno, non è possibile fare un fit della posizione, che pu`o essere determinata solo dopo circa un anno di osservazioni (una rotazione

![](_page_98_Figure_0.jpeg)

Figura 5.20: Grafico dei residui dopo il fit per le osservazioni di JBO della pulsar J1740+1000.

intera della Terra intorno al Sole). Si è dunque assunta la posizione riportata nelle effemeridi originali.

![](_page_98_Figure_3.jpeg)

Figura 5.21: Grafico dei residui con applicazione della correzione per il noise.

Per ottenere la migliore possibile rimozione del timing noise sono state sufficienti 3 armoniche. Gli elevati errori nei tempi d'arrivo rendono inutile un ulteriore tentativo di miglioramento attraverso questa tecnica. La soluzione, dato l'esiguo numero di dati per ora a nostra disposizione, è senza dubbio migliorabile nel tempo. La tabella (5.7) mostra il file dei parametri fisici

| $RAJ$ (rad)    | 17:40:25.9499999589704 |
|----------------|------------------------|
| DECJ (rad)     | 10:00:06.3000001862641 |
| $F0(s^{-1})$   | 6.48962848452(14)      |
| $F1 (s^-2)$    | $-8.8357(6)E-13$       |
| $F2 (s^-3)$    | $2.5137(4)e-25$        |
| PEPOCH (MJD)   | 54278.287298616        |
| $DM (cm-3 pc)$ | 23.85                  |

ottenuto dopo il fit. Tutti gli altri parametri del file di effemeridi sono al solito riportati in Appendice.

Tabella 5.7: Parametri post-fit per la pulsar J1740+1000. L'insieme completo di parametri è riportato in Appendice. Le incertezze sono indicate in parentesi rispetto alla ultima cifra significativa.

#### 5.6.4 PSR J2043+2740

La pulsar J2043+2740 è stata scoperta dal telescopio di 300 m di Arecibo durante una ricerca a 430 MHz nel 1996 (Ray et al.,1996). La ricerca mirava all'osservazione di pulsar relativamente lente. PSR J2043+2740 era tra queste, ma mostrò di essere la seconda pulsar più veloce tra quelle non riciclate o associate a resti di supernova. In realt`a la pulsar si trova in prossimit`a del Cygnus Loop (un resto di supernova), ma la sua età caratteristica di 1.2 Myr, ottenuta dai parametri rotazionali, farebbe escludere una tale associazione.

Le osservazioni per questa pulsar provengono da entrambi i telescopi a disposizione.

Le osservazioni di Jodrell Bank vanno dal 3/11/2005 (MJD 53677) al  $5/9/2007$ , per un totale di 41 tempi d'arrivo, mentre Le osservazioni di Nançay vanno dal 9/12/2005 al 6/9/2007 (MJD 54349) per un totale di 109 tempi d'arrivo.

Le figure (5.22), (5.23) e (5.24) mostrano i residui post-fit rispettivamente per i dati singoli di Jodrell Bank, i dati singoli di Nançay e poi quelli combinati di Jodrell Bank e Nancay.

![](_page_100_Figure_5.jpeg)

Figura 5.22: Grafico dei residui dopo il fit per le osservazioni di JBO della pulsar J2043+2740.

Con la correzione del noise, per la quale sono state utilizzate in questo caso 15 armoniche, si arriva alla soluzione illustrata in figura (5.25).

Infine, i parametri fisici post-fit sono illustrati dalla tabella (5.8).

![](_page_101_Figure_0.jpeg)

Figura 5.23: Grafico dei residui dopo il fit per le osservazioni di NRT della pulsar J2043+2740.

![](_page_101_Figure_2.jpeg)

Figura 5.24: Unione dei dati post-fit di JBO e NRT, con applicazione del JUMP per compensare lo sfasamento dovuto all'utilizzo di ricevitori diversi.

| $RAJ$ (rad)    | 20:43:43.5(1)  |
|----------------|----------------|
| DECJ (rad)     | $+27:40:56(1)$ |
| PEPOCH (MJD)   | 49773          |
| $F0(s^{-1})$   | 10.4025309(3)  |
| $F1 (s^-2)$    | $-2.01(2)e-13$ |
| $DM (cm-3 pc)$ | 21.0(1)        |

Tabella 5.8: Parametri post-fit per la pulsar J2043+2740. L'insieme completo di parametri è riportato in Appendice. Le incertezze sono indicate in parentesi rispetto alla ultima cifra significativa.

![](_page_102_Figure_0.jpeg)

Figura 5.25: Grafico dei residui con applicazione della correzione per il noise.

### 5.6.5 PSR J1913+1011

La pulsar J1913+1011 è stata scoperta nel 2002 (Morris *et al.*, 2002) dalla Parkes Multibeam Pulsar Survey (PMPS) (vedi paragrafo 3.5.1) insieme ad altre 119 nel cielo settentrionale. Per tutte il primo timing è stato poi effettuato a Jodrell Bank utilizzando il telescopio Lovell di 76 m.

Nella mia analisi ho avuto a disposizione in questo caso osservazioni di Jodrell Bank che coprono l'intervallo temporale dal 21/1/2006 (MJD 53756) al 30/11/2006 (MJD 54069) per un totale di 27 tempi d'arrivo. Queste osservazioni verranno presto complementate da altre osservazioni piu` recenti e che coprono anche i primi mesi di osservazione da parte di AGILE.

Le figure (5.26) e (5.27) mostrano i residui pre- e post-fit. La figura (5.28) mostra il fit in seguito all'applicazione della correzione armonica, in questo caso con l'utilizzo di 6 armoniche.

La tabella (5.9) mostra i parametri post-fit.

| $RAJ$ (rad)    | 19:13:20.3289805(4)  |
|----------------|----------------------|
| DECJ (rad)     | $+10:11:23.12928(3)$ |
| PEPOCH (MJD)   | 54068.354253948      |
| $F0 (s^-1)$    | 27.8479364854(1)     |
| $F1 (s^-2)$    | $-2.61651(1)e-12$    |
| $DM (cm-3 pc)$ | 178.60(3)            |
|                |                      |

Tabella 5.9: Parametri post-fit per la pulsar J1913+1011. L'insieme completo di parametri è riportato in Appendice.

![](_page_103_Figure_0.jpeg)

Figura 5.26: Grafico dei residui prima del fit per le osservazioni di JBO della pulsar J1913+1011.

![](_page_103_Figure_2.jpeg)

Figura 5.27: Grafico dei residui dopo il fit per le osservazioni di JBO della pulsar J1913+1011.

![](_page_104_Figure_0.jpeg)

Figura 5.28: Grafico dei residui con applicazione della correzione per il noise.

### 5.6.6 PSR J0538+2817

La pulsar J0538+2817 è stata scoperta nel 1995 da una survey di Arecibo alle alte latitudini galattiche (vedi Kramer *et al.*, 2003). La pulsar è associata al resto di supernova S147 nell'anticentro galattico.

Anche per questa pulsar i dati provengono esclusivamente da JBO: le osservazioni vanno dal 4/8/2006 (MJD 53951) al 5/9/2007 (MJD 54348) per un totale di 214 tempi d'arrivo.

Le figure  $(5.29)$  e  $(5.29)$  mostrano i residui pre- e post- fit.

Si osserva un particolare comportamento di alcuni tempi d'arrivo, che, come si nota, stanno sistematicamente piu` in basso di altri. La ragione di questo comportamento sta nel fenomeno coiddetto del moding. Si tratta di un cambiamento nella fase o nella forma dell'impulso che può verificarsi per un certo numero di rotazioni di fila. Dato che l'impulso si sposta, utilizzando lo stesso profilo standard per ottenere i tempi d'arrivo si possono osservare salti di fase per i punti per i quali l'impulso si è spostato.

Anche in questo caso, come quando i dati hanno una differenza sistematica data dall'uso di telescopi diversi, il problema è stato risolto con un fit dei dati che presentano lo spostamento. Il risultato dell'applicazione di questo salto di fase è mostrato in figura  $(5.31)$ .

La figura (5.32) mostra il risultato della correzione per il noise, ottenuta attraverso un fit a 3 armoniche.

La tabella (5.10) illustra i parametri post-fit.

![](_page_105_Figure_0.jpeg)

Figura 5.29: Grafico dei residui prima del fit per le osservazioni di JBO della pulsar J0538+2817.

![](_page_105_Figure_2.jpeg)

Figura 5.30: Grafico dei residui dopo il fit per le osservazioni di JBO della pulsar J0538+2817.

![](_page_106_Figure_0.jpeg)

Figura 5.31: Residui in seguito all'applicazione del JUMP di fase ai dati per cui si osserva uno spostamento sistematico dovuto al moding dell'impulso. Si notano alcuni TOA che ancora scartano molto dagli altri e hanno errori grossi: questi punti sono stati eliminati dal campione finale.

![](_page_106_Figure_2.jpeg)

Figura 5.32: Grafico dei residui con applicazione della correzione per il noise.

| $RAJ$ (rad)    | 05:38:25.0505354(3)  |
|----------------|----------------------|
| DECJ (rad)     | $+28:17:09.33532(6)$ |
| PEPOCH (MJD)   | 51086                |
| $F0(s^{-1})$   | 6.9852766169(4)      |
| $F1 (s^-2)$    | $-1.800680(14)$ e-13 |
| $DM (cm-3 pc)$ | 39.57(1)             |

Tabella 5.10: Parametri post-fit per la pulsar J0538+2817. L'insieme completo di parametri è riportato in Appendice. Le incertezze sono indicate in parentesi rispetto alla ultima cifra significativa.

### 5.6.7 PSR J2229+6114

La pulsar J2229+6114, scoperta nel 2001 (Halpern et al., 2001), presenta emissione pulsata in radio e in banda X ed è associata ad un resto di supernova (con caratteristiche di Pulsar Wind Nebula). Parrebbe l'unica possibile controparte per la sorgente di EGRET 3EG J2227+6122 ed ha effettivamente propriet`a che la rendono simile alle giovani pulsar gamma note.

Come si nota dalla tabella (5.2), questa pulsar non è mai stata osservata prima d'ora da Nançay e quindi le osservazioni provengono, per il momento, solo da Jodrell Bank.

Le osservazioni coprono l'intervallo temporale dal 30/4/2007 (MJD 54220) al 9/10/2007 (MJD 54382), per un totale di 50 tempi d'arrivo.

Le figure (5.33) e (5.34) mostrano l'andamento dei residui prima e dopo il fit.

![](_page_107_Figure_5.jpeg)

Figura 5.33: Grafico dei residui prima del fit per le osservazioni di JBO della pulsar J2229+6114.

Anche in questo caso, come per PSR J1740+1000, non essendo disponibili osservazioni di almeno un anno, non si sarebbe dovuto fare il fit per la posizione; tuttavia, senza questo fit i residui mantengono la forma osservata in figura (5.33). Il fit allora `e stato esteso alla posizione, dopo essersi accertati che non ci potesse essere altra fonte di errore a giustificare l'andamento sistematico
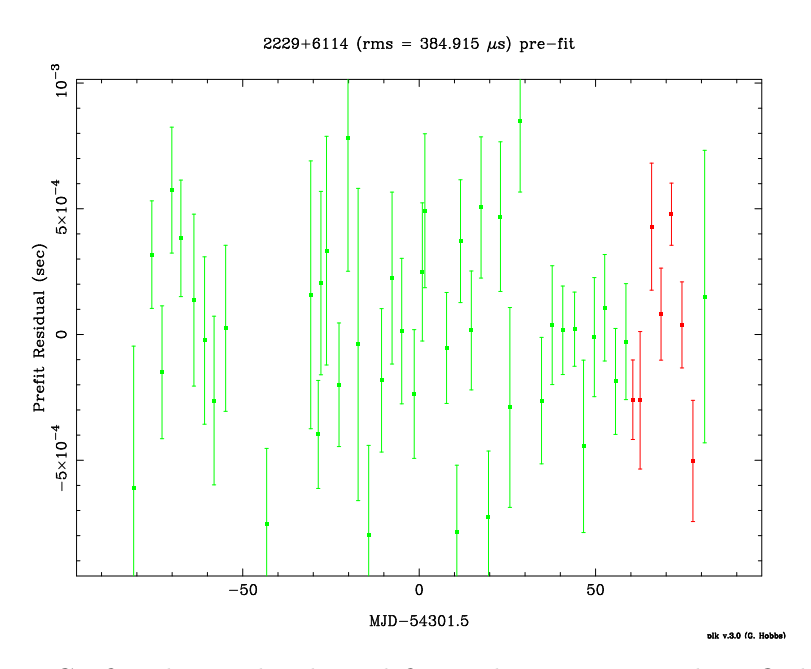

Figura 5.34: Grafico dei residui dopo il fit per le osservazioni di JBO della pulsar J2229+6114.

dei residui, ma chiaramente la posizione così determinata non ha un significato fisico perch´e correla ancora, nella misura, con i parametri rotazionali (in particolare la derivata prima del periodo).

La figura (5.35) mostra i residui con la correzione per il noise, per la quale sono state utilizzate 5 armoniche.

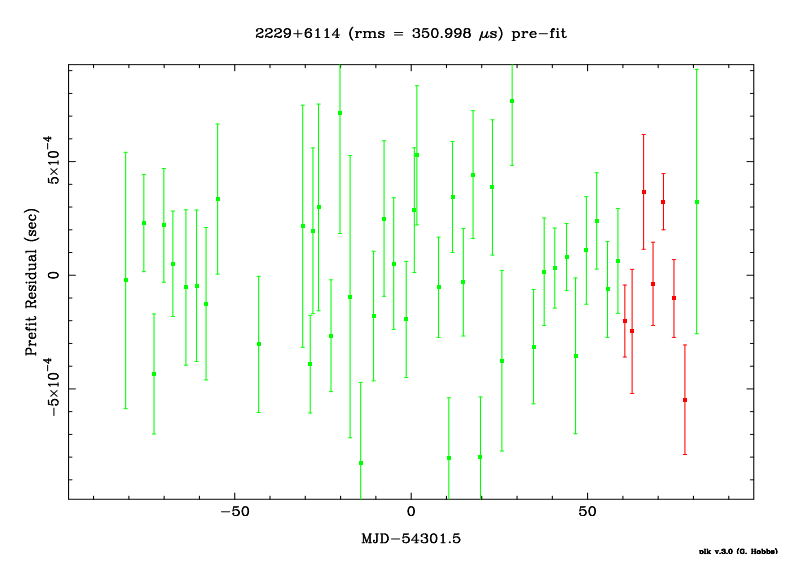

Figura 5.35: Grafico dei residui con applicazione della correzione per il noise.

La tabelle (5.11) mostra i file dei parametri fisici della pulsar dopo il fit condotto coi i dati di questa Tesi.

| $RAJ$ (rad)    | 22:29:01.6237387(3)  |
|----------------|----------------------|
| DECJ (rad)     | $+61:14:31.57287(9)$ |
| PEPOCH (MJD)   | 54288.0122547        |
| $F0 (s^-1)$    | 19.365181409(6)      |
| $F1 (s^-2)$    | $-2.9343(4)e-11$     |
| $DM (cm-3 pc)$ | 205.03(3)            |

Tabella 5.11: Parametri post-fit per la pulsar J2229+6114. L'insieme completo di parametri è riportato in Appendice. Le incertezze sono indicate in parentesi rispetto alla ultima cifra significativa.

#### 5.6.8 PSR J1853+0056

Anche la pulsar J1853+0056 è una di quelle scoperte dalla PMPS (vedi paragrafo 5.6.5) nel 2002 nel cielo Nord. Anche le sue osservazioni provengono solo da Jodrell Bank e datano dal 10/11/2005 (MJD 53684) al 4/9/2007 (MJD 54347) per un totale di 28 tempi d'arrivo.

Le figure(5.36) e (5.37) mostrano i residui pre e post-fit.

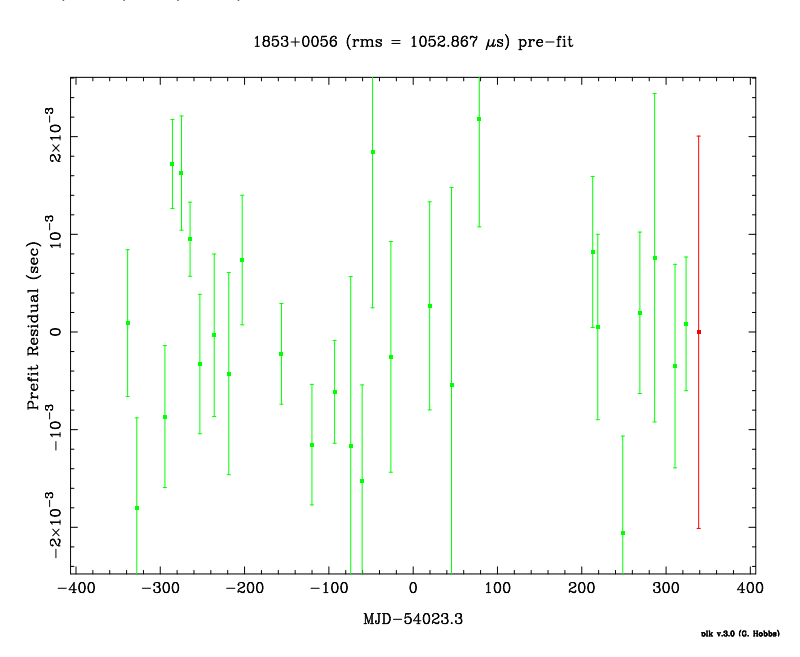

Figura 5.36: Grafico dei residui prima del fit per le osservazioni di JBO della pulsar J1853+0056.

La figura (5.38) mostra i residui con la correzione per il noise, a 5 armoniche.

La tabella (5.12) mostra i parametri ottenuti col best fit dei dati disponibili in questa Tesi.

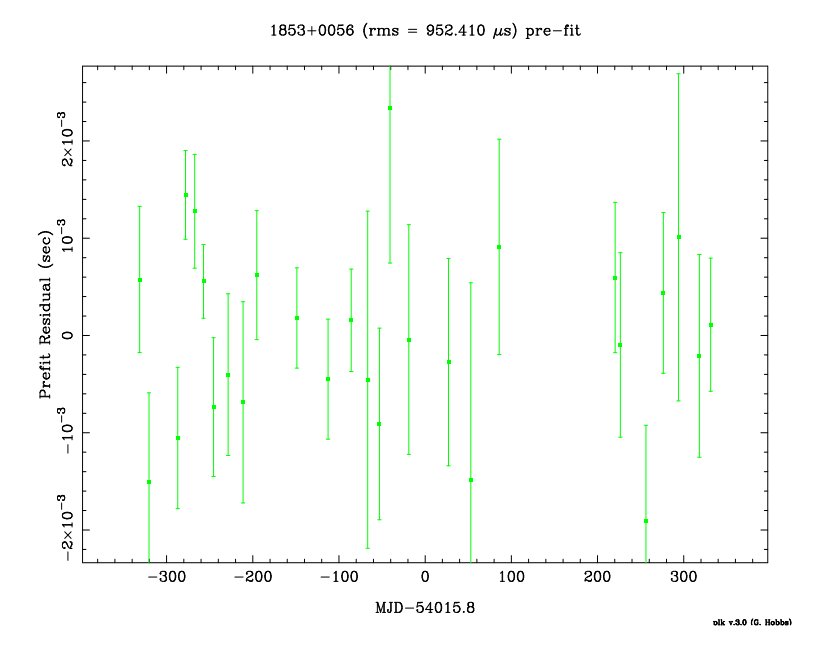

Figura 5.37: Grafico dei residui dopo il fit per le osservazioni di JBO della pulsar J1853+0056.

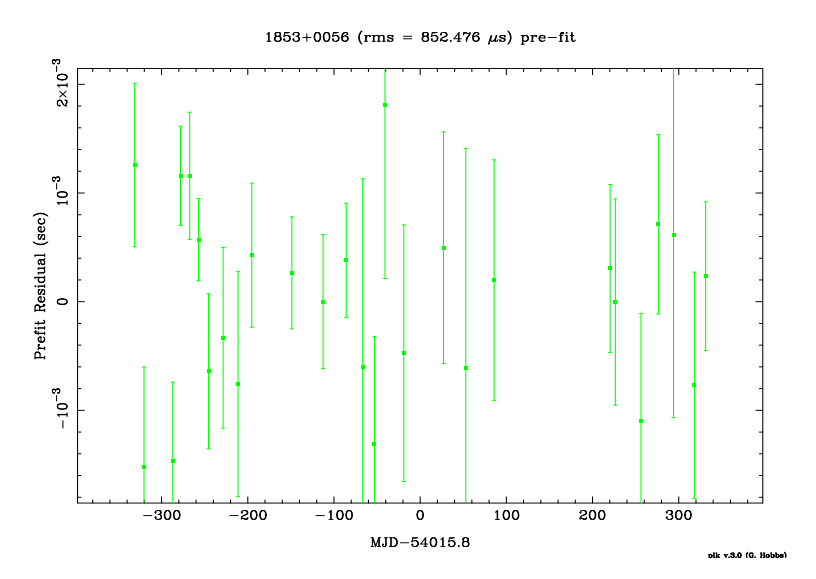

Figura 5.38: Grafico dei residui con applicazione della correzione per il noise.

| $RAJ$ (rad)    | 18:53:32.6401937(6)  |
|----------------|----------------------|
| DECJ (rad)     | $+00:56:55.22436(2)$ |
| PEPOCH (MJD)   | 51665.000            |
| $F0 (s^-1)$    | 3.62868459818(5)     |
| $F1 (s^-2)$    | $-2.81511(5)e-13$    |
| $DM (cm-3 pc)$ | 181.3(1)             |

Tabella 5.12: Parametri post-fit per la pulsar J1853+0056. L'insieme completo di parametri è riportato in Appendice. Le incertezze sono indicate in parentesi rispetto alla ultima cifra significativa.

#### 5.6.9 PSR J0835-4510

La pulsar J0835−4510 è meglio nota col nome di pulsar Vela. Tale pulsar è stata la prima ad essere scoperta nell'emisfero sud (Large et al. 1968). La sua posizione, quasi coincidente con il centro del resto di supernova della Vela, contribu`ı a confermare l'associazione delle pulsar con stelle massicce nate in seguito al collasso del nucleo e all'esplosione di supernova.

Una pulsar come la Vela, con la sua età di  $10^4$  anni rappresenta un ponte tra le pulsar giovani come la Crab e le pulsar rotation − powered (vedi paragrafo 2.4) di mezza et`a. La sua emissione a diverse lunghezze d'onda appare il risultato della sovrapposizione di diverse componenti spettrali. A dieci anni dalla sua scoperta in radio venne osservato un segnale pulsato in ottico (Wallace et al. 1977). In seguito, venne osservata emissione pulsata anche nelle bande UV, X e γ. La pulsar Vela è una brillante sorgente γ, osservata da numerosi telescopi operanti in questa banda. Grazie ad EGRET (vedi paragrafo 4.2.1) fu possibile effettuare un'analisi spettroscopica di diversi intervalli di fase dell'emissione  $\gamma$  pulsata a doppio picco. Dal momento che l'emissione termica pu`o essere ritenuta un tratto caratteristico delle pulsar di mezza età, e visto che lo spettro integrato in banda X della Vela può essere descritto da due corpi neri (con temperatura intorno ai  $10^6$  K) più una legge di potenza, le proprietà spettrali di questa sorgente la rendono più simile alle pulsar meno giovani che a quelle piu` giovani.

La pulsar Vela è stata seguita per circa vent'anni dal telescopio da 14 m di Mount Pleasant, in Tasmania, che si trova all'uscita della capitale Hobart. Il telescopio puntava quotidianamente Vela finché non tramontava, cioè per ben 18 ore al giorno. Grazie a ciò, ha catturato al meglio i *glitch* del 1988, 1991, 1994, 2000 e 2004. Dopo il 2005, l'osservazione quotidiana è stata purtroppo interrotta e ora la pulsar è puntata solo ad intervalli di alcuni giorni.

La Vela rimane comunque, in quanto pulsar singola, la pulsar che più di tutte ha contribuito al progresso della scienza sulle pulsar.

Come si nota dal segno "−" nel nome, questa pulsar `e l'unica pulsar fra quelle esaminate in questo lavoro di Tesi che non si trovi nel cielo Nord. E infatti le sue osservazioni, come già accennato, provengono dal telescopio di Mount Pleasant in Tasmania (Hobart).

La ragione per lo studio di questa pulsar risiede nel fatto che essa è stata utilizzata come calibratore per AGILE. Qui di seguito sono riportati i risultati dell'analisi di timing. Il telescopio di Hobart dedica alla pulsar Vela osservazioni quasi quotidiane. Le osservazioni sono tipicamente della durata di molti minuti, ma, data la luminosità radio notevole della pulsar, è possibile ricavare un tempo d'arrivo tipicamente ogni 10 secondi. Per questo, per ogni osservazione si ottengono numerosi tempi d'arrivo. Ciascuno di essi ha un errore molto piccolo; messi insieme rivelano una certa dispersione che abbiamo assunto come barra di errore del tempo d'arrivo per la osservazione di quel giorno.

Le osservazioni datano solamente dal 26/2/2007 al 16/8/2007, ma il numero di tempi d'arrivo, per quanto detto, è molto elevato: 2531.

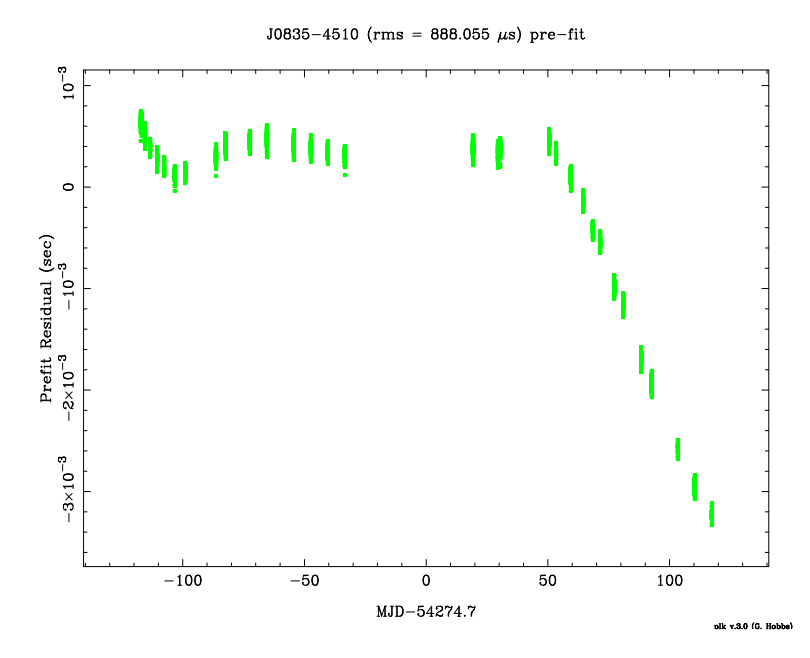

Figura 5.39: Grafico dei residui prima del fit per le osservazioni della pulsar J0835-4510.

Nei residui iniziali (vedi figura 5.39) si nota la segnatura di un glitch tra MJD 54305 e MJD 54325, mentre si è verificato che l'andamento ondulato che i residui presentano nella parte iniziale può essere attribuito al timing noise. Sfortunatamente sussiste un buco nelle osservazioni di circa 20 giorni allorquando ha avuto luogo il glitch. Con l'analisi descritta al paragrafo 5.5.4, sono state studiate nel dettaglio la regione pre- e post-glitch. Quindi, una volta realizzato un fit preciso sulle due regioni separatamente, le si è unite in modo da ricercare una soluzione per i parametri del glitch. La migliore convergenza si è osservata ipotizzando come epoca del *glitch* MJD 54313, ovvero l'1 agosto 2007, e minimizzando il parametro che rappresenta la variazione della fase

rotazionale con il glitch (vedi paragrafo 5.5.4).

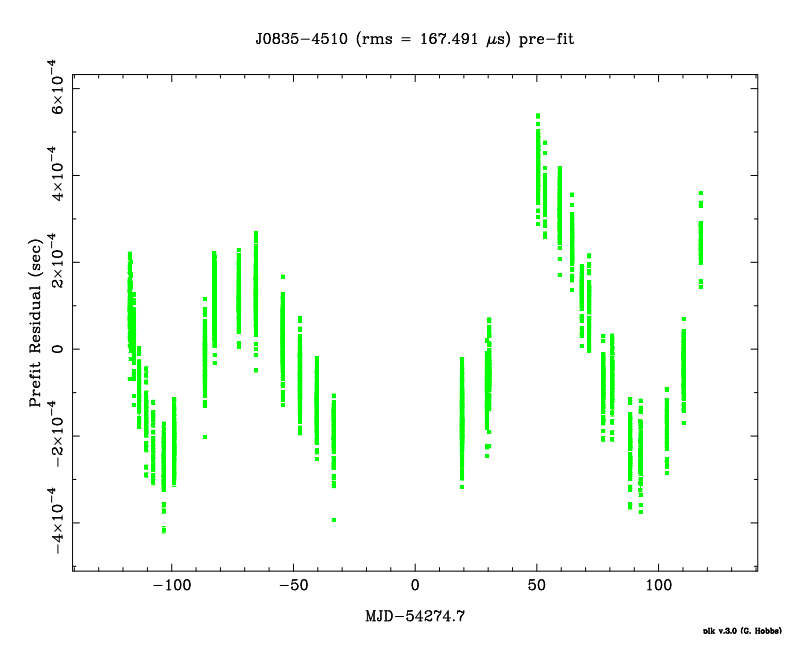

Figura 5.40: Grafico dei residui dopo il fit iniziale per le osservazioni della pulsar J0835-4510; ancora si nota la segnatura del glitch tra MJD 54305 e MJD 54325.

La figura (5.41) mostra il fit per il glitch come ottenuto ipotizzando che MJD 54313 sia l'epoca piu` probabile del glitch.

Una volta ottenuti i parametri del *glitch* la soluzione è stata applicata all'intero intervallo di dati. Poi è stata applicata la correzione per il  $\lim_{n \to \infty}$ noise (figura 5.42).

La tabella (5.13) riporta i migliori parametri ottenuti fittando i dati disponibili in questa tesi. Si nota la presenza dei parametri che descrivono il glitch occorso all'epoca GLEP 1, e che ha comportato un salto di fase pari a GLPH 1, una variazione permanente della frequenza rotazionale pari a GLF0 1 e una variazione permanente della derivata della frequenza rotazionale pari a GLF1 1. Sono inoltre presenti i parametri che descrivono il moto proprio della pulsar nelle due coordinate celesti ascensione retta (PMRA) e declinazione (PMDEC).

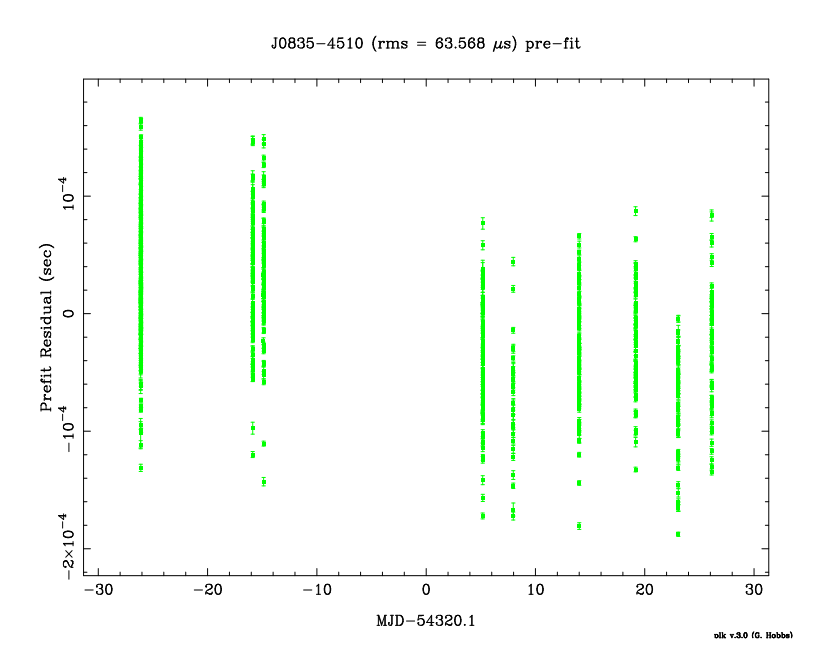

Figura 5.41: Grafico dei residui in un ristretto intervallo prima e dopo il glitch, con il migliore fit del glitch.

| RAJ (rad)                | 08:35:20.61149001  |
|--------------------------|--------------------|
| DECJ (rad)               | -45:10:34.8751001  |
| PEPOCH (MJD)             | 54157              |
| $F0 (s^-1)$              | 11.1911974555(2)   |
| $F1 (s^-2)$              | $-1.561953(4)e-11$ |
| $F2 (s^-3)$              | $2.20(4)e-22$      |
| $DM (cm-3 pc)$           | 67.95(2)           |
| $PMRA$ (mas/yr)          | $-49.68$           |
| PMDEC (mas/yr)           | 29.9               |
| $PX$ (mas)               | 3.5                |
| GLEP <sub>-1</sub> (MJD) | 54313              |
| GLPH <sub>1</sub>        | $-6(26)e-05$       |
| $GLF0_1 (s^-1)$          | $1.4162(4)e-08$    |
| $GLF1_1 (s^-2)$          | $1.17222(1)e-14$   |

Tabella 5.13: Parametri post-fit per la pulsar J0835-4510. L'insieme completo di parametri è riportato in Appendice. Le incertezze sono indicate in parentesi rispetto alla ultima cifra significativa.

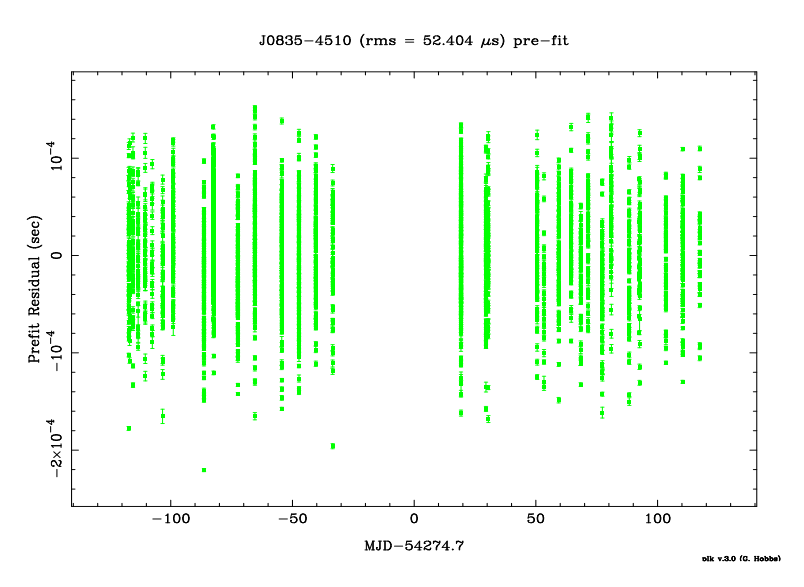

Figura 5.42: Grafico dei residui con applicazione della correzione per il noise.

### Capitolo 6

# Applicazioni e considerazioni fisiche

In questo Capitolo finale sono riportati i risultati ottenuti foldando i fotoni  $\gamma$  catturati da AGILE con le effemeridi approntate durante questo lavoro di Tesi (discusse nel Capitolo 5). Siccome il satellite `e stato lanciato solo nell'Aprile 2007 e sta ora per terminare la fase di commissioning, le procedure di folding dei dati sono stati utilizzate anche per il test e la calibrazione degli strumenti di bordo. Questo implica che finora sono stati selezionati i fotoni solo per le sorgenti piu` brillanti (Vela, Crab e Geminga) e quindi, alla data di conclusione di questo lavoro di Tesi, solo per due oggetti (Vela e Crab, siccome Geminga non è osservabile in banda radio) è stato possibile condurre a termine la produzione delle curve di luce γ.

Nel seguito saranno dunque descritte le modalità con qui tali curve di luce γ sono state prodotte, in stretta collaborazione con il Pulsar Working Group del Team AGILE presso lo IASF di Milano. Sulla base dei risultati ottenuti, verranno discusse le implicazioni fisiche e le prospettive future. Nella seconda parte del Capitolo sar`a invece analizzato il glitch osservato nella pulsar della Vela.

### 6.1 Folding preliminare dei dati in banda  $\gamma$

Come già ampiamente sottolineato (vedi in particolare il paragrafo 4.4), le effemeridi radio sono fondamentali perché un telescopio in banda  $\gamma$  non abbia a dover iniziare una ricerca di pulsar $-\gamma$  alla cieca (con scarsissime chance di successo), bens`ı possieda dei parametri di partenza da utilizzare per ottimizzare la ricerca.

AGILE è stato lanciato a fine Aprile del 2007 ed ha iniziato ad osservare pulsar verso la fine di Agosto. Per le necessità legate a test e calibrazione degli strumenti, il team AGILE dedito al *commissioning* si è dapprima focalizzato sulle pulsar  $\gamma$  più brillanti del campione esaminato in questa Tesi, cioè la Crab e la Vela (vedi paragrafi 5.6.1 e 5.6.9), oltrech´e Geminga (che non essendo osservabile in radio non è entrata in questo lavoro).

Per entrambe le pulsar in questa Tesi sono state calcolate le effemeridi utilizzando solo un ristretto intervallo temporale dei dati a disposizione, ossia quello coincidente con l'epoca dei puntamenti di AGILE. Con un'estensione dell'ampiezza del set di dati si sarebbero potute ottenere effemeridi migliori (e un fit per piu` parametri); tuttavia, come gi`a detto, le pulsar giovani, come sono la Crab e la Vela, sono spesso affette da timing noise e glitch e non mostrano residui piatti (come quelli che servirebbero invece per ottimizzare le osservazioni  $\gamma$ ) se non sul breve periodo. La risoluzione del problema che `e stata adottata nell'ambito di questo lavoro di Tesi, ovvero il fit del timing noise attraverso un fit di sinusoidi armonicamente correlate (vedi paragrafi  $3.6.4$  e  $5.5.3$ ) sarà la modalità di *folding* utilizzata dal Pulsar Working Group di AGILE al termine del *commissioning* del telescopio, ossia appena essa sarà stata compiutamente testata. In quel caso verranno utilizzate le effemeridi presentate nell'Appendice, includenti tutti i termini della serie di Fourier che assorbe il timing noise.

In questa fase interlocutoria di test, ci si è invece orientati verso l'adozione di un approccio diverso, ossia di utilizzare corti intervalli temporali (dell'ordine del mese al massimo) per  $foldare$  i dati γ. In questo modo, anche le soluzioni di timing prive dei parametri di Fourier  $a_k$  e  $b_k$  sono sufficienti ad ottenere residui piatti e le curve di luce così ottenute si prestano meglio ad un paragone con quanto fatto in passato con EGRET o altri strumenti.

Le modalità di produzione delle curve di luce sono le seguenti:

- 1. Assegnata una pulsar di interesse, i fotoni  $\gamma$  selezionati sono quelli che provengono da una regione di cielo centrata sulla pulsar, con un raggio di 5 gradi. Ricordiamo infatti che AGILE ha un campo di vista molto largo e quindi bisogna evitare di selezionare fotoni provenienti da direzioni molto lontane da quella della pulsar in studio. A livello energetico, i fotoni estratti hanno energia superiore ai 100 MeV.
- 2. Anche in questo caso, come in radio, i tempi d'arrivo dei fotoni sono

inizialmente quelli topocentrici (alla posizione del satellite) e vanno convertiti in tempi d'arrivo baricentrici (vedi paragrafo 3.6.2). La correzione viene effettuata tenendo conto della posizione che AGILE possiede nella sua orbita al momento della ricezione del singolo fotone γ, e utilizzando le stesse effemeridi planetarie usate per compiere la baricentrizzazione e il timing in banda radio.

- 3. Il *folding* dei dati  $\gamma$  viene effettuato tipicamente per valori di frequenza e derivate della frequenza entro  $10\sigma$  dai valori nominali delle effemeridi radio: ossia il *folding* viene ripetuto numerose volte, con un passo in frequenza fisso, fino a coprire un intervallo di frequenze che è compreso tra la frequenza misurata in radio piu` dieci volte l'errore calcolato su questa frequenza, e la frequenza misurata in radio meno dieci volte il suo errore. Il passo succitato della ricerca (in pratica la risoluzione in frequenza) è dell'ordine dell'inverso del tempo di esposizione in  $\gamma$ .
- 4. Per ogni valore entro l'intervallo summenzionato viene prodotta una curva di luce  $\gamma$  (ossia un istogramma di conteggi di fotoni) e la si sottopone ad una analisi statistica alla ricerca della presenza di un segnale pulsato. In particolare per ogni curva di luce prodotta, si determina il valore di  $\tilde{\chi}^2$  (ossia il chi quadro ridotto) corrispondente all'ipotesi che l'istogramma sia estratto da una distribuzione uniforme (ossia corrispondente alla assenza di modulazione). Ovviamente un valore di  $\tilde{\chi}^2$  uguale a 1 corrisponde alla piena compatibilità con un segnale uniforme. Più elevato è il  $\tilde{\chi}^2$ , più grande la possibilità che l'istogramma sia modulato al periodo usato per il folding.
- 5. Si cerca il valore di  $\tilde{\chi}^2$  più elevato fra tutti quelli prodotti. Esso corrisponde al valore migliore del periodo di folding per mettere in evidenza la pulsazione.

#### 6.1.1 Folding e curva di luce per la pulsar Vela

Ai fini della produzione delle effemeridi per la pulsar Vela `e stato utilizzato un intervallo di dati di 18 giorni, dal 13/8/2007 (MJD 54325) al 31/8/2007 (MJD 54343), cioè una parte del mese di Agosto, a partire dal primo tempo d'arrivo disponibile dopo il glitch dell'1 agosto (vedere in seguito). Infatti AGILE ha puntato la Vela per circa 20 giorni a valle dell'occorrenza del glitch.

Il file di effemeridi utilizzato per i dati  $\gamma$  è schematizzato in tabella (6.1). In questo caso START e FINISH indicano le date (MJD) iniziali e finali di validità del set di effemeridi.

| RAJ (rad)        | 08:35:20.61149001   |
|------------------|---------------------|
| DECJ (rad)       | $-45:10:34.8751001$ |
| $F0(s^{-1})$     | 11.1911989(3)       |
| $F1(s^-2)$       | $-1.581(4)e-11$     |
| $F2(s-3)$        | $1.4(3)e-20$        |
| PEPOCH (MJD)     | 54157.0             |
| $DM (cm-3 pc)$   | 67.956571987187     |
| PMRA $(mas/yr)$  | $-49.68$            |
| PMDEC $(mas/yr)$ | 29.9                |
| START (MJD)      | 54325.244091358     |
| FINISH (MJD)     | 54343.147469592     |

Tabella 6.1: Parametri della pulsar Vela ottenuti in radio e utilizzati per l'analisi  $\gamma$ . Le incertezze sono indicate in parentesi rispetto alla ultima cifra significativa.

I fotoni  $\gamma$  disponibili nell'area selezionata per la raccolta sono stati 5959, di cui 2600 pulsati (e quindi certamente provenienti dalla sorgente), mentre gli altri sono dovuti al fondo diffuso in banda  $\gamma$  e/o a particelle di fondo. Sulla base delle procedure indicate al precedente paragrafo è stato effettuato il folding ed `e stata eseguita la ricerca di pulsazione. Il risultato di questa ricerca è rappresentato in figura  $(6.1)$  ed è stato ottenuto con 1400 tentativi di frequenza, all'interno dell'intervallo di  $10\sigma$  dal valore nominale riportato in tabella  $(6.1)$ .

In figura (6.1) la grandezza in ordinata è il valore del  $\tilde{\chi}^2$  (chi quadro ridotto) corrispondente alla modelizzazione dei dati con una distribuzione uniforme (segnale non pulsato). Il picco della curva, con  $\tilde{\chi}^2 \sim 9$ , è altamente significativo e corrisponde ad una frequenza (riferita al periodo PEPOCH delle effemeridi radio):

$$
F0_{best, \gamma} = 11.191198933 \text{ Hz}
$$

e ad una derivata prima della frequenza (sempre riferita a PEPOCH delle effemeridi radio) pari a

$$
F1_{best, \gamma} = -1.588e - 11 \text{ Hz/sec}.
$$

La derivata seconda è stata invece tenuta fissata (in ogni  $folding)$  al valore delle effemeridi radio.

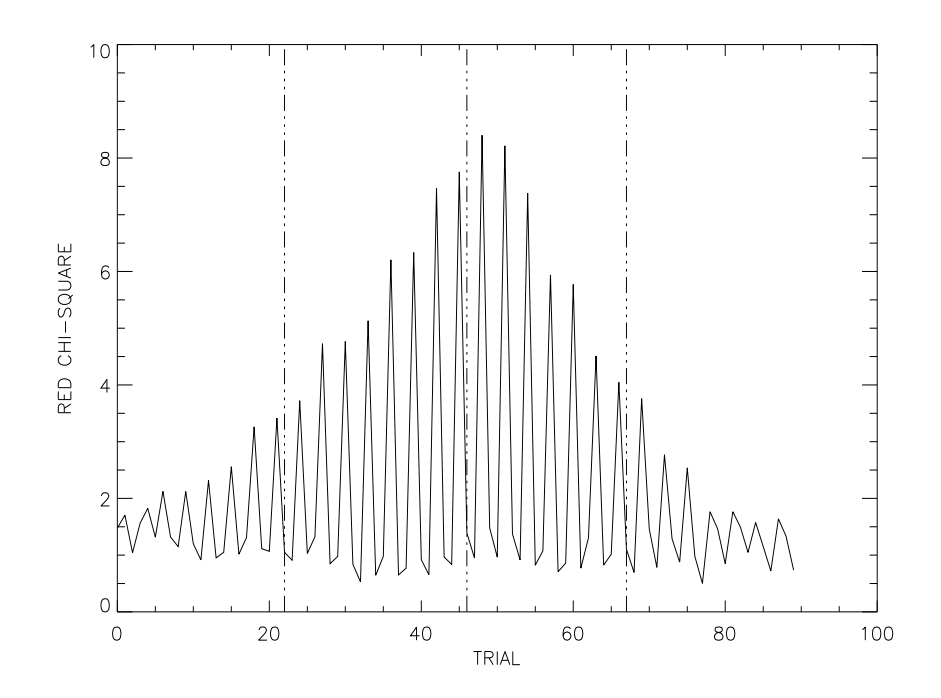

Figura 6.1: Risultato della ricerca di pulsazione  $\gamma$  per la pulsar Vela. Il valore migliore del periodo di folding corrisponde al picco della curva. Le tre righe verticali nel grafico corrispondono alla frequenza radio data dalle effemeridi di tabella (6.1) e al suo intervallo di incertezza a 1σ.

Dal confronto fra  $F0_{best,\gamma}$  e  $F1_{best,\gamma}$  con la frequenza  $F0$  e la sua derivata F1 riportate nelle effemeridi radio (vedere tabella (6.1), si evince la piena compatibilità delle due misurazioni, entro 0.5 $\sigma$  per la frequenza e entro  $2\sigma$ per la sua derivata. Le tre righe verticali nel grafico 6.1 corrispondono alla frequenza radio al PEPOCH e alla sua banda di incertezza a 1σ. La presenza di una modulazione nei picchi nasce dal fatto che la ricerca è stata compiuta sia in frequenza sia nella derivata della frequenza. Ai fini della determinazione del periodo ottimale bisogna esaminare l'inviluppo della curva (ossia la linea che unisce i picchi).

Questo risultato costituisce un ottimo test sia della correttezza delle procedure utilizzate per la produzione delle effemeridi, sia della strumentazione e del software deputato alla determinazione assoluta della scale dei tempi e alla baricentrizzazione dei tempi di arrivo dei fotoni  $\gamma$  di AGILE. In prospettiva futura avere superato tale test è di fondamentale importanza in vista della ricerca di pulsar−γ molto piu` deboli di Vela (o della Crab discussa in seguito), quando la produzione delle curve di luce sarà unicamente affidata al folding con i parametri forniti dalle effemeridi riportate in Appendice.

La curva di luce corrispondente a  $F0_{best,\gamma}$  è rappresentata in figura (6.2).

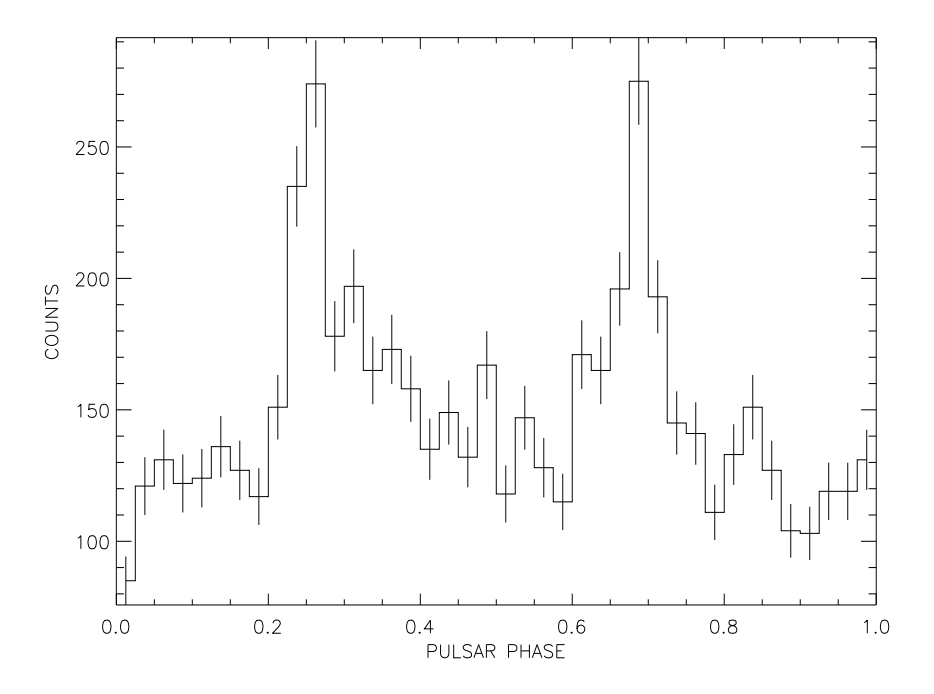

Figura 6.2: Curva di luce  $\gamma$  per la pulsar Vela.

Come era noto già dalle osservazioni di EGRET (notare la curva nella quinta riga e terza colonna di figura 6.3) la curva di luce  $\gamma$  della Vela presenta due picchi. Questa fenomenologia `e compatibile sia con il modello di emmissione di fotoni di alta energia noto coll'appellativo di Polar gap, sia con il modello alternativo di Outer gap (vedere Capitolo 2 per dettagli).

Notiamo però che una qualche struttura (al momento identificabile al più con un bump) appare a fasi piu` grandi (0.3−0.5) rispetto alla posizione del primo picco. EGRET non era riuscito a risolvere opportunamente la struttura di questo bump. L'utilizzo futuro delle effemeridi (depurate dal timing noise grazie alla adozione delle correzioni sinusoidali), permetterà di *foldare* i dati di AGILE su molti mesi, invece che su soli 20 giorni, con ciò ottimizzando l'utilità della grande area di raccolta di fotoni a disposizione del nuovo satellite. La accresciuta statistica potrebbe infine porre in evidenza che quella struttura non è un bump, ma un ulteriore terzo picco, che segue di poco il primo picco. Questa semplice osservazione avrebbe esiti discriminatori fortissimi sui modelli di emissione. Infatti, non c'è modo di produrre una curva di luce a 3 picchi nel contesto del modello di Polar gap. Quindi la risoluzione di un terzo picco nella curva di Vela starebbe chiaramente ad indicare una preferenza per il modello

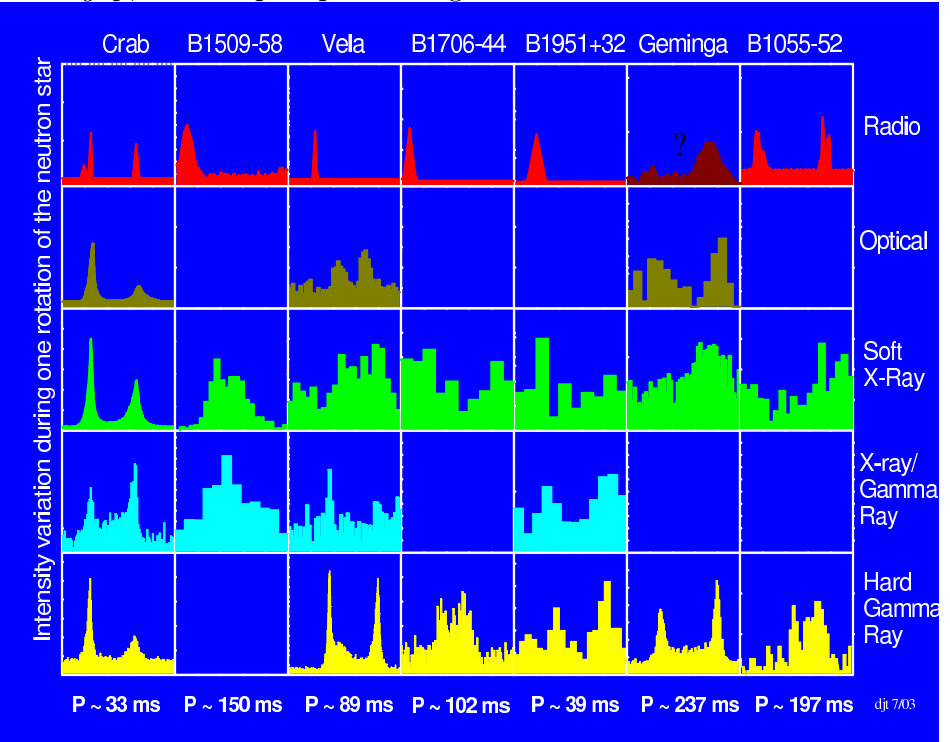

di Outer gap, almeno per questa sorgente.

Figura 6.3: Curve di luce in varie bande dello spettro elettromagnetico per le sette pulsar $-\gamma$  note. Le osservazioni di EGRET sono riportate nella ultima (la quinta) riga del grafico. Le pulsar della Vela e della Crab sono rispettivamente nella prima e nella terza colonna. La prima riga riporta i profili delle pulsar in banda Radio (da Thompson 2004).

#### 6.1.2 Folding e curva di luce per la pulsar Crab

Ai fini della produzione delle effemeridi per la Crab pulsar è stato utilizzato un intervallo di dati di 31 giorni, dal 02/9/2007 (MJD 54345) al 06/10/2007 (MJD 54379). Infatti, il satellite AGILE ha puntato la Crab per circa 12 giorni sparsi in tutto il mese di Settembre.

Il file di effemeridi utilizzato per i dati  $\gamma$  è schematizzato in tabella (6.2). In questo caso, come per la Vela discussa nella sezione precedente, START e FINISH indicano le date (MJD) iniziali e finali di validit`a del set di effemeridi.

I fotoni  $\gamma$  disponibili nell'area selezionata per la raccolta sono stati 1769, di cui 750 pulsati (e quindi certamente provenienti dalla sorgente), mentre gli altri sono dovuti al fondo diffuso  $\gamma e/\sigma$  a particelle di fondo. Il folding è stato compiuto come nel caso della pulsar della Vela ed `e stata eseguita la ricerca di pulsazione. Il risultato di questa procedura è rappresentato in figura  $(6.4)$ 

| $RAJ$ (rad)    | 05:34:31.97231870     |
|----------------|-----------------------|
| DECJ (rad)     | 22:00:52.0690424      |
| $F0(s^{-1})$   | 29.7552151715(5)      |
| $F1(s^-2)$     | $-3.722518(3)e-10$    |
| $F2(s^-3)$     | $4(1)e-21$            |
| PEPOCH (MJD)   | 54362.2425770000      |
| $DM (cm-3 pc)$ | 56.764(2)             |
| START (MJD)    | 54345.205239463186647 |
| FINISH (MJD)   | 54379.278025903807954 |

Tabella 6.2: Parametri della pulsar nella Crab Nebula, ottenuti in radio e utilizzati per l'analisi γ. Le incertezze sono indicate in parentesi rispetto alla ultima cifra significativa.

ed è stato ottenuto con 180 tentativi di frequenza, all'interno dell'intervallo di  $10\sigma$  dal valore nominale riportato in tabella (6.2).

In figura (6.4) la grandezza in ordinata è il valore del  $\tilde{\chi}^2$  (chi quadro ridotto) corrispondente alla modelizzazione dei dati con una distribuzione uniforme (segnale non pulsato). Il picco della curva, con  $\tilde{\chi}^2 \sim 4.5$ , è significativo e corrisponde ad una frequenza (riferita al periodo PEPOCH delle effemeridi radio):

$$
F0_{best, \gamma} = 29.75521519 \text{ Hz}
$$

e ad una derivata prima della frequenza (sempre riferita a PEPOCH delle effemeridi radio) pari a

$$
F1_{best, \gamma} = -3.7225e - 10 \text{ Hz/sec}.
$$

La derivata seconda è stata invece tenuta fissata (in ogni  $folding)$ ) al valore delle effemeridi radio.

Dal confronto fra  $F0_{best,\gamma}$  e  $F1_{best,\gamma}$  con la frequenza  $F0$  e la sua derivata F1 riportate nelle effemeridi radio (vedere tabella 6.2), si evince la piena compatibilit`a delle due misurazioni, sebbene la limitata risoluzione in frequenza possibile in questo caso (dovuta all'intervallo temporale di dati di soli 12 giorni) impedisca una determinazione di  $F0_{best,\gamma}$  ed  $F1_{best,\gamma}$  accurata come nel caso della pulsar della Vela.

La curva di luce corrispondente a  $F0_{best,\gamma}$  è rappresentata in figura (6.5).

La curva di luce ottenuta conferma la struttura a doppio picco risultante dalle osservazioni di EGRET (notare la curva nella quinta riga e prima colonna di figura 6.3). Anche in questo caso, la fenomenologia è compatibile sia con

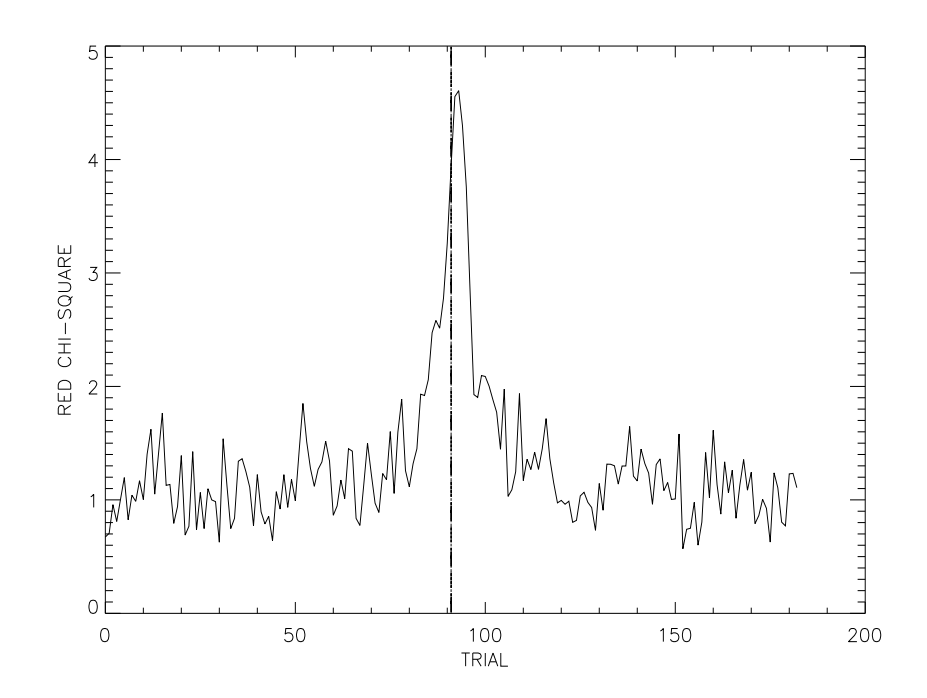

Figura 6.4: Risultato della ricerca di pulsazione  $\gamma$  per la pulsar della Crab. Il valore migliore del periodo di folding corrisponde al picco della curva. La riga verticale nel grafico corrisponde alla frequenza radio data dalle effemeridi di tabella (6.2).

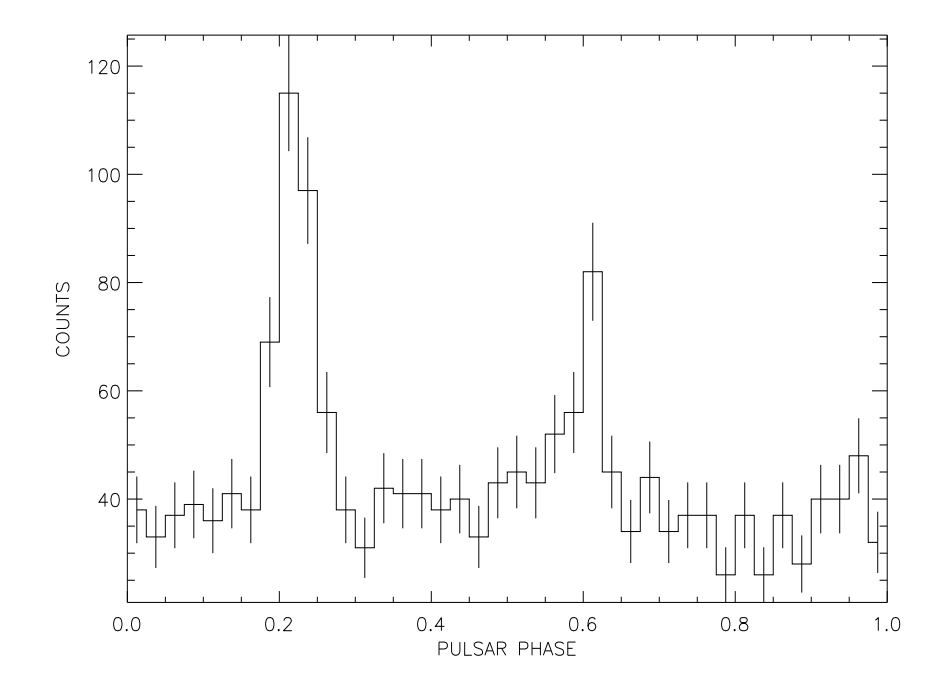

Figura 6.5: Curva di luce  $\gamma$  per la pulsar nella Crab nebula.

il modello di emmissione di di tipo Polar gap, sia con il modello alternativo di Outer gap (vedere Capitolo 2 per dettagli). La eventuale rivelazione di un terzo picco intermedio fra i due avrebbe i medesimi effetti discriminatori già discussi nella sezione dedicata alla pulsar della Vela.

Notiamo altresì dalla figura 6.3) che la forma e la posizione dei picchi della curva di luce γ della Crab riflettono il profilo di emissione in banda radio di questa sorgente. Questo differenzia la Crab dalla Vela (che presenta un solo picco in radio, contro i due picchi in banda  $\gamma$ ) e da tutte le altre 6 pulsar $-\gamma$ finora conosciute.

### 6.2 Il glitch della pulsar Vela

Esaminerò qui di seguito più in dettaglio il *qlitch* che la pulsar Vela ha subìto all'inizio dello scorso mese di Agosto.

| GLEP <sub>1</sub> (MJD) | 54313            |
|-------------------------|------------------|
| $GLPH_1$                | $-6(26)e-05$     |
| $GLF0-1$ $(s^-1)$       | $1.4162(4)e-08$  |
| $GLF1_1 (s^-2)$         | $1.17222(1)e-14$ |

Tabella 6.3: Parametri del glitch osservato nella pulsar della Vela. L'insieme completo di parametri `e riportato in Appendice. Le incertezze sono indicate in parentesi rispetto alla ultima cifra significativa.

In tabella (6.3) sono riassunti i parametri desunti dal fit del glitch occorso durante una pausa piuttosto lunga delle osservazioni radio della pulsar della Vela, fra la fine di Luglio e l'inizio di Agosto. Con riferimento al paragrafo (5.5.4), il parametro GLEP individua l'epoca del glitch (in MJD), il parametro GLPH individua la variazione della fase rotazionale in seguito al glitch e i parametri GLF0 e GLF1 rappresentano l'incremento permanente nella frequenza dell'impulso  $\Delta \nu_q$  e nella sua derivata prima  $\Delta \nu_q$ . Nel fit non `e invece stato incluso alcun termine esponenziale (coi due parametri ad esso associati: l'incremento di frequenza tendente a decadere e il tempo di decadimento) perché un simile contributo può essere fittato solamente su tempi scala molto piu` lunghi di quelli a disposizione e allorquando si disponga di dati anche nelle immediate vicinanze temporali del glitch. Purtroppo invece, come si nota, la miglior stima per la data del glitgh si colloca attorno al 1 Agosto e sono poi trascorsi 12 giorni prima che venisse effettuata la prima successiva misurazione di un tempo di arrivo. Ciò fra l'altro impedisce di monitorare la cosiddetta fase di accelerazione della pulsar, in cui la frequenza passa dal valore iniziale  $\nu$  al valore finale  $\nu+\Delta\nu_q$ . Nel caso della Vela, questa transizione è stata misurata durare meno di 40 secondi in precedenti episodi di glitch (Dodson, Cullogh  $\&$  Lewis 2000) (in contrasto a quanto si è osservato in altre pulsar, come la Crab, in cui la accelerazione talora dura anche mezza giornata).

In effetti, la pulsar della Vela è in genere soggetta a *glitch* piuttosto ingenti o addirittura giganti, cioè *qlitch* per i quali l'incremento permanente frazionario di frequenza rotazionale è $\Delta \nu_g/\nu \sim 10^{-6}.$  Il più ampio è occorso il 16 Gennaio 2000, con un valore  $\Delta \nu_g / \nu \simeq 3.1 \times 10^{-6}$ .

Nel caso del glitch del 1 Agosto 2007, come si osserva in tabella (6.3), l'incremento frazionario di frequenza è molto piccolo, dell'ordine di  $1.3 \times 10^{-9}$ . E così pure il salto frazionario nella derivata della frequenza  $\Delta \dot{\nu}_q / \dot{\nu} = 3.2 \times 10^{-5}$ è di piccola entità rispetto a quello misurato (fino a valori  $10^{-2}$ ) in altri *glitch*.

I piccoli glitch possono dipendere da un rilascio solo parziale dell'energia da stress che viene accumulata sotto la crosta (vedi paragrafo 1.5) e quindi può essere lecito aspettarsi in questi casi che un altro glitch capiti a poca distanza di tempo dal primo. Invece un glitch gigante libera in un colpo solo tutta l'energia accumulata e quindi occorre un tempo lungo perch´e si verifichi un glitch successivo. Questo suggerisce che ci possa essere una correlazione tra l'intensità dei *glitch* e la loro frequenza di apparizione. Tale correlazione è stata in particolare osservata proprio nel caso specifico della pulsar Vela (Lyne et al. 2000).

## Conclusioni e sviluppi futuri

#### SCOPO DEL LAVORO DI TESI:

Questa Tesi è stata incentrata sul *timing* in banda radio di un insieme di pulsar che il satellite italiano per astronomia  $\gamma$  AGILE sta già osservando o cercher`a di scoprire nei prossimi mesi. L'obiettivo finale di questo esperimento è di accrescere significativamente sia il numero di pulsar $-\gamma$  conosciute, sia la qualità delle osservazioni delle pulsar $-\gamma$  già note. In questo modo sarà possibile fare luce su una delle questioni fondamentali e ancora irrisolte della fisica di quella classe di stelle di neutroni il cui flusso energetico è alimentato dall'energia rotazionale (rotation powered neutron star): ossia, quali sono i meccanismi fisici alla base dell'emissione di alta energia.

La disponibilià di effemeridi in banda radio relative a un periodo di tempo simultaneo a quello delle osservazioni  $\gamma$  è un requisito imprescindibile per permettere al satellite AGILE di operare l'osservazione e la ricerca di nuove pulsar con la maggiore sensibilit`a possibile.

In particolare, durante questo lavoro di Tesi si è dunque compiuto il  $t$ *iming* in banda radio di un campione di nove radio pulsar. Due di queste (le pulsar della Crab e della Vela) sono già note emittitrici di raggi  $\gamma$  pulsati. Una terza (la pulsar binaria al millisecondo PSR J0218+4232) è una sorgente  $\gamma$  probabile, ma ancora non confermata. Le altre 6 radio pulsar esaminate in questa Tesi sono per il momento prive di una controparte  $\gamma$  conosciuta.

#### I RISULATI DEL LAVORO SONO STATI I SEGUENTI:

- Sono state prodotte accurate effemeridi rotazionali per ognuna delle nove sorgenti del campione.
- Per la rimozione del timing noise, che affligge molte delle pulsar del campione, è stata applicata una procedura di recente sviluppo, consistente nel modellizzare i residui temporali con una serie armonica troncata al termine n−esimo. Questo ha permesso di ottenere soluzioni

di timing accurate su intervalli temporali molto lunghi e paragonabili al tempo totale di esposizione che AGILE dedicherà alle sorgenti.

- Per due oggetti (la pulsar della Vela e la Crab), le effemeridi sono state già utilizzate per analizzare i dati collezionati dal satellite per raggi  $\gamma$ AGILE. Ciò ha permesso di comparare la compatibilità dei parametri temporali ottenuti in banda radio con i risultati delle osservazioni in banda γ. I risultati mostrano il perfetto funzionamento degli strumenti e del software a bordo di AGILE, il cui commissioning sta per terminare.
- Durante l'analisi di timing della pulsar della Vela è stata evidenziata l'occorrenza di un glitch, di cui si sono studiati i parametri

#### SVILUPPI FUTURI:

Il lavoro di Tesi che ho svolto si inquadra, come già detto, all'interno di un progetto piu` ampio di collaborazione tra il Pulsar Working Group del satellite AGILE e l'European Pulsar Timing Array ed è quindi un lavoro in itinere.

Finora sono state prodotte effemeridi radio per otto delle pulsar potenzialmente osservabili da AGILE nel cielo Nord, piu` la pulsar Vela. La tabella (5.1) mostra che altre sorgenti radio note possono rientrare in questo campione, ma non sono state incluse in questo lavoro per carenza o assenza di osservazioni per quelle pulsar. Osservazioni di questi oggetti sono comunque state commissionate sin dagli esordi di questo lavoro ai due telescopi coinvolti e quindi esse dovrebbero essere disponibili per il timing nei prossimi mesi. Inoltre, il *timing* delle pulsar già analizzate potrà essere ulteriormente migliorato con l'aggiunta continua di nuovi dati.

Anche il telescopio  $\gamma$  AGILE è agli inizi della sua attività ed è quindi in grado solo ora di estrarre i primi fotoni e quindi elaborare i primi risultati. Il programma futuro di questo lavoro consister`a nel seguire in banda radio le pulsar potenzialmente osservabili da AGILE per tutta la durata della attività del satellite, in modo da consentire un costante monitoraggio delle stesse pulsar anche in  $\gamma$ , con conseguente incremento nella statistica dei fotoni  $\gamma$  raccolti.

## Appendice

### I file di parametri per AGILE

Nel Capitolo 5 sono state riportate le effemeridi calcolate in questo lavoro per le pulsar studiate, limitandosi però per brevità ai soli parametri fisici.

In questa appendice sono invece riportati i file di parametri completi, ossia includenti anche (quando appropriato) le derivate di ordine superiore della frequenza di spin della radiopulsar ed i termini  $a_k$  a  $b_k$  necessari per assorbire gli effetti del timing noise. Sono queste effemeridi complete che dovranno essere utilizzate per *foldare* i fotoni  $\gamma$  collezionati dal satellite AGILE durante la fase di commissioning (nel periodo Giugno-Novembre 2007) per ognuna delle radio pulsar investigate.

Riportiamo qui la legenda utile alla interpretazione dei valori riportati in queste effemeridi:

- 1. PSRJ = nome della pulsar
- 2. RAJ = ascensione retta  $(2000.0)$
- 3. DECJ = declinazione  $(2000.0)$
- 4. F0 = frequenza rotazionale
- 5. F1 = derivata prima della frequenza rotazionale
- 6. F2 = derivata seconda della frequenza rotazionale
- 7. F3 = derivata terza della frequenza rotazionale
- 8. PEPOCH = epoca di riferimento per le frequenze
- 9. POSEPOCH = epoca di riferimento per la posizione
- 10. PMRA = moto proprio in ascensione retta
- 11. PMDEC  $=$  moto proprio in declinazione
- 12. DM = misura di dispersione
- 13. BINARY = tipo di modello di sistema binario
- 14. PB = periodo orbitale (in giorni)
- 15. A1 = semiasse proiettato dell'orbita (in secondi−luce)
- 16. TASC = MJD di passaggio al nodo ascendente dell'orbita
- 17. EPS1 =  $e \cdot \sin \psi$ ,  $e =$ eccentricità,  $\psi =$ long del periastro
- 18. EPS2 =  $e \cdot \cos \psi$ ,  $e =$ eccentricità,  $\psi =$ long del periastro
- 19. START = MJD di inizio di validità delle effemeridi
- $20.$  FINISH = MJD di fine di validità delle effemeridi
- 21. TZRFRQ = MJD della fase 0 di riferimento
- 22. TZRFRQ = frequenza usata per il calcolo della fase 0
- 23. TZRSITE = sito di osservazione
- 24. EPHVER = versione del formato delle effemeridi
- 25. CLK = correzioni utilizzate nella scala dei tempi
- $26.$  UNITS = unità di tempo utilizzate
- 27. TIMEEPH = tempo delle effemeridi
- 28. DILATEFREQ = applicazione correzioni relativistiche alla freq di osserv
- 29. PLANET SHAPIRO = applicazione Shapiro delay dovuto ai pianeti
- 30. T2CMETHOD = metodo di fitting utilizzato
- 31. CORRECT TROPOSPHERE = applicazione delle correzioni troposferiche
- 32. EPHEM = versione usata delle effemeridi planetarie
- 33. NITS = numero di iterazioni per la convergenza del fit
- 34. NTOA = numero di tempi di arrivo del segnale usati
- 35. JUMP = salti di fase inclusi nella soluzione
- 36. WAVE OM = frequenza fondamentale di assorbimento del noise
- 37. WAVE\_K = ampiezza dei termini seno  $(a_k)$  e coseno  $(b_k)$

#### PSR J0534+2200

**PSRJ**  $0531 + 21$ **RAJ** 05:34:31.9723184408617 **DECJ** 22:00:52.0690273453879 F<sub>0</sub> 29.765165313841547626 0.00000034443485551640  $F1$ -3.7256094513836704571e-10 2.5043310678101306969e-14 F<sub>2</sub> 1.2375414245848107009e-20 2.173149013032056803e-23 F3 -6.0000000000000023e-31 PEPOCH 0.00000000013725940000 54052.999999836858478 POSEPOCH 53254 56.769865885029218999 **DM** 0.00108799000000000000 **START** 54074 001350399554415 **FINISH** 54350.242794740308252 **TZRMID** 54078.155128056009001 **TZRFRQ** 1402 **TZRSITE**  $\frac{8}{2}$ EPHVER **CLK**  $TT(TAI)$ **UNITS TDB TIMEEPH FB90** DILATEFREQ N PLANET\_SHAPIRO N T2CMETHOD **TEMPO** CORRECT\_TROPOSPHERE N EPHEM **DE200 NITS**  $\mathbf{1}$ **NTOA** 213 JUMP -t nancay -0.00082850133397902 JUMP -t jbpiccolo 4.30060877417e-05 WAVE OM 0.019712707137888 0 WAVE1 -0.0064905277803796 -0.025914614580894 WAVE2 -0.00069125602579868 -0.0059072844509836 WAVE3 -0.0004946680408473 -0.0025213847177011 WAVE4 -0.000522077078358 -0.0013246213060836 WAVE5 -0.00025045578266457 -0.00075734313867765 WAVE6 -0.00020919148636326 -0.00050806994636819 WAVE7-0.00011780512990495-0.00036200961835044 WAVE8 -8.8658199958906e-05 -0.00016545217570749 WAVE9 -5.4417196113886e-05 -0.00014975334531597 WAVE10 -4.6993504638916e-05 -6.0393733072435e-05 WAVE11 -1.4977084214353e-06 -2.2546624911787e-05 WAVE12 -2.9741116378607e-05 -3.7813002363476e-05

Figura 6.6: File finale dei parametri ottenuto per la Crab Pulsar al termine dell'analisi condotta durante questo lavoro di Tesi.

| psri                | 0218+4232                                                                                                    |
|---------------------|----------------------------------------------------------------------------------------------------|
|                     | RAJ 02:18:06.3556854 1 0.00000001613664795581                                                                                                    |
|                     | $\begin{array}{lllll} \text{DEC} & +42:32:17.40027 & 1 & 0.00000000508808196893 \\ \text{FO} & 430.46106634566885005 & 1 & 0.00000000062339674348 \\ \end{array}$ |
|                     |                                                                                                    |
|                     | F1 -1.4340017149144962995e-14 1 2.2732999154532298086e-18                                                                                                    |
|                     | PEPOCH 50864                                                                                                    |
|                     | POSEPOCH 50864                                                                                                    |
|                     | DM 61.251999999999999998 0.005000000000000000000                                                                                                    |
| BINARY ELL1         |                                                                                                    |
|                     | PB 2.0288460839633566427 1 0.00000000170192453073                                                                                                    |
|                     | ${\bf 1.9844345532395899897} \quad {\bf 1.0.00000106579236291803}$                                                                                                |
|                     | TASC 49150.608824198699651 1 0.00000419944357353549                                                                                                    |
|                     | EPS1 3.5840500659463334916e-06 1 0.00000099967099508438                                                                                                    |
|                     | EPS2 5.6442878737888362717e-06 1 0.00000103227834521715                                                                                                    |
|                     |                                                                                                    |
|                     | START 53580.234498975314839<br>FINISH 54346.121765170009692                                                                                                    |
|                     | TZRMJD 53580.235498975314101<br>TZRFRQ 1367                                                                                                    |
|                     |                                                                                                    |
| TZRSITE f           |                                                                                                    |
| EPHVER <sub>2</sub> |                                                                                                    |
| CLK TT(TAI)         |                                                                                                    |
| UNITS TDB           |                                                                                                    |
| TIMEEPH FB90        |                                                                                                    |
| DILATEFREQ N        |                                                                                                    |
|                     | PLANET SHAPIRO N                                                                                                    |
|                     | T2CMETHOD TEMPO                                                                                                    |
|                     | CORRECT_TROPOSPHERE N                                                                                                    |
|                     | EPHEM DE200                                                                                                    |
| <b>NITS</b>         | 1                                                                                                    |
| NTOA 152            |                                                                                                    |
|                     | JUMP -t jodrell 3.703036164248e-05                                                                                                    |

Figura 6.7: File finale dei parametri ottenuto per la pulsar PSR J0218+4232 al termine dell'analisi condotta durante questo lavoro di Tesi.

#### PSR J1740+1000

**PSRJ** 1740+1000 **RAI** 17:40:25.9499999589704 **DECJ** 10:00:06.3000001862641 F<sub>0</sub> 6.489628484517202877 1 0.00000003631313313285  $F1$ -8.8356927271413071716e-13 1 1.8250072600700809488e-14 F<sub>2</sub> 2.5137566078464529e-25 4.029767e-29 **PEPOCH** 54278.287298615759937 0.00000000142047200000 POSEPOCH 51662 23.850000000000001 DM **START** 54224.931872136167133 **FINISH** 54381.799996453740984 TZRMJD 54284.177363154925654 **TZRFRQ** 1402 **TZRSITE**  $\boldsymbol{8}$ **EPHVER**  $\overline{2}$ **CLK** TT(TAI) **UNITS** TDB **TIMEEPH FB90** DILATEFREQ N PLANET\_SHAPIRO N T2CMETHOD TEMPO CORRECT TROPOSPHERE N EPHEM DE200 **NITS**  $\mathbf{1}$ **NTOA** 18 WAVE\_OM 0.026702962306293 0 WAVE1 0.030574171872654 0.04426225264425 WAVE2 -0.0071097211192199 -0.0031393311054555 WAVE3 0.00093716753060527 -0.00018106936462532

Figura 6.8: File finale dei parametri ottenuto per la pulsar PSR J1740+1000 al termine dell'analisi condotta durante questo lavoro di Tesi.

#### PSR J2043+2740

**PSRJ** 12043+2740 **RAJ** 20:43:43.5 0.10000000000000000000 **DECJ**  $+27:40:56$ 10.402530863655949485 0.00000033357747755558 F<sub>0</sub> -2.0092335307198271674e-13 1.8236905069238934507e-15<br>-2.0092335307198271674e-13 1.8236905069238934507e-15<br>1.8124308888940779431e-22 4.9799722876110305962e-24  $F1$  $F<sub>2</sub>$ PEPOCH 49773 49773 POSEPOCH DM<sub></sub> .<br>21 0.10000000000000000000 PMRA  $\Omega$ PMDEC  $\Omega$ **START** 53677.066096101753121 **FINISH** 54348.207112241125085 **TZRMJD** 53713.6152336552199 **TZRFRO** 1368 **TZRSITE**  $\ddot{f}$ EPHVER  $\overline{2}$ **CLK** TT(TAI) **UNITS** TDB TIMEEPH FB90 DILATEFREQ N<br>PLANET\_SHAPIRON T2CMETHOD TEMPO CORRECT\_TROPOSPHERE N EPHEM DE200 **NITS**  $\mathbf{1}$ **NTOA** 126 JUMP -t jodrell 0.00016622824512963 1 JUMP -t jodrell 0.00016622824512963 1 WAVE OM 0.0083217537232585 0 WAVE1-0.0011652395002399-0.003025288597997 WAVE2 -0.0057026696155479 -0.00045686871424764 WAVE3 -0.0016984502952611 5.6621888610897e-05 WAVE4 -0.0013307431191179 0.00098289491727186 WAVE5 -0.00011121144205248 0.0010037706458335 WAVE6 0.00020028769529266 0.00074650942138582 WAVE7 0.00068824708475549 0.00025367797207064 WAVE8 0.00043424253629892 -0.00010997145114279 WAVE9 0.00028658415976386 -0.00033844965912892 WAVE10-8.6141058306367e-05-0.00034212980515307 WAVE11-0.00028091009574837-6.232447258734e-05 WAVE12-0.00015829907735061 6.1626771469036e-05<br>WAVE13-3.6221739056664e-05 0.00014634251893163 WAVE14 8.6620088909709e-05 9.4681596215967e-06 WAVE15 3.8713283570921e-05 -2.2901355827505e-05

Figura 6.9: File finale dei parametri ottenuto per la pulsar PSR J2043+2740 al termine dell'analisi condotta durante questo lavoro di Tesi.

#### PSR J1913+1011

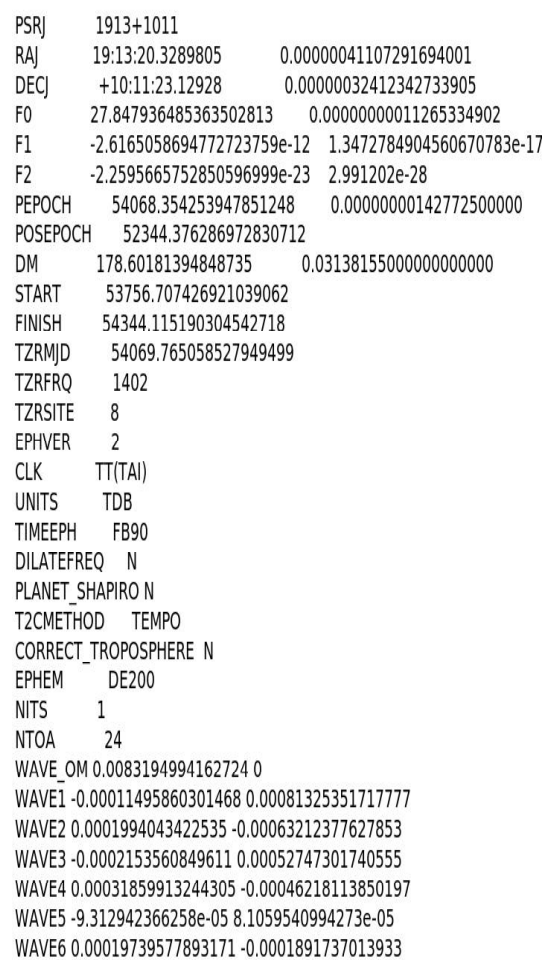

Figura 6.10: File finale dei parametri ottenuto per la pulsar PSR J1913+1011 al termine dell'analisi condotta durante questo lavoro di Tesi.

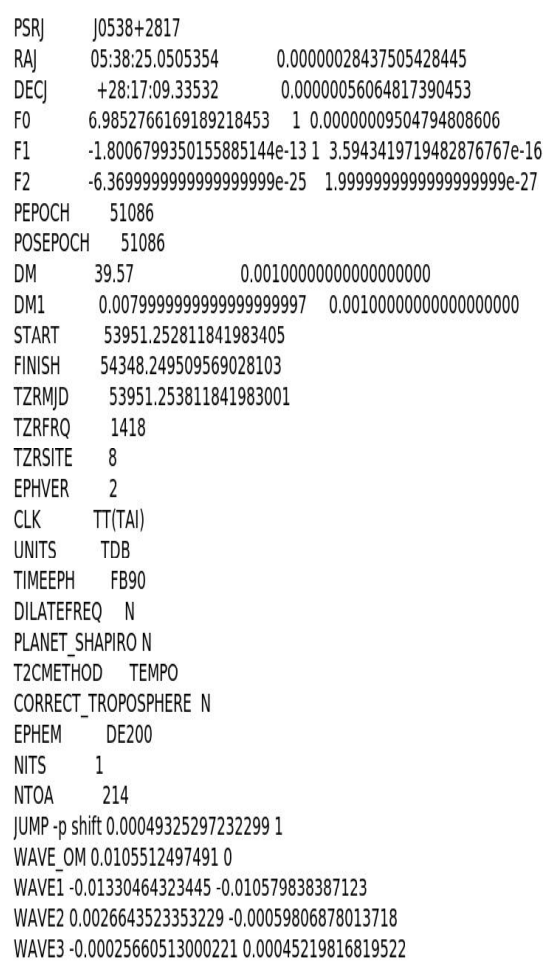

Figura 6.11: File finale dei parametri ottenuto per la pulsar PSR J0538+2817 al termine dell'analisi condotta durante questo lavoro di Tesi.

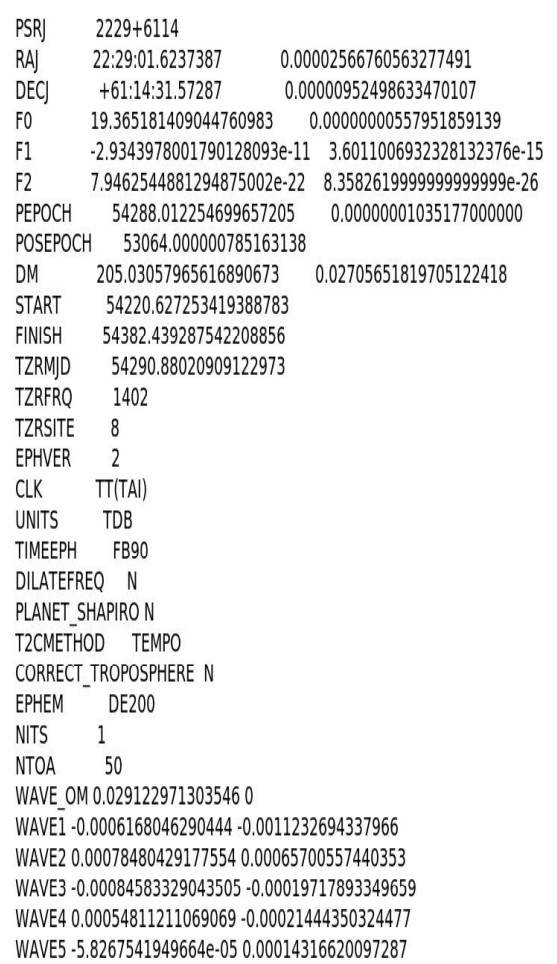

Figura 6.12: File finale dei parametri ottenuto per la pulsar PSR J2229+6114 al termine dell'analisi condotta durante questo lavoro di Tesi.

#### PSR J1853+0056

PSRI 1853+0056 **RAJ** 18:53:32.6401937 0.00000064437907065790 **DECJ** +00:56:55.22436 0.00000161151050271323 F<sub>0</sub> 3.6286845981818638585 0.00000000004868241702  $F1$ -2.8151081790799824678e-13 5.0790035728651980582e-18 F<sub>2</sub> 2.2808928338691771e-25 9.3284560000000000002e-30 PEPOCH 54023.263060680161288 0.00000000514304200000 POSEPOCH 51665 0.14252379999999999999 DM 181.26039799597351 **START** 53684.561889272536266 54347.07235714312608 **FINISH** 54042.878349453027443 **TZRMJD TZRFRQ** 1402 **TZRSITE** 8 **EPHVER**  $\overline{2}$ **CLK** TT(TAI) **UNITS** TDB **TIMEEPH FB90** DILATEFREQ N PLANET SHAPIRO N T2CMETHOD TEMPO CORRECT\_TROPOSPHERE N EPHEM DE200  $1\,$ **NITS NTOA** 27 WAVE\_OM 0.0071129490548718 0 WAVE1-0.00047565101867756-0.0046723269391824 WAVE2 -0.0010817957915972 0.0040765294371242 WAVE3 0.00036828402631611 -0.0021055150389763 WAVE4 0.00025047690284382 0.0023045307119376 WAVE5 0.00096659714543099 -0.00121793595568

Figura 6.13: File finale dei parametri ottenuto per la pulsar PSR J1853+0056 al termine dell'analisi condotta durante questo lavoro di Tesi.

#### PSR J0835-4510

```
PSRJ
         10835-4510
RAJ
         08:35:20.61149001
DECJ
          -45:10:34.8751001
F<sub>0</sub>
         11.191197455460624762
                                   0.00000000018614476399
F1-1.5619527459509122318e-11 4.313888552538833685e-17
F<sub>2</sub>
         2.2064104891961790361e-22    4.2904360096310941373e-24
PEPOCH
            54157
POSEPOCH
            54157
DMEPOCH
             54157
DM
          67.95657198718651016
                                   0.02107806166545630674
PMRA
           -49.68PMDEC
           29.9
PX
         3.5GLEP<sub>1</sub>
           54313
GLPH<sup>-1</sup>
           -5.9681701255710270557e-05   0.00026231481248560590
GLFO_11.416242182415707928e-08   0.00000000000403472119
GLF1<sup>1</sup>
           1.1722247897029498361e-14 1.0995363632924751149e-19
START
           54157.431081440674664
FINISH
          54391.992836903187506
TRACK
           \OmegaTZRMID
           54157.432081440672999
TZRFRO
            1400
TZRSITE
           \overline{4}EPHVER
            5
CLK
          TT(TAI)
EPHEM
           DE405
NITS
          \mathbf{1}NTOA
           3240
WAVE OM 0.017858094183833 0
WAVE1 0.028098670255788 -0.016934552654149
WAVE2 0.025088550605027 0.013802660004739
WAVE3 0.0011269201066911 0.020793921981326
WAVE4 -0.012177014768279 0.0080233688525575
WAVE5 -0.0078111671767744 -0.003981004446125
WAVE6 -0.00027029967645819 -0.0047999644341572
WAVE7 0.0018294930809084 -0.0011563773008646
WAVE8 0.00069869078176129 0.00032061876156738
WAVE9 1.6464966820191e-05 0.00018691152927435
```
Figura 6.14: File finale dei parametri ottenuto per la pulsar della Vela al termine dell'analisi condotta durante questo lavoro di Tesi.

## Bibliografia

- [1] Baade, W. & Zwicky, F. 1934, Proc. Nat. Acad. Sci., 20, 254
- [2] Blaauw, A. 1961, Bull. Astr. Inst. Netherlands, 15, 265
- [3] Burderi, L., King, A. R., & Wynn, G. A. 1996, ApJ, 457, 348
- [4] Burgay, M., D'Amico, N., Possenti, A., Manchester, R. N., Lyne, A. G., Joshi, B. C., McLaughlin, M. A., Kramer, M., Sarkissian, J. M., Camilo, F., Kalogera, V., Kim, C., & Lorimer, D. R. 2003, Nature, 426, 531
- [5] Chen, K. & Ruderman, M. 1993, ApJ, 408, 179
- [6] Cheng, K. S., Ho, C., & Ruderman, M. 1986, ApJ, 300, 500
- [7] Daugherty, J. K. & Harding, A. K. 1982, ApJ, 273, 761
- [8] Dodson, R., Lewis, D. R., & McCulloch, P. M. 2002, in Astronomical Society of the Pacific Conference Series, Vol. 271, Neutron Stars in Supernova Remnants, ed. P. O. Slane & B. M. Gaensler, 357–+
- [9] Edwards, R. T., Hobbs, G. B., & Manchester, R. N. 2006, MNRAS, 372, 1549
- [10] Edwards, R. T., Hobbs, G. B., & Manchester, R. N. 2006, MNRAS, 372, 1549
- [11] Fichtel, C. E., Hartman, R. C., Kniffen, D. A., Thompson, D. J., Bignami, G. F., Ogelman, H., Ozel, M. E., & Tümer, T. 1975, ApJ, 198, 163
- [12] Goldreich, P. & Julian, W. H. 1969, ApJ, 157, 869
- [13] Halpern, J. P., Camilo, F., Gotthelf, E. V., Helfand, D. J., Kramer, M., Lyne, A. G., Leighly, K. M., & Eracleous, M. 2001, ApJ, 552, L125
- [14] Harding, A. K. & Muslimov, A. G. 2003, in Pulsars, AXPs and SGRs Observed with BeppoSAX and Other Observatories, ed. G. Cusumano, E. Massaro, & T. Mineo, 121–126
- [15] Hartman, J. W., Bhattacharya, D., Wijers, R. A. M. J., & Verbunt, F. 1997, A&A, 322, 489
- [16] Hewish, A., Bell, S. J., Pilkington, J. D. H., Scott, P. F., & Collins, R. A. 1968, Nature, 217, 709
- [17] Hobbs, G., Lyne, A. G., Kramer, M., Martin, C. E., & Jordan, C. 2004, MNRAS, 353, 1311
- [18] Hobbs, G. B., Edwards, R. T., & Manchester, R. N. 2006, MNRAS, 369, 655
- [19] Holloway, N. J. 1973, Nature, 246, 6
- [20] Janssen, G. H. & Stappers, B. W. 2007, ArXiv Astrophysics e-prints
- [21] Kaspi, V. M., Taylor, J. H., & Ryba, M. 1994, ApJ, 428, 713
- [22] Kramer, M., Lyne, A. G., Hobbs, G., L¨ohmer, O., Carr, P., Jordan, C., & Wolszczan, A. 2003, ApJ, 593, L31
- [23] Kramer, M., Stairs, I. H., Manchester, R. N., McLaughlin, M. A., Lyne, A. G., Ferdman, R. D., Burgay, M., Lorimer, D. R., Possenti, A., D'Amico, N., Sarkissian, J. M., Hobbs, G. B., Reynolds, J. E., Freire, P. C. C., & Camilo, F. 2006, Science, 314, 97
- [24] Kuzmin, A. D. & Losovskii, B. Y. 1997, Astron. Lett., 23, 283
- [25] Landau L.D., Lifshitz E.M. 1985, Course of Theoretical Physics: The Classical Theory of Fields. Vol.2. (Butterworth-Heinemann)
- [26] Large, M. I., Vaughan, A. E., & Mills, B. Y. 1968, Nature, 220, 340
- [27] Lorimer, D. R. 2001, Living Reviews in Relativity, http://www.livingreviews.org/Articles/Volume4/2001-5lorimer
- [28] Lyne, A. G. & Manchester, R. N. 1988, MNRAS, 234, 477
- [29] Lyne, A. G., Pritchard, R. S., & Smith, F. G. 1993, MNRAS, 265, 1003
- [30] Malofeev, V. M. & Malov, O. I. 1997, Nature, 389, 697
- [31] Manchester, R. N., Lyne, A. G., Camilo, F., Bell, J. F., Kaspi, V. M., D'Amico, N., McKay, N. P. F., Crawford, F., Stairs, I. H., Possenti, A., Morris, D. J., & Sheppard, D. C. 2001, MNRAS, 328, 17
- [32] Manzali, A., De Luca, A., & Caraveo, P. A. 2007, ApJ, 669, 570
- [33] McLaughlin, M. A., Arzoumanian, Z., Cordes, J. M., Backer, D. C., Lommen, A. N., Lorimer, D. R., & Zepka, A. F. 2002, ApJ, 564, 333
- [34] Morris, D. J., Hobbs, G., Lyne, A. G., Stairs, I. H., Camilo, F., Manchester, R. N., Possenti, A., Bell, J. F., Kaspi, V. M., Amico, N. D., McKay, N. P. F., Crawford, F., & Kramer, M. 2002, MNRAS, 335, 275
- [35] Navarro, J., de Bruyn, G., Frail, D., Kulkarni, S. R., & Lyne, A. G. 1995, ApJ, 455, L55
- [36] Oppenheimer, J. R. & Volkoff, G. 1939, Phys. Rev., 55, 374
- [37] Pellizzoni, A., Chen, A., Conti, M., Giuliani, A., Mereghetti, S., Tavani, M., & Vercellone, S. 2004, Adv. Space Res., 33, 625
- [38] Qiao, G.-J., Lee, K.-J., Zhang, B., Wang, H.-G., & Xu, R.-X. 2007, Chinese Journal of Astronomy and Astrophysics, 7, 496
- [39] Rankin, J. M. 1992, in IAU Colloq. 128: Magnetospheric Structure and Emission Mechanics of Radio Pulsars, 133–+
- [40] Ray, P. S., Thorsett, S. E., Jenet, F. A., van Kerkwijk, M. H., Kulkarni, S. R., Prince, T. A., Sandhu, J. S., & Nice, D. J. 1996, ApJ, 470, 1103
- [41] Romani, R. W. 1996, ApJ, 470, 469
- [42] Scheuer, P. A. G. 1968, Nature, 218, 920
- [43] Spruit, H. & Phinney, E. S. 1998, Nature, 393, 139
- [44] Stappers, B. W., Kramer, M., Lyne, A. G., D'Amico, N., & Jessner, A. 2006, Chinese Journal of Astronomy and Astrophysics Supplement, 6, 298
- [45] Tavani, M., Barbiellini, G., Argan, A., Auricchio, N., Caraveo, P., Chen, A., Cocco, V., Costa, E., di Cocco, G., Fedel, G., Feroci, M., Fiorini,

M., Froysland, T., Galli, M., Gianotti, F., Giuliani, A., Labanti, C., Lapshov, I., Lipari, P., Longo, F., Massaro, E., Mereghetti, S., Morelli, E., Morselli, A., Pellizzoni, A., Perotti, F., Picozza, P., Pittori, C., Pontoni, C., Prest, M., Rapisarda, M., Rossi, E., Rubini, A., Soffitta, P., Trifoglio, M., Vallazza, E., Vercellone, S., & Zanello, D. 2001, in American Institute of Physics Conference Series, Vol. 587, Gamma 2001: Gamma-Ray Astrophysics, ed. S. Ritz, N. Gehrels, & C. R. Shrader, 729–+

- [46] Taylor, J. H. & Weisberg, J. M. 1989, ApJ, 345, 434
- [47] Verbunt, F., Kuiper, L., Belloni, T., Johnston, H. M., de Bruyn, A. G., Hermsen, W., & van der Klis, M. 1996, A&A, 311, L9
- [48] Wallace, P. T., Peterson, B. A., Murdin, P. G., Danziger, I. J., Manchester, R. N., Lyne, A. G., Goss, W. M., Smith, F. G., Disney, M. J., Hartley, K. F., Jones, D. H. P., & Wellgate, G. W. 1977, Nature, 266, 692
- [49] Wang, W., Jiang, Z. J., & Cheng, K. S. 2005, MNRAS, 358, 263
- [50] Wang, Y.-M. 1997, ApJl, 487, L85+
- [51] Wijnands, R. & van der Klis, M. 1998, Nature, 394, 344

## Ringraziamenti

Desidero innanzitutto ringraziare il Professor Giorgio Palumbo, mio relatore, per avermi permesso di lavorare a una Tesi che si inserisse in un progetto che continua dalla laurea triennale su un argomento che trovo molto affascinante e sul quale spero di potere ancora lavorare in seguito: le pulsar.

Un ringraziamento enorme va ai miei co-relatori Andrea Possenti e Marta Burgay. Purtroppo non si riesce a riassumere in poche righe un grazie abbastanza soddisfacente per la dedizione che dedicano al lavoro di ciascuno studente, e che in particolare hanno dedicato al mio.

Ringrazio il Pulsar Working Group di AGILE, in particolare nella persona del dottor Alberto Pellizzoni che mi ha gentilmente e con molta disponibilità fornito materiale di studio e aiuto tecnico per la "parte gamma" del lavoro.

Devo ringraziare anche tutte le persone all'Osservatorio di Cagliari, presso cui ho svolto questo lavoro, per la loro costante disponibilità e perché sanno creare un ambiente di lavoro molto piacevole.

Ringrazio infine tutte le persone che mi hanno sopportato e guidato con pazienza anche attraverso questa seconda laurea, che è stata, soprattutto in chiusura, un po' piu` provante della prima.